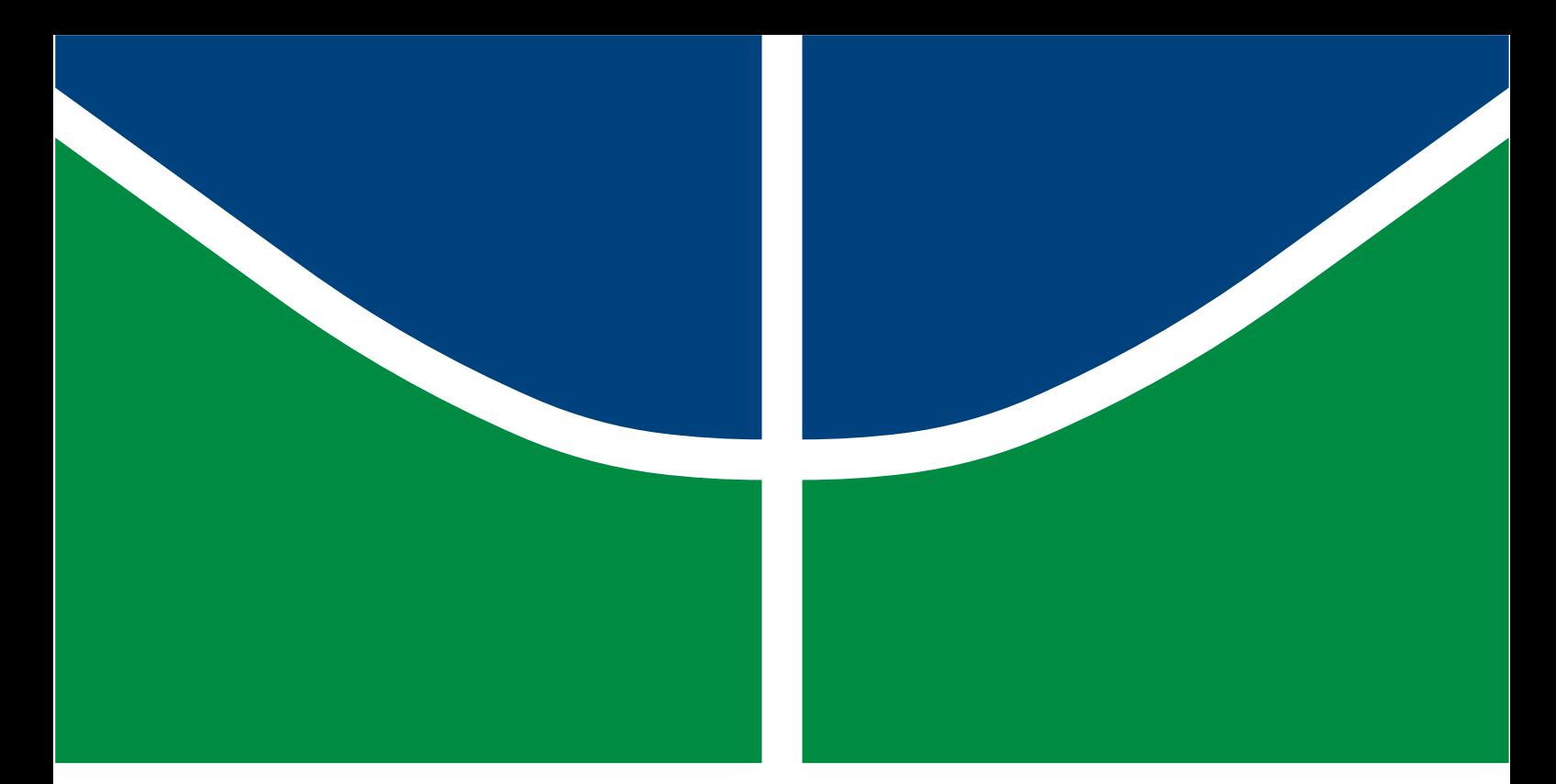

# MODELAGEM E DESEMPENHO DE UNIDADES EÓLICAS CONSIDERANDO A SATURAÇÃO DAS INDUTÂNCIAS DE GERADORES DE ÍMÃS PERMANENTES

Mariana Alves Dias Carneiro

# TRABALHO DE CONCLUSÃO DE CURSO DEPARTAMENTO DE ENGENHARIA ELÉTRICA

# FACULDADE DE TECNOLOGIA UNIVERSIDADE DE BRASÍLIA

Universidade de Brasília Faculdade de Tecnologia Departamento de Engenharia Elétrica

## MODELAGEM E DESEMPENHO DE UNIDADES EÓLICAS CONSIDERANDO A SATURAÇÃO DAS INDUTÂNCIAS DE GERADORES DE ÍMÃS PERMANENTES

Mariana Alves Dias Carneiro

Trabalho de conclusão de curso submetido ao Departamento de Engenharia Elétrica da Faculdade de Tecnologia da Universidade de Brasília, como parte dos requisitos necessários para a obtenção do grau de Engenheiro Eletricista.

APROVADO POR:

Prof. Francis Arody Moreno Vásquez, D.Sc. (ENE-UnB) (Orientador)

Profª. Jéssica Santoro Gonçalves Pena, D.Sc. (ENE-UnB) (Examinador Interno)

Prof. Fernando Cardoso Melo, D.Sc. (ENE-UnB) (Examinador Interno)

Brasília/DF, 28 de Outubro de 2021.

### FICHA CATALOGRÁFICA

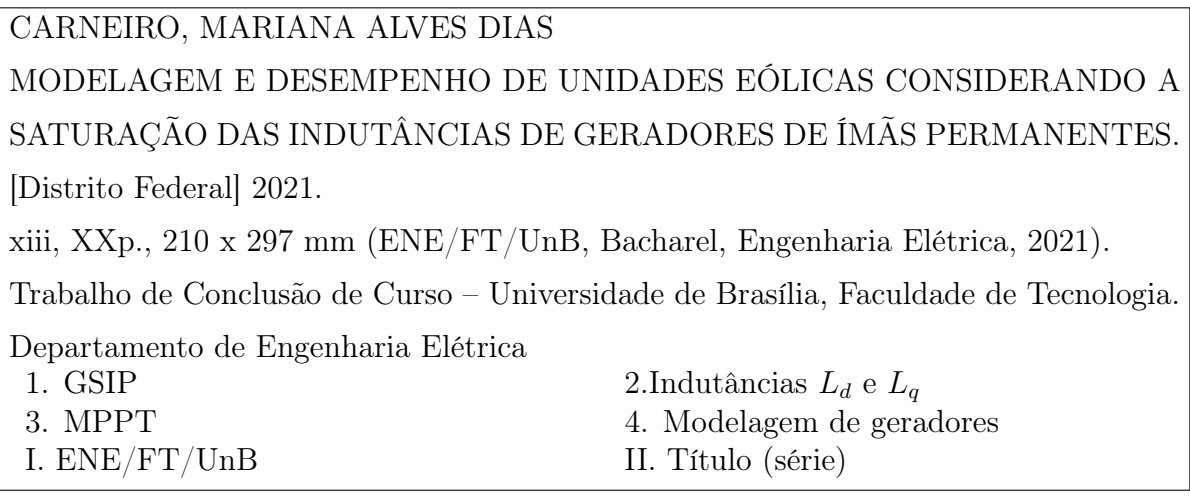

### REFERÊNCIA BIBLIOGRÁFICA

CARNEIRO, M. A. D. (2021). MODELAGEM E DESEMPENHO DE UNIDADES EÓLICAS CONSIDERANDO A SATURAÇÃO DAS INDUTÂNCIAS DE GERADORES DE ÍMÃS PERMANENTES, Trabalho de Conclusão de Curso, Publicação XXXX, Departamento de Engenharia Elétrica, Universidade de Brasília, Brasília, DF, XX p.

### CESSÃO DE DIREITOS

AUTORA: Mariana Alves Dias Carneiro TÍTULO: MODELAGEM E DESEMPENHO DE UNIDADES EÓLICAS CONSIDERANDO A SATURAÇÃO DAS INDUTÂNCIAS DE GERADORES DE ÍMÃS PERMANENTES.

GRAU: Bacharel ANO: 2021

É concedida à Universidade de Brasília permissão para reproduzir cópias deste trabalho de conclusão de curso e para emprestar ou vender tais cópias somente para propósitos acadêmicos e científicos. O autor reserva outros direitos de publicação e nenhuma parte desse trabalho de conclusão de curso pode ser reproduzida sem autorização por escrito do autor.

Departamento de Eng. Elétrica (ENE) - FT Universidade de Brasília (UnB) Campus Darcy Ribeiro CEP 70919-970 - Brasília - DF - Brasil

### DEDICATÓRIA

Dedico esse trabalho à minha família, pelo seu amor e apoio incondicionais.

### AGRADECIMENTOS

Agradeço à minha família, que até aqui sempre me apoiou na jornada por conhecimento, com muito amor e cumplicidade. Em especial aos meus amados pais, por todo esforço que fizeram para me oferecer as melhores condições de estudo possíveis, e à minha querida irmã, por confiar em mim e me motivar à buscar meus sonhos.

Reconheço também o papel dos meus amigos nesse processo, já que por muitas vezes nos apoiamos em momentos difíceis no curso da graduação. A amizade deles durante esse período tornou a vivência na Universidade muito mais leve e feliz.

Ao Professor Francis tenho admiração e gratidão, pois ele me acompanhou no curso de elaboração desse trabalho, me motivando, direcionando, e corrigindo, como um bom docente. Estendo a admiração à todos os mestres que generosamente já dividiram comigo seu conhecimento, me moldando como uma pessoa melhor.

### RESUMO

Este trabalho avalia o desempenho de unidades eólicas considerando a saturação das indutâncias dos enrolamentos de geradores de ímãs permanentes. Para isso, a máquina elétrica é modelada na referência dos eixos dq e os métodos experimentais para a determinação dos seus parâmetros são também apresentados, mostrando a discrepância entre os valores fixos das indutâncias tradicionalmente adotados, e os dados obtidos a partir dos ensaios. A partir disso, as simulações computacionais permitem visualizar as alterações que a saturação das indutâncias de eixo direto e em quadratura provocam no funcionamento do gerador e na eficiência de extração por parte da turbina, quando o algoritmo de rastreamento do ponto de máxima potência (MPPT) depende da informação da velocidade do vento ou da rotação do eixo, como é o caso do controle de torque ótimo (OTC).

Palavras-chave: Geradores síncronos de ímãs permanentes; turbinas eólicas; MPPT; Saturação de indutâncias; OTC.

### ABSTRACT

This work evaluates the performance of wind power units considering the saturation of the inductances of the windings of permanent magnet generators. For this, the electric machine is modeled in the reference of the axes  $dq$  and the experimental methods for the determination of its parameters are also presented, showing the discrepancy between the fixed values of the traditionally adopted inductances, and the data obtained experimentally. Based on that, the computer simulations allow to visualize the changes that the saturation of the direct and quadrature axis inductances cause in the generator operation and in the extraction efficiency by the turbine, when the Maximum Power Point Tracking (MPPT) depends on wind speed or shaft rotation information, as is the case with optimal torque control (OTC).

Keywords: Permanent magnet synchronous generators; wind turbines; Inductance saturation; MPPT; OTC

# SUMÁRIO

<span id="page-8-0"></span>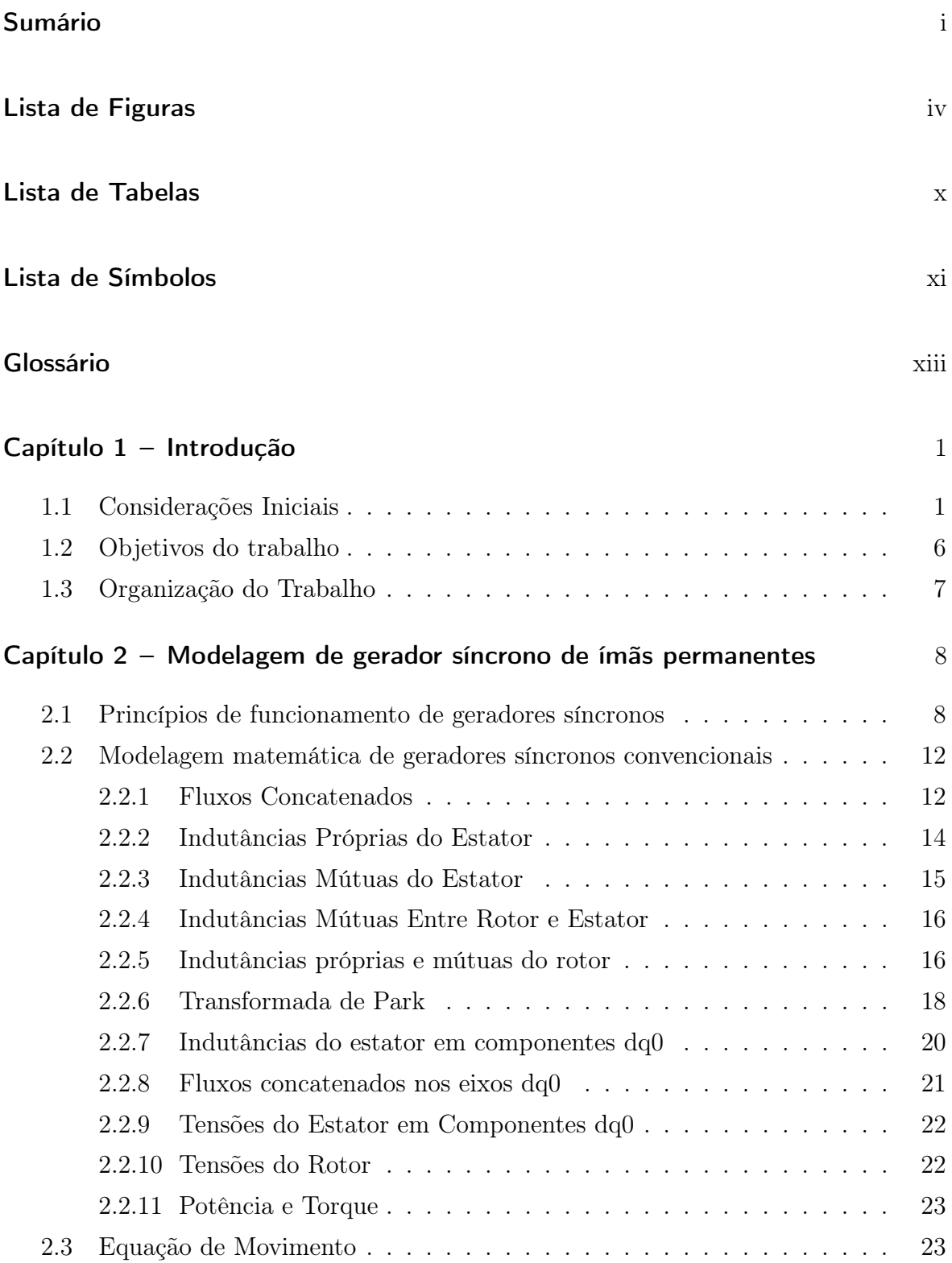

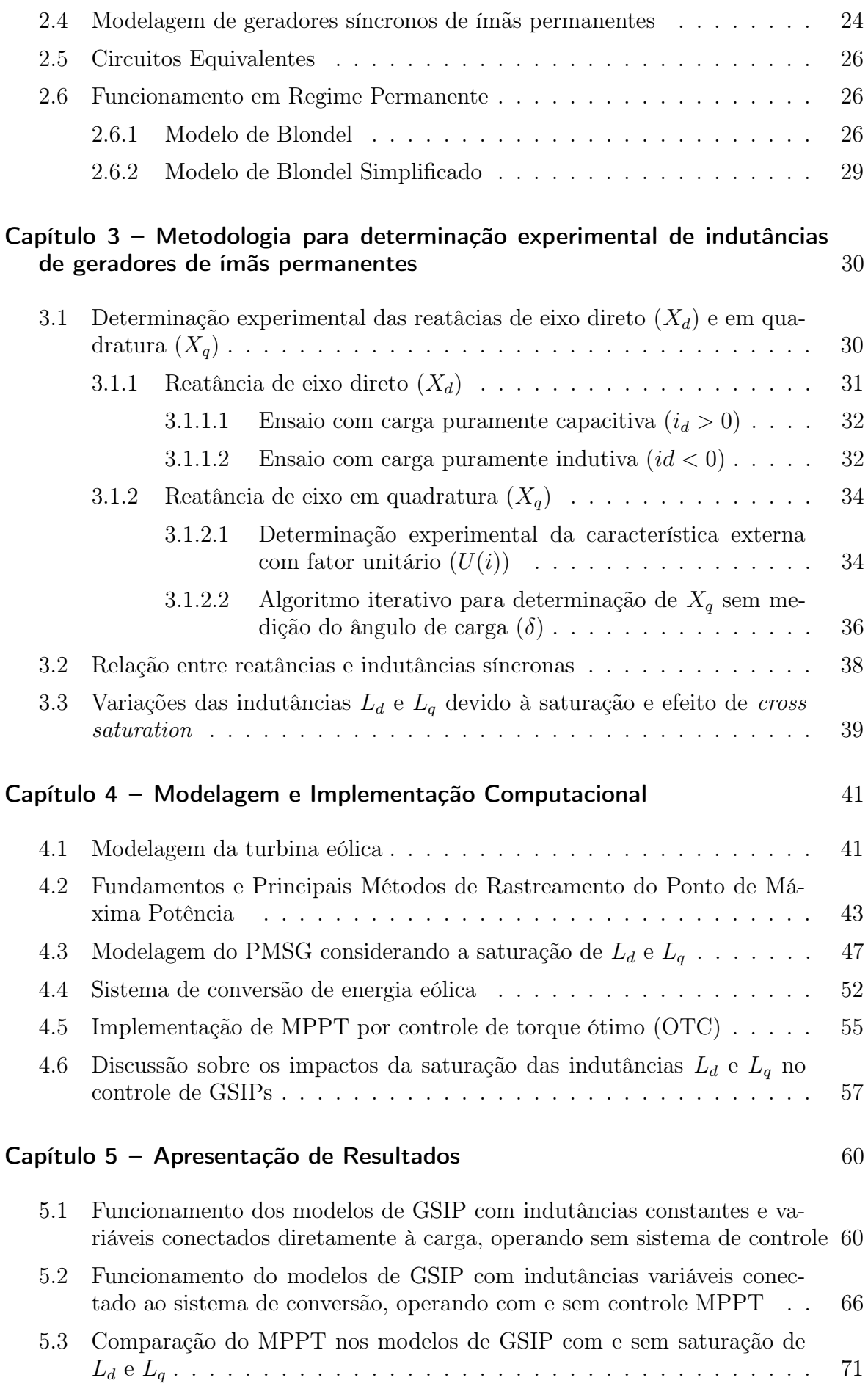

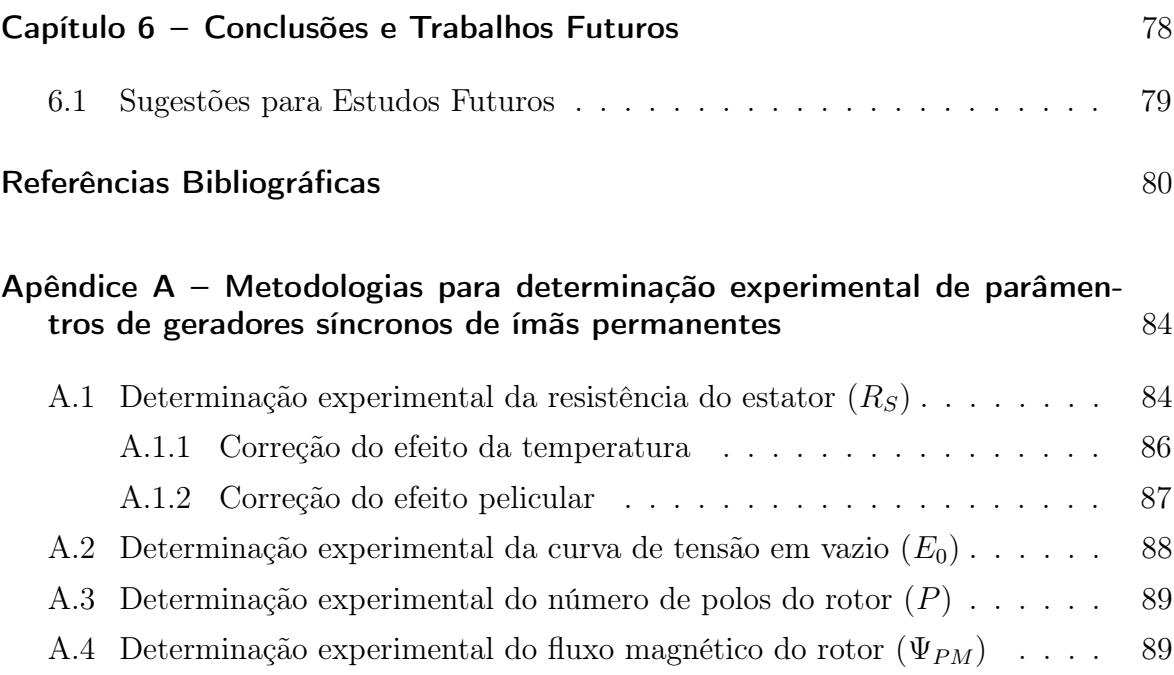

# LISTA DE FIGURAS

<span id="page-11-0"></span>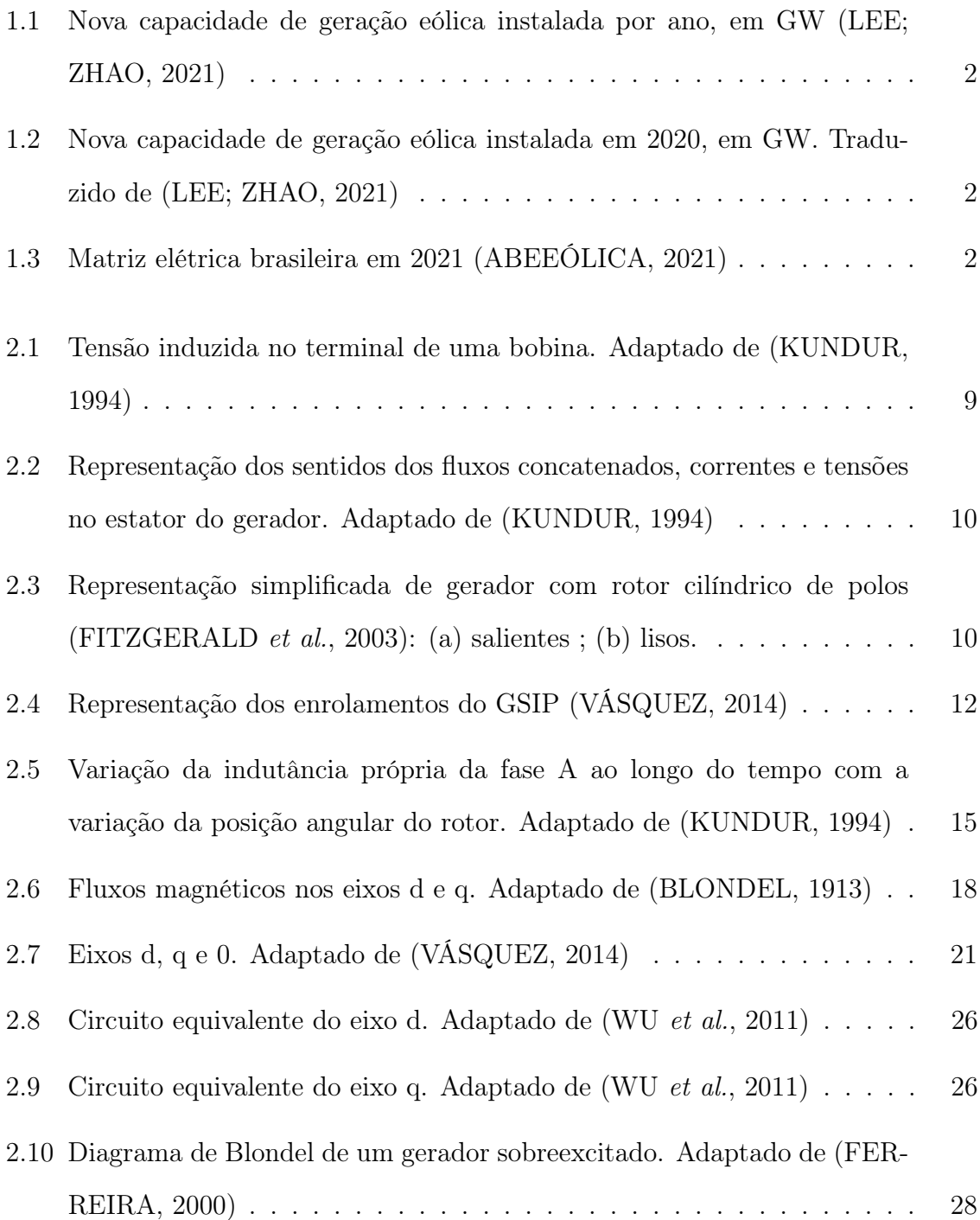

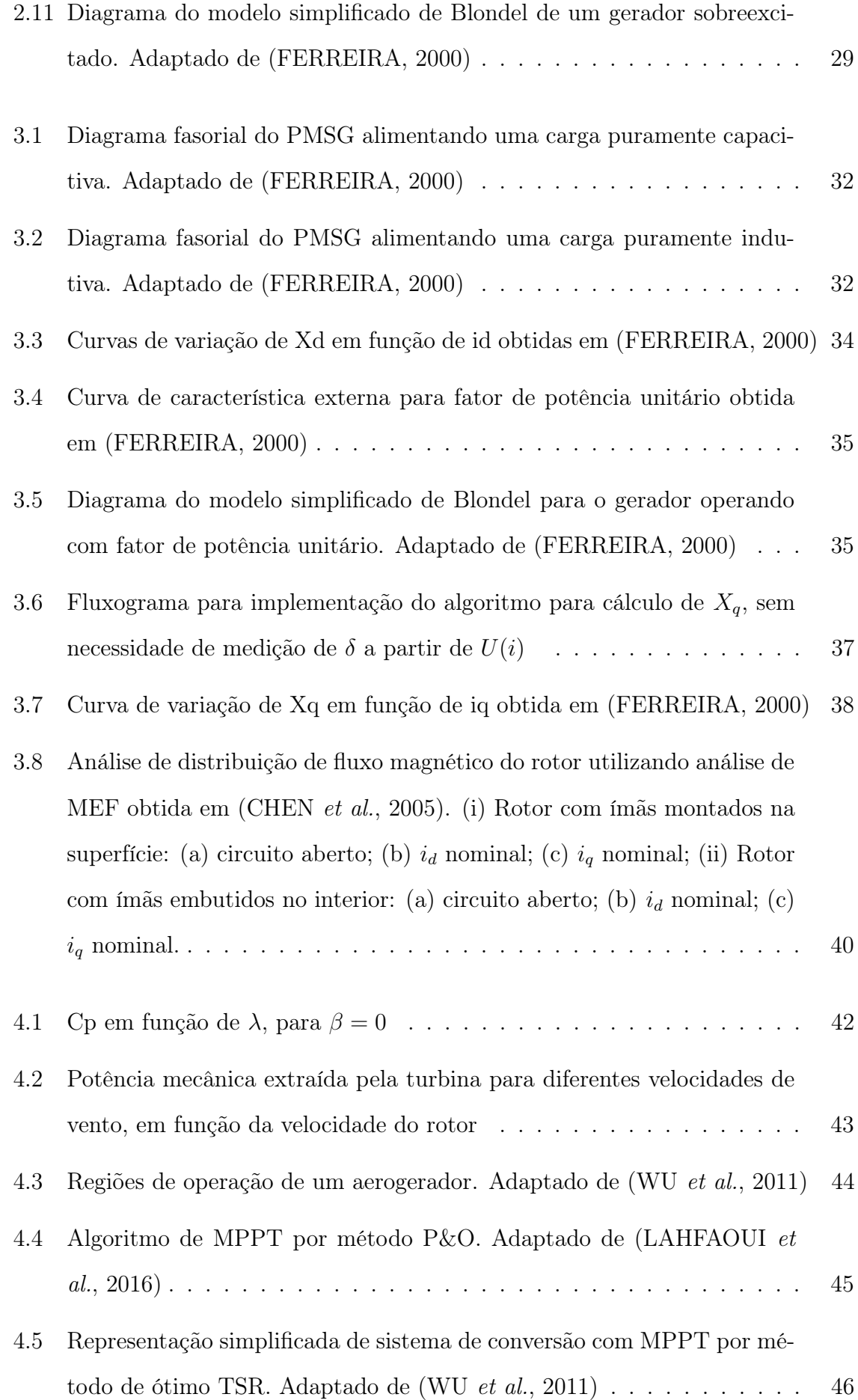

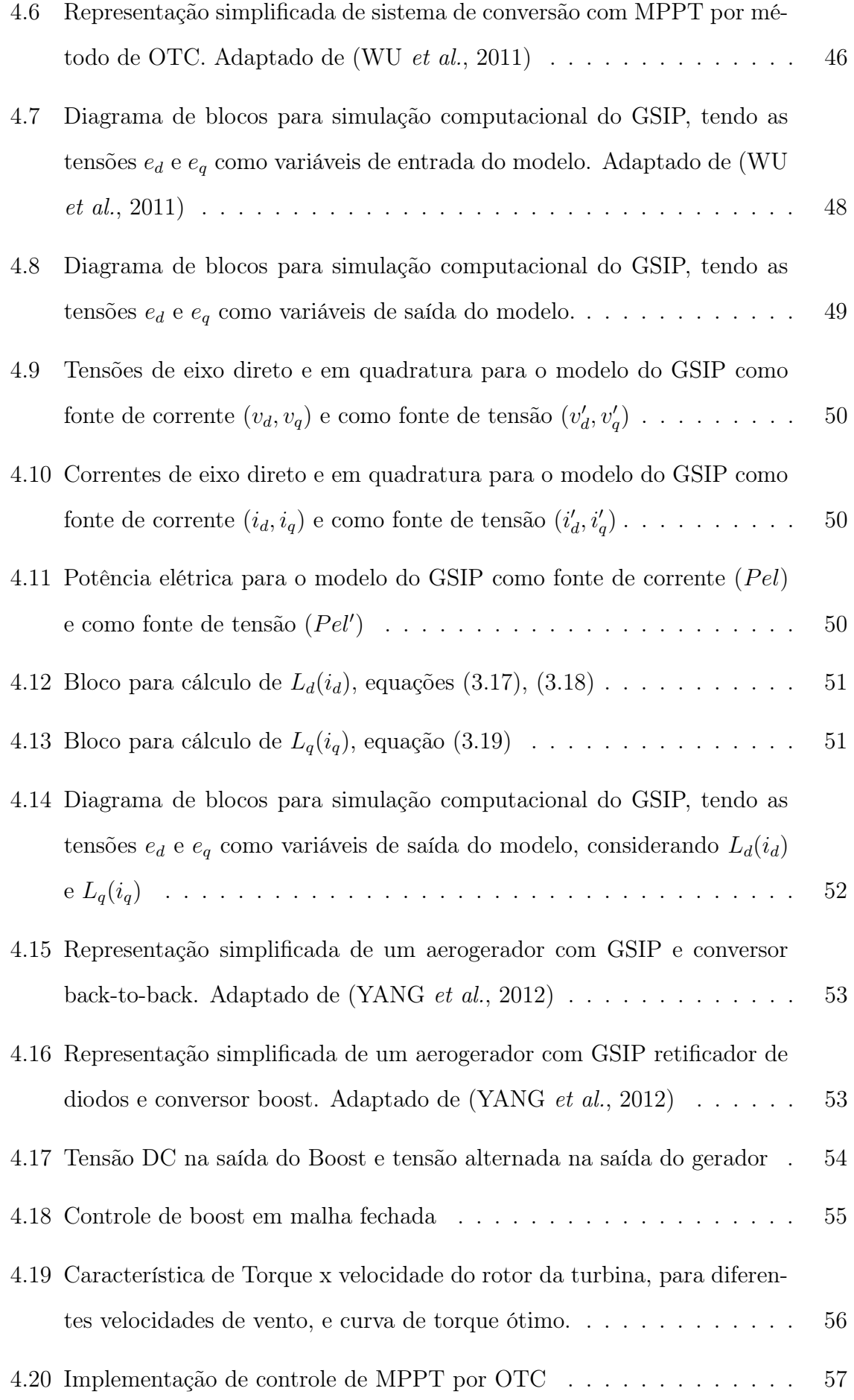

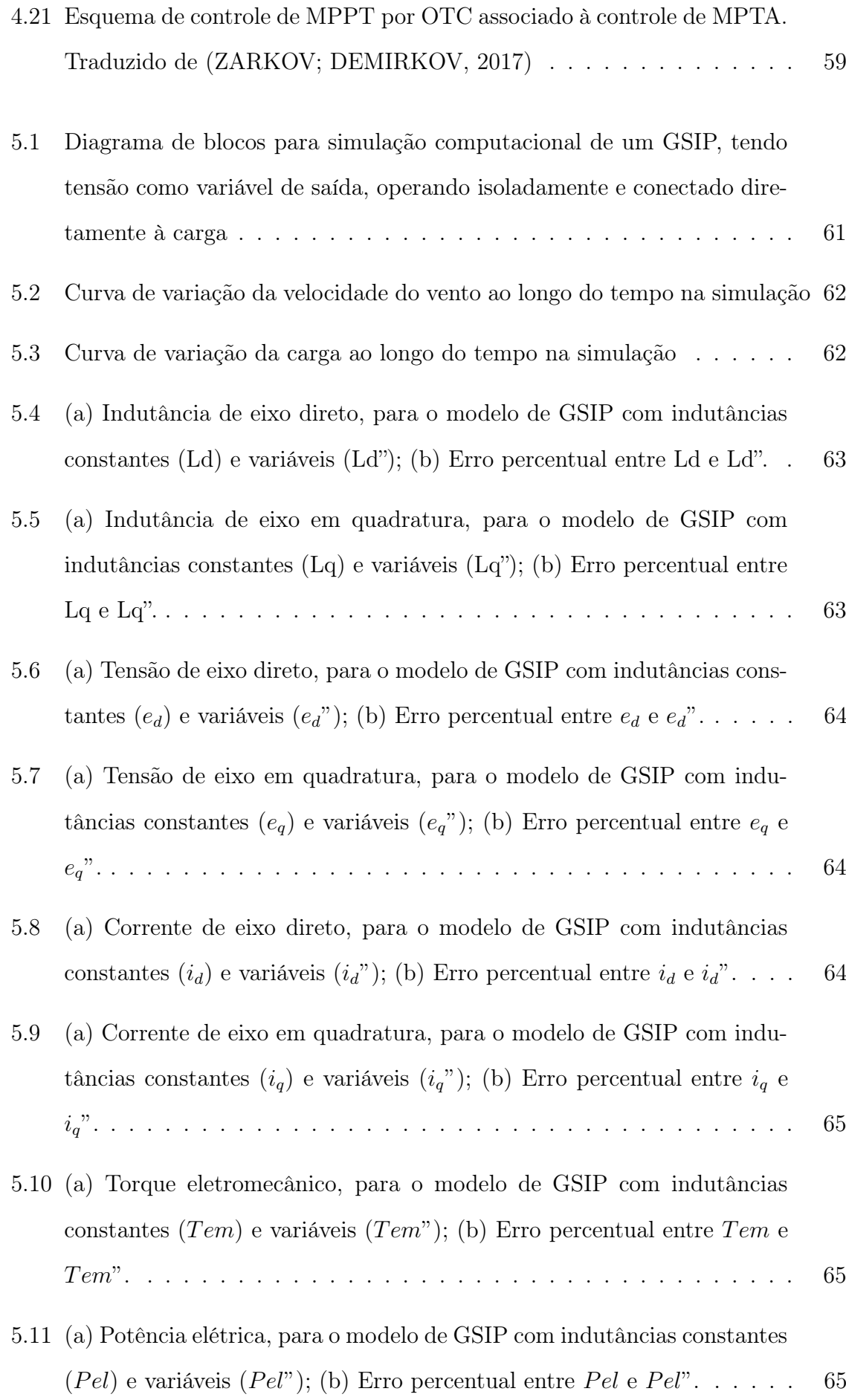

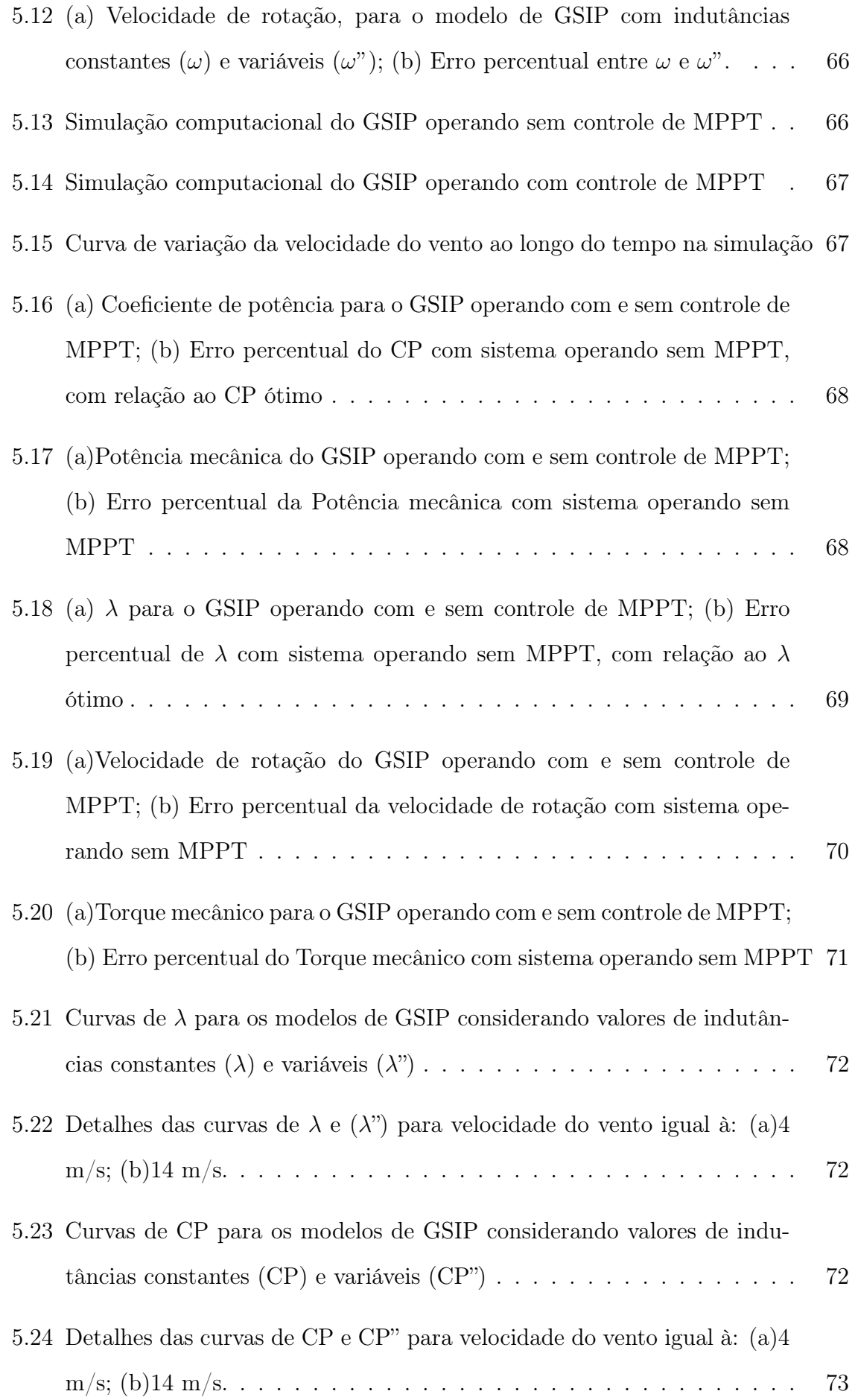

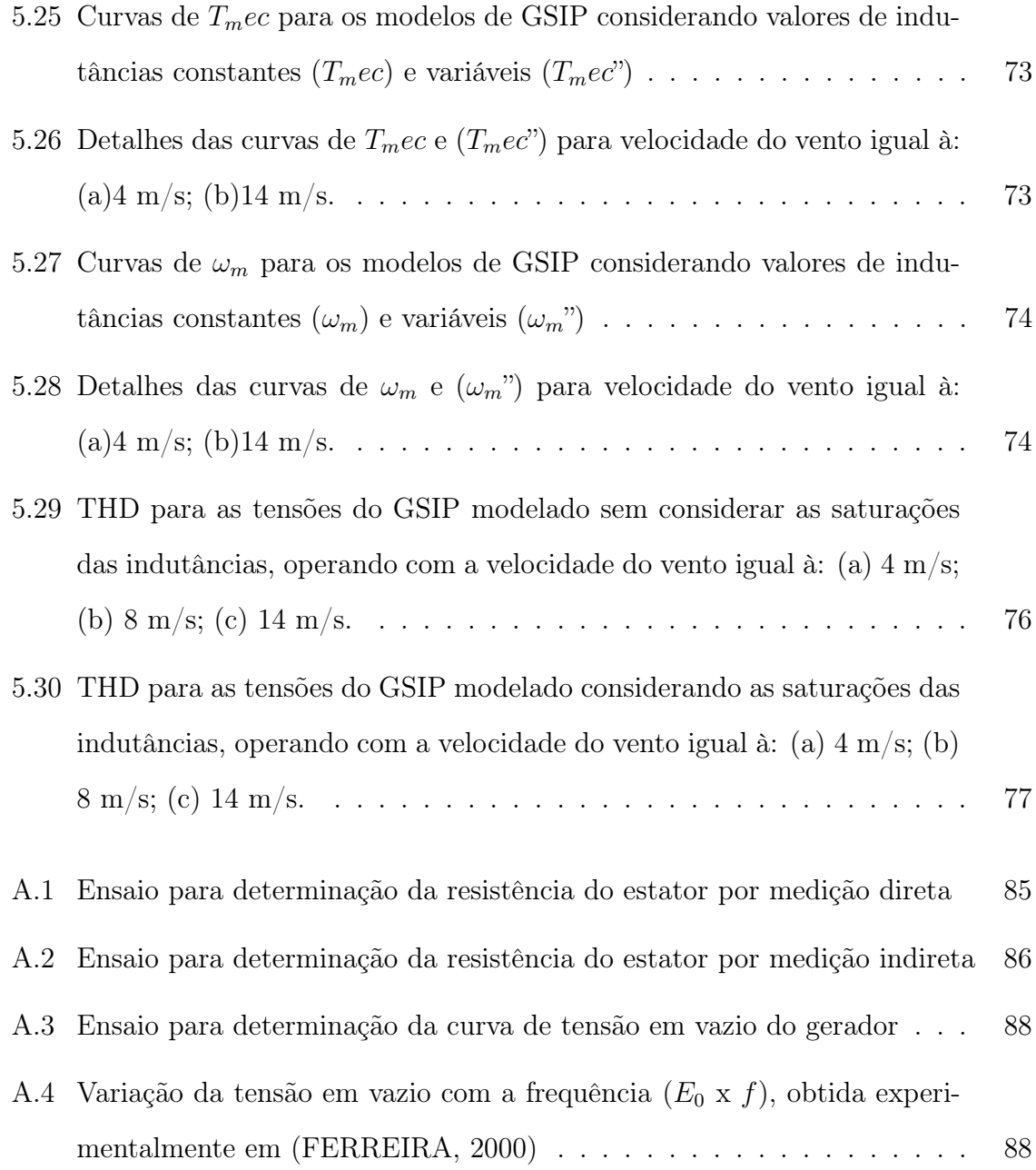

# LISTA DE TABELAS

<span id="page-17-0"></span>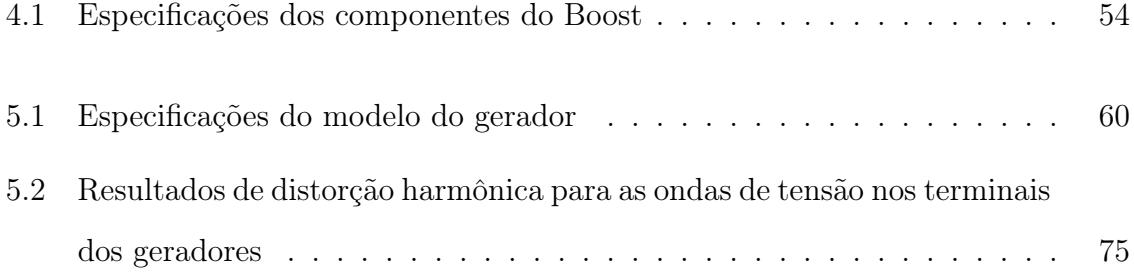

# LISTA DE SÍMBOLOS

<span id="page-18-0"></span>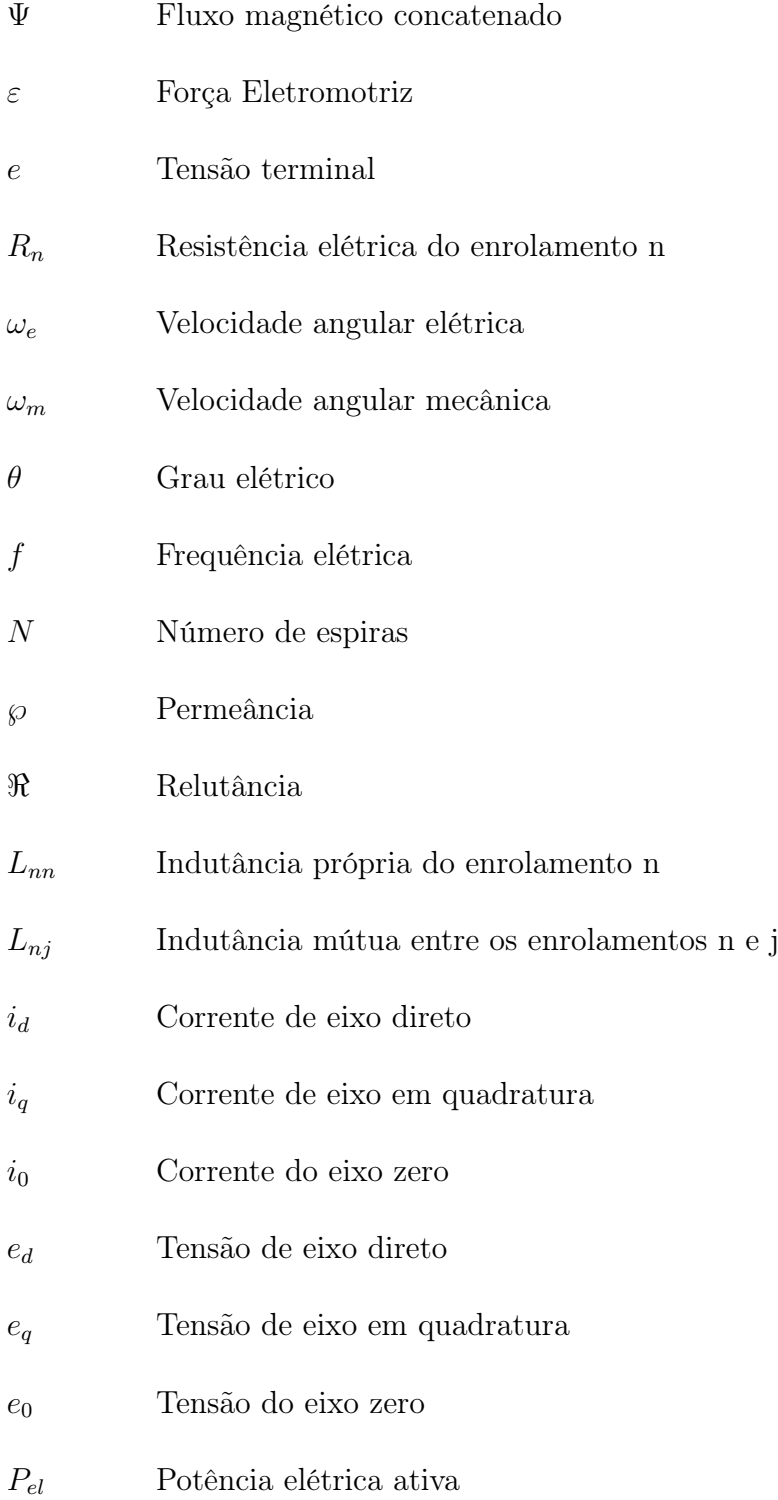

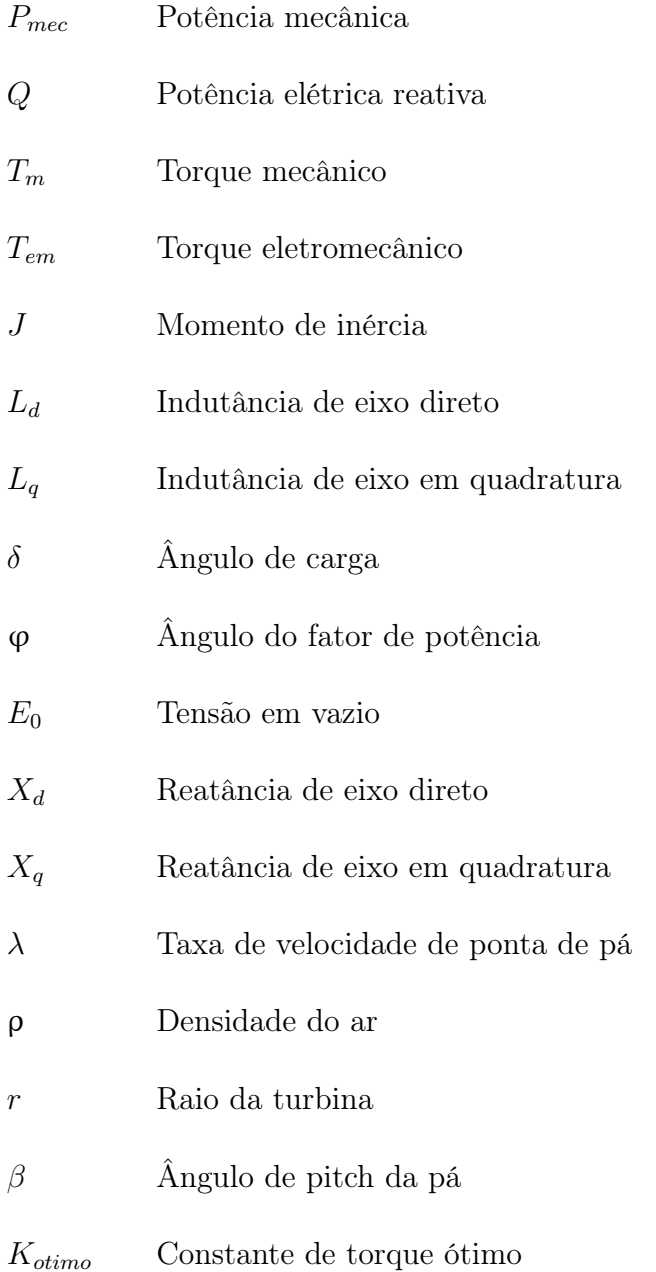

# GLOSSÁRIO

<span id="page-20-0"></span>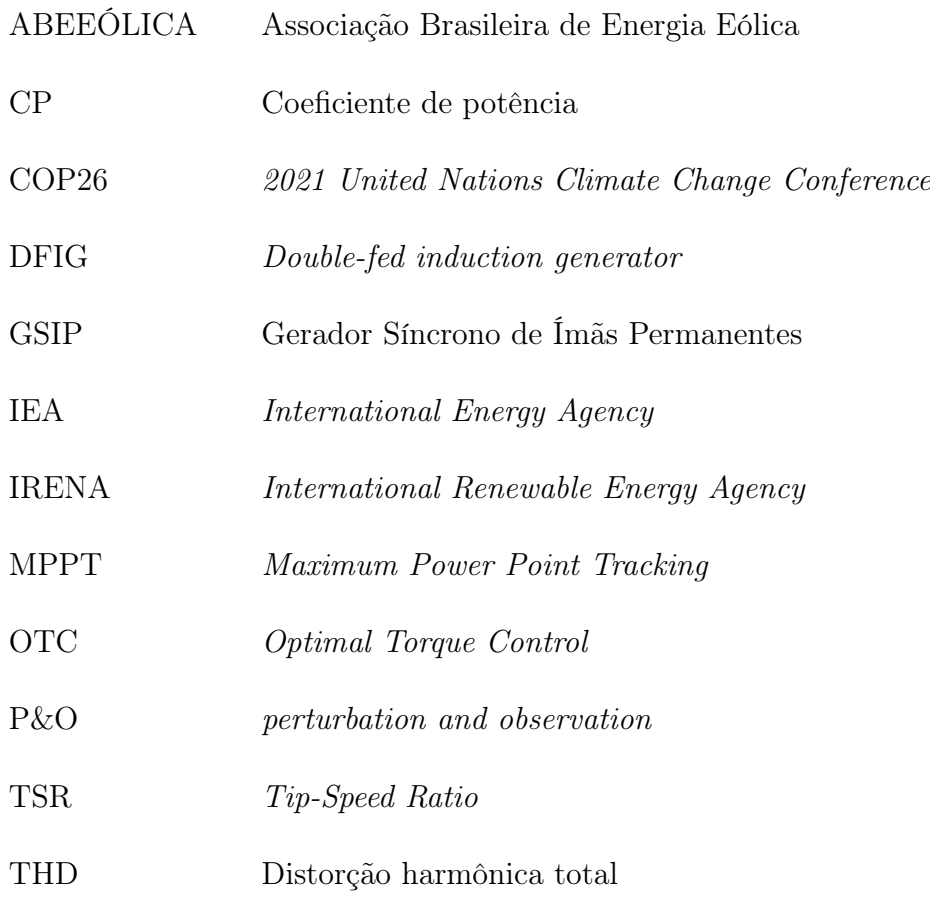

### <span id="page-21-0"></span>CAPÍTULO 1

## INTRODUÇÃO

### <span id="page-21-1"></span>1.1 CONSIDERAÇÕES INICIAIS

O agravamento da crise climática pressiona por mudanças no setor energético. Segundo relatório da IEA (International Energy Agency) [\(IEA, 2020\)](#page-101-3), para que seja alcançada a meta estabelecida na COP26 (Conferência da ONU sobre Mudanças Climáticas de 2021) de zerar as emissões líquidas de dióxido de carbono  $(CO_2)$  até 2050, limitando o aumento da temperatura média no planeta a 1,5°C, o consumo de energia elétrica deve aumentar em média 3,2% ao ano, sendo imprescindível o papel das fontes renováveis nessa transição energética. Em 2020, 29% da matriz elétrica global era de fontes renováveis, contudo, para cumprir as metas estabelecidas de redução da poluição atmosférica, esse percentual deve aumentar para 60% em 2030, chegando à cerca de 90% em 2050 [\(IEA, 2020\)](#page-101-3), sendo necessário para isso um investimento de 131 trilhões de dólares no setor energético nesse período [\(IRENA, 2021\)](#page-101-4).

Nesse sentido, projeta-se que as fontes solar e eólica devem representar os maiores aumentos de participação na matriz elétrica global nas próximas três décadas. De fato, em 2020 a geração eólica bateu recorde de expansão da capacidade instalada, como mostrado na Figura [1.1,](#page-22-0) aumentando a capacidade de geração em 93 GW em um ano, sendo o Brasil responsável por 3% desse valor, o terceiro país que mais aumentou sua capacidade de geração eólica em 2020, como ilustrado na Figura [1.2](#page-22-1) [\(LEE; ZHAO,](#page-102-0) [2021\)](#page-102-0). Especificamente, o aumento da geração eólica no Brasil também foi expressivo nos anos anteriores. No ranking mundial de capacidade de geração eólica o país passou da 15ª posição, em 2012, para 7ª, em 2020. No primeiro semestre de 2021, a capacidade instalada representa 10,8% da matriz elétrica brasileira, como observado na Figura [1.3,](#page-22-2) sendo a segunda maior fonte, com 19,1GW de capacidade instalada, distribuídos em 726 parques eólicos. A capacidade da geração eólica no Brasil deve seguir em expansão, chegando à 30,2GW em 2024 [\(ABEEÓLICA, 2021\)](#page-100-1).

<span id="page-22-0"></span>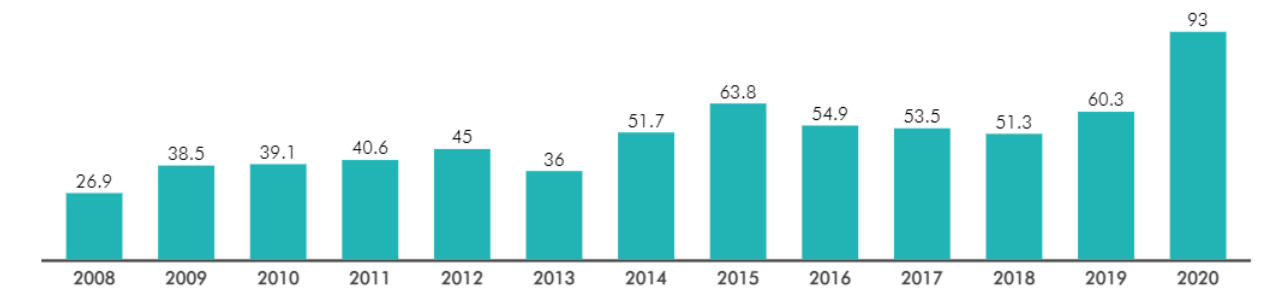

<span id="page-22-1"></span>Figura 1.1. Nova capacidade de geração eólica instalada por ano, em GW [\(LEE; ZHAO, 2021\)](#page-102-0)

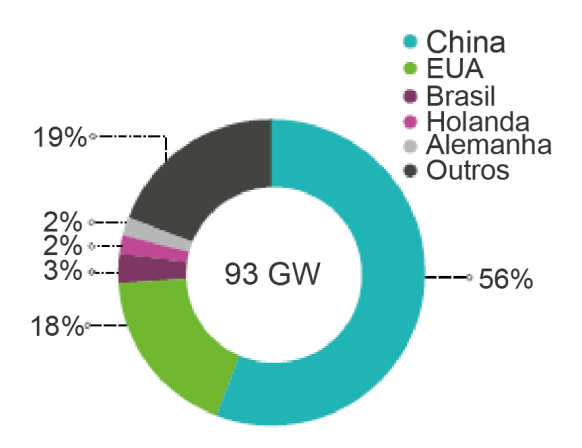

<span id="page-22-2"></span>Figura 1.2. Nova capacidade de geração eólica instalada em 2020, em GW. Traduzido de [\(LEE;](#page-102-0) [ZHAO, 2021\)](#page-102-0)

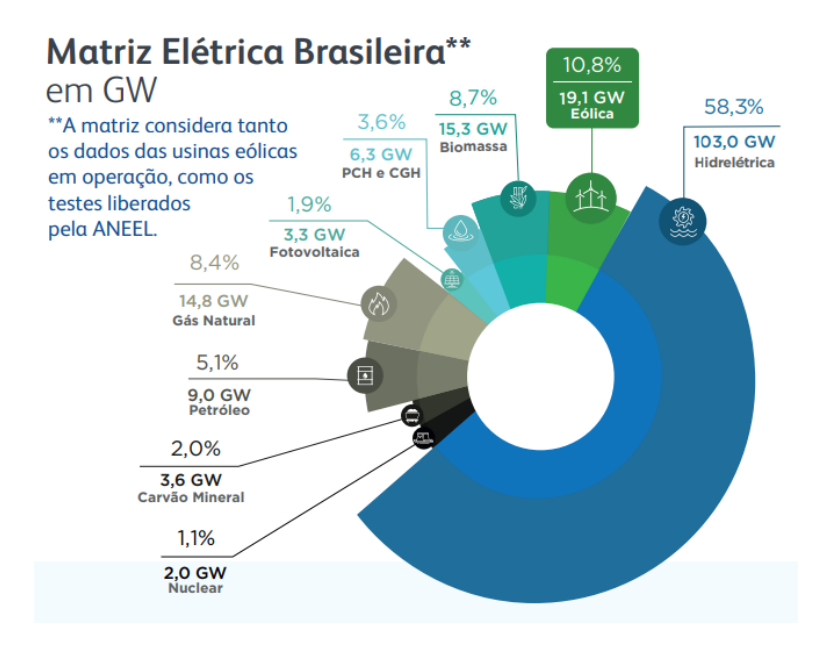

Figura 1.3. Matriz elétrica brasileira em 2021 [\(ABEEÓLICA, 2021\)](#page-100-1)

Vale ressaltar que a produção de energia elétrica com o recurso eólico já é estudada há muito tempo. As primeiras tentativas de gerar eletricidade com energia eólica, que obtiveram êxito, remontam ao final da década de 1880. Entretanto o início do uso comercial das turbinas eólicas só ocorreu em 1980 na Dinamarca. A crise do petróleo de 1973 motivou a busca por fontes de energia alternativas aos combustíveis fósseis, o que acelerou os investimentos em pesquisas para viabilizar a geração eólica. Especialmente, os estudos de aerodinâmica, com destaque ao estudo do limite aerodinâmico de Betz em 1918, permitiram que as turbinas eólicas ficassem mais eficientes e ganhassem espaço no mercado de geração de energia elétrica [\(PINTO, 2014\)](#page-102-2).

Por outro lado, os geradores elétricos também foram aperfeiçoados e diversas topologias têm sido implantadas, sendo a escolha do tipo de gerador determinante para a maximização da eficiência e da confiabilidade, redução de custos de implantação e manutenção [\(YANG](#page-103-2) et al., [2012\)](#page-103-2). Tradicionalmente, as máquinas utilizadas para esta aplicação são os geradores de indução com rotor do tipo bobinado, gaiola de esquilo e duplamente alimentados, assim como os geradores síncronos convencionais e de ímãs permanentes [\(OLIVEIRA, 2018;](#page-102-3) [YANG](#page-103-2) et al., [2012\)](#page-103-2).

Uma das tecnologias mais difundidas em sistemas eólicos de grande escala é a do gerador de indução duplamente alimentado (DFIG). Nessa topologia o rotor do gerador é conectado à rede por um conversor  $back-to-back$  cuja potência é de cerca de  $35\%$  da potência nominal da máquina, já o estator é conectado diretamente à rede [\(OLIVEIRA,](#page-102-3) [2018\)](#page-102-3). O uso dos DFIGs é amplamente adotado por vantagens como potência nominal reduzida do conversor e a possibilidade de controle da velocidade do rotor por meio do conversor. Contudo, esse arranjo necessita de uma caixa multiplicadora de velocidades, aumentando a necessidade de manutenção e a complexidade para sua implantação, assim como o aumento das perdas mecânicas nesse componente, que podem chegar a  $65\%$  das perdas totais [\(YANG](#page-103-2) *et al.*, [2012\)](#page-103-2). Também, deve-se destacar que unidades eólicas com DFIGs estão mais suscetíveis à disturbios da rede ao qual estão conectados, por não estarem eletricamente isolados dela por um sistema de conversão total de potência [\(OLIVEIRA, 2018\)](#page-102-3).

Objetivando superar empecilhos do uso das caixas de engrenagens nos aerogera-

dores, como as elevadas perdas mecânicas e aumento dos custos de manutenção, é desejável a eliminação desse componente, conectando o gerador diretamente ao eixo da turbina. Nesse sentido, os geradores síncronos de ímãs permanentes (GSIPs) representam uma opção tecnicamente viável. De fato, eles têm seu uso amplamente difundido para unidades geradoras de menor potência, progressivamente vêm sendo aplicados também em modelos comerciais de alta potência. A ampliação no uso desses geradores se deve aos avanços na produção de ímãs permanentes e às vantagens na sua aplicação, entre elas [\(YANG](#page-103-2) et al., [2012;](#page-103-2) [KIMURA](#page-101-5) et al., [2012\)](#page-101-5):

- 1. Controle da velocidade do eixo do rotor por meio do conversor;
- 2. Bom desempenho em baixas velocidades, devido ao maior número de polos, podendo dispensar o uso de caixa multiplicadora de velocidades, o que aumenta o rendimento e a confiabilidade e diminui a necessidade de manutenções;
- 3. Alta eficiência, pois não há sistema externo de excitação ou perdas no circuito de campo do rotor;
- 4. Controle completo de reativos, dado uso de conversor de potência total (full power converter - FPC), facilitando o cumprimento das exigências dos procedimentos da rede à qual se conecta;
- 5. Alta densidade de potência, reduzindo o peso e tamanho do aerogerador;
- 6. Maior confiabilidade e baixa manutenção por não necessitar de escovas.

Dado o aumento do uso de GSIPs na geração eólica, é importante o estudo de métodos para determinação precisa dos parâmetros desse tipo de gerador, para que a máquina possa ser modelada de forma mais fidedigna possível. Em trabalhos como [\(MEESSEN](#page-102-4) et al., [2008;](#page-102-4) [MELLOR](#page-102-5) et al., [1991;](#page-102-5) [FERREIRA, 2000\)](#page-101-2) são destacados a saturação causada pelas correntes de eixo direto  $(i_d)$  e em quadratura  $(i_q)$  e seus efeitos na variação das indutâncias dos respectivos eixos,  $\mathcal{L}_d$  e  $\mathcal{L}_q.$ 

Quanto ao sistema de conversão para aerogeradores equipados com GSIPs, há necessidade de conversão total de potência, pois a geração é dada em frequência variável, proporcional à velocidade mecânica e diferente da frequência de operação da rede [\(OLI-](#page-102-3)[VEIRA, 2018\)](#page-102-3). Para isso, a topologia mais utilizada emprega o conversor back-to-back composto por conversores ativos, tanto do lado do gerador quanto do lado da rede, permitindo maior controle. Já, uma segunda alternativa envolve o uso de um retificador de diodos e um conversor boost para controle do lado do gerador, seguido de um inversor do lado da rede. Essa topologia tem como principal vantagem o baixo custo, quando comparada com o conversor back-to-back, e já é empregada também em projetos de alta potência [\(YANG](#page-103-2) et al., [2012\)](#page-103-2).

Do lado da rede elétrica, o inversor tem a função de controlar o fluxo de potência ativa e reativa, assim como de garantir que a energia elétrica seja entregue com tensão e frequência aceitáveis, e dentro dos padrões técnicos de qualidade de energia elétrica [\(HEIER, 2014\)](#page-101-6). Por outro lado, um dos principais ganhos do uso desse sistema, em ambas as topologias, é a possibilidade de controlar a velocidade da turbina, controlando a tensão dos conversores do lado do gerador. Por ser um gerador de velocidade variável, o GSIP permite que o potencial eólico possa ser transformado em potência elétrica com máxima eficiência em diversas velocidades de vento.

O grau de aproveitamento do recurso eólico é influenciado pelas características aerodinâmicas da turbina, cuja eficiência máxima é representada pelo seu ótimo coeficiente de potência  $(CP_{otimo})$ . Esse parâmetro é utilizado para definir, para cada velocidade de vento, qual a rotação ideal da turbina, na qual a potência extraída é máxima [\(WU](#page-103-1) et [al.](#page-103-1), [2011;](#page-103-1) [ALABOUDY](#page-100-4) et al., [2012\)](#page-100-4). Entretanto, por estar mecanicamente acoplado à turbina, o gerador impacta no valor final da rotação do eixo, pois existe uma interação entre o torque mecânico imposto pela turbina, e o torque eletromagnético resultante da carga conectada no estator. Desconsiderando o controle mecânico da turbina, o contínuo rastreamento do ponto de máxima extração de potência (MPPT) pode ser realizado através do controle do conversor do lado do gerador.

Na busca por melhorar a eficiência e o tempo de resposta do sistema, foram desenvolidas diferentes técnicas de MPPT, dentre as mais utilizadas destacam-se P&O (perturbation and observation), TSR (Tip-Speed Ratio) e OTC (Optimal Torque Control). No método P&O, a velocidade do rotor é perturbada por um pequeno degrau, a potência é medida e, com base nessa leitura, o ciclo de trabalho do conversor é ajustado, alterando a velocidade do rotor, até que seja atingido o ponto de máxima potência [\(SOETEDJO](#page-103-4) et al., [2011\)](#page-103-4). Na segunda metodologia, a velocidade do vento é medida e utilizada para calcular a velocidade de referência ideal para turbina, de modo que se mantenha a ótima razão de velocidade de ponta (TSR). Na técnica de MPPT por OTC, a velocidade da turbina é medida, e usando a constante de torque ótimo, é calculado o valor de referência para o torque mecânico, de modo que seja extraída a máxima potência (WU [et al.](#page-103-1), [2011\)](#page-103-1).

Nas técnicas de MPPT por ótimo TSR e OTC, o controle da tensão do conversor do lado do gerador é ajustado para que a máquina passe a operar nos valores de referência calculados para velocidade e torque, respectivamente. Para que o valor da tensão seja alterado, são calculados os valores de tensão em eixo direto e em quadratura que correspondam ao valor de velocidade ou torque obtidos pelo algoritmo de MPPT. Esse cálculo depende de parâmetros do gerador, como a indutância em eixo direto e em quadratura. Esses parâmetros são considerados constantes em diversos trabalhos que desenvolvem técnicas de MPPT, entretanto experimentalmente são verificadas variações de  $L_d$  e  $L_q,$ o que levanta a hipótese que a saturação que leva à variação desses parâmetros possa levar à erros no cálculo dos valores de tensão de referência para controle do conversor.

#### <span id="page-26-0"></span>1.2 OBJETIVOS DO TRABALHO

O principal objetivo do trabalho é observar os impactos que as variações de parâmetros elétricos de geradores de ímãs permanentes podem causar em métodos de MPPT, que utilizam os parâmetros do gerador na sua modelagem, para cálculo dos ganhos das funções de transferência para controle dos conversores, como nos métodos TSR e OTC.

Para esta finalidade, o trabalho contempla os seguintes objetivos específicos:

- Descrever matematicamente o GSIP;
- Apresentar os métodos experimentais para estimação dos parâmetros elétricos variáveis do GSIP;
- Descrever o método de MPPT dependente de parâmetros elétricos do GSIP.
- Implementar computacionalmente um modelo do GSIP, considerando a variação de parâmetros elétricos;
- Simular e avaliar o algoritmo de maximização de potência extraída, baseado na técnica OTC.

### <span id="page-27-0"></span>1.3 ORGANIZAÇÃO DO TRABALHO

Este trabalho está organizado seguindo a seguinte estrutura de capítulos:

- No capítulo 2 será apresentada a modelagem matemática de GSIPs, são explicadas brevemente as deduções das equações para representação dessas máquinas, partindo da modelagem de geradores síncronos convencionais, bem como a sua representação na referência dq0, pela transformada de Park;
- No capítulo 3 serão apresentadas metodologias experimentais desenvolvidas em outros trabalhos para determinação de parâmentros de GSIPs, com ênfase nas diferenças já observadas em alguns estudos entre os valores de  $L_d$  e  $L_q$  obtidos em ensaios com carga, que levam em conta a saturação, e valores tradicionalmente usados para representação  $dq0$ , considerando as indutâncias constantes;
- No capítulo 4 será apresentada uma proposta de MPPT com metodologia de OTC, bem como a modelagem computacional do sistema que foi utilizado para as simulações, sendo eles a turbina, o conversor boost e o GSIP, considerando ou não a saturação de  $L_d$  e  $L_q$ ;
- No capítulo 5 serão apresentados os resultados das simulações para avaliar os impactos da saturação das indutâncias no funcionamento do GSIP em diferentes cenários, bem como avaliação da eficiência do controle de MPPT proposto. Serão apresentadas as conclusões obtidas com a análise dos resultados das simulações, além da apresentação de propostas de trabalhos futuros, que possam dar continuidade ao que foi apresentado.

# <span id="page-28-0"></span>MODELAGEM DE GERADOR SÍNCRONO DE ÍMÃS PERMANENTES

Neste capítulo é apresentada a modelagem de um gerador síncrono com ímãs permanentes. É possível realizar essa modelagem com base nos modelos de geradores síncronos convencionais, fazendo as adaptações necessárias no modelo, como apresentado por [OLIVEIRA](#page-102-3) [\(2018\)](#page-102-3) e [VÁSQUEZ](#page-103-0) [\(2014\)](#page-103-0).

#### <span id="page-28-1"></span>2.1 PRINCÍPIOS DE FUNCIONAMENTO DE GERADORES SÍNCRONOS

Uma máquina síncrona é constituída por duas partes principais: o estator, no qual estão os enrolamentos de armadura, e o rotor, no qual estão os enrolamentos de campo ou o ímã permanente. Comumente o rotor é a parte rotacional da máquina, enquanto o estator é estacionário [\(FITZGERALD](#page-101-1) et al., [2003\)](#page-101-1).

O campo magnético do rotor induz nos enrolamentos de armadura um campo magnético girante, à medida que a posição angular do rotor varia. Devido à esse campo girante é induzido no enrolamento de armadura uma força eletromotriz ε, descrita pela lei de Faraday  $(2.1)$ , no qual  $\Psi$  é o fluxo concatenado, descrito pela equação  $(2.11)$ [\(VÁSQUEZ, 2014\)](#page-103-0).

<span id="page-28-2"></span>
$$
\varepsilon = \frac{d\Psi}{dt} \tag{2.1}
$$

Uma bobina, cuja resistência dos enrolamentos é dada por R, submetida a um campo magnético variável  $(\Psi)$ , percorrida por uma corrente (i) produz uma tensão terminal  $(e)$  dada por  $(2.2)$  (Figura [2.1\)](#page-29-0).

<span id="page-28-3"></span>
$$
e = \varepsilon + Ri \tag{2.2}
$$

<span id="page-29-0"></span>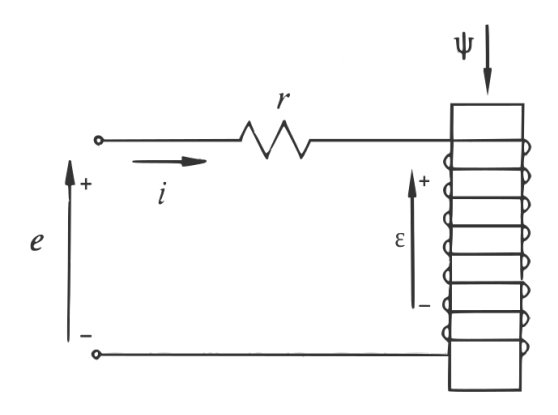

Figura 2.1. Tensão induzida no terminal de uma bobina. Adaptado de [\(KUNDUR, 1994\)](#page-101-0)

No caso de geradores trifásicos, as três bobinas dos enrolamentos de armadura estão defasadas 120° entre si, o que produz tensões [\(2.4\)](#page-29-1) e correntes [\(2.3\)](#page-29-2) trifásicas alternadas, também defasadas em 120° [\(KUNDUR, 1994\)](#page-101-0), sendo $I_m$ o módulo do valor de pico da corrente no estator.

$$
i_A = I_m \cos(\omega_e t)
$$
  
\n
$$
i_B = I_m \cos(\omega_e t - 120^\circ)
$$
  
\n
$$
i_C = I_m \cos(\omega_e t + 120^\circ)
$$
\n(2.3)

<span id="page-29-2"></span>Sendo $\omega_e=2\pi f$ a frequência angular das correntes do estator.

$$
e_A = \frac{d\Psi_A}{dt} - R_A i_A
$$
  
\n
$$
e_B = \frac{d\Psi_B}{dt} - R_B i_B
$$
  
\n
$$
e_C = \frac{d\Psi_C}{dt} - R_C i_C
$$
\n(2.4)

<span id="page-29-1"></span>Sendo,  $e_A,\,e_B$  e  $e_C$  as tensões instantâneas de fase,  $\Psi_A,\,\Psi_B$  e  $\Psi_C,$ o fluxo concatenado em cada um das fases, e $R_A,\,R_B$  e  $R_C$  as resitências de fase dos enrolamentos de armadura.

Na equação [\(2.4\)](#page-29-1) os sinais negativos nas correntes que percorrem os enrolamentos das fases A, B e C, se devem à convenção adotada para o sentido dessas correntes (Figura [2.2\)](#page-30-0) [\(KUNDUR, 1994\)](#page-101-0).

<span id="page-30-0"></span>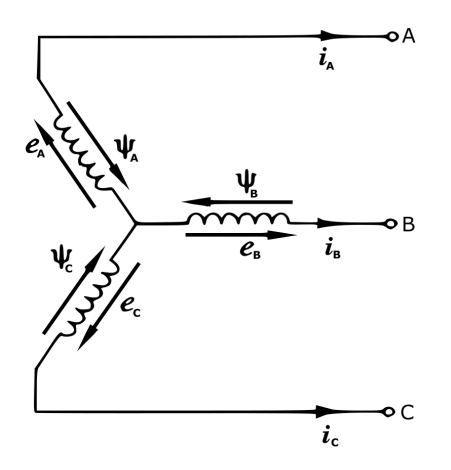

Figura 2.2. Representação dos sentidos dos fluxos concatenados, correntes e tensões no estator do gerador. Adaptado de [\(KUNDUR, 1994\)](#page-101-0)

O rotor produz um campo magnético constante e pode ser classificado quanto à sua geometria como de polos salientes (Figura [2.3\(a\)\)](#page-30-2) ou lisos (Figura [2.3\(b\)\)](#page-30-3). Os geradores de polos salientes são de fabricação mais simples, porém apresentam algumas desvantagens com relação aos geradores de polos lisos, como o tamanho maior e a diferença nos valores das indutâncias dos eixos direto e em quadratura, como será discutido em [4.3.](#page-67-0) Essa diferença entre os valores de  $L_d$  e  $L_q$  são usualmente desprezadas nos geradores de polos lisos, o que simplifica o projeto de controladores para máquinas desse tipo [\(DUARTE, 2017\)](#page-100-5).

<span id="page-30-2"></span><span id="page-30-1"></span>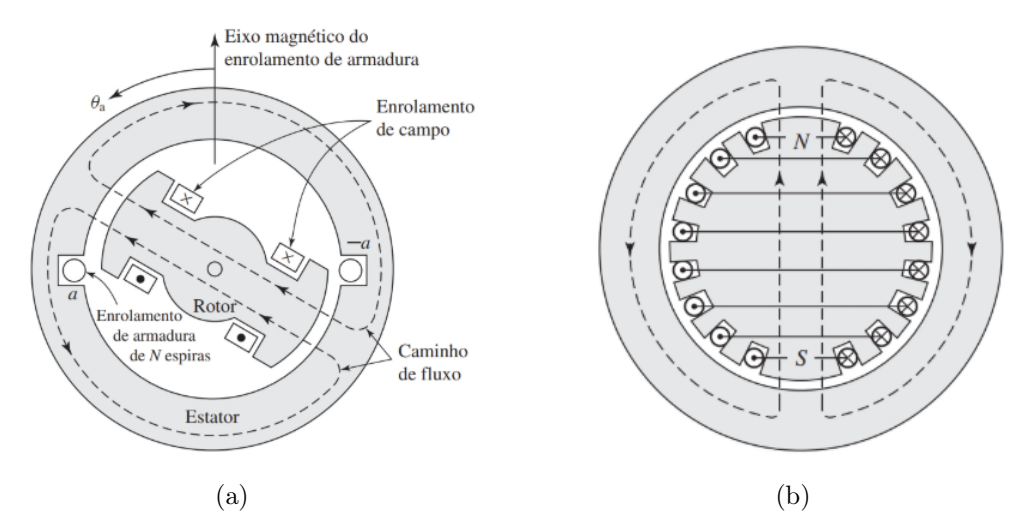

<span id="page-30-3"></span>Figura 2.3. Representação simplificada de gerador com rotor cilíndrico de polos [\(FITZGERALD](#page-101-1) et [al.](#page-101-1), [2003\)](#page-101-1): (a) salientes ; (b) lisos.

É comum que os geradores tenham mais de um par de polos, por isso é conveni-

ente medir as grandezas angulares de um gerador com P polos em graus elétricos  $\theta$ , que se relacionam com as grandezas mecânicas  $\theta_m$  como descrito pela equação [\(2.5\)](#page-31-1) [\(FITZGERALD](#page-101-1) et al., [2003\)](#page-101-1).

<span id="page-31-1"></span>
$$
\theta = \frac{P}{2}\theta_m \tag{2.5}
$$

Devido à [\(2.5\)](#page-31-1), a tensão induzida no gerador com P polos girando à uma velocidade mecânica de n RPM tem uma frequência elétrica f em Hz dada por [\(2.6\)](#page-31-2).

<span id="page-31-2"></span>
$$
f = \frac{Pn}{120} \tag{2.6}
$$

A frequência elétrica pode ser expressa em radianos como  $\omega_e$ , que para uma velocidade angular mecânica de  $\omega_m$  radianos por segundo é dada por [2.7.](#page-31-3)

<span id="page-31-3"></span>
$$
\omega_e = \frac{P}{2}\omega_m \tag{2.7}
$$

O campo magnético produzido pelo rotor pode ser gerado por um ímã permanente ou por um eletroímã, ou seja, possuir um enrolamento de campo alimentado por uma fonte externa de corrente contínua [\(FITZGERALD](#page-101-1) et al., [2003\)](#page-101-1). Caso o campo magnético do rotor seja gerado por um eletroímã, isso se deve ao fato de que uma bobina com N voltas, ao ser percorrida por uma corrente i, produz uma força magnetomotriz expressa, em Ampère-espira, pela equação [\(2.8\)](#page-31-4) [\(VÁSQUEZ, 2014\)](#page-103-0).

<span id="page-31-4"></span>
$$
FMM = Ni \tag{2.8}
$$

Essa força magnetomotriz induz um fluxo magnético  $\Phi$ , em Webers, diretamente proporcional à permeância  $\wp$  [\(2.9\)](#page-31-5) e inversamente proporcional à relutância  $\Re$  [\(2.10\)](#page-31-6) total do circuito magnético.

<span id="page-31-5"></span>
$$
\Phi = \wp Ni \tag{2.9}
$$

<span id="page-31-6"></span>
$$
\Phi = \frac{Ni}{\Re} \tag{2.10}
$$

As linhas de fluxo magnético concatenam a corrente N vezes, ao passar pela espira, o que resulta no fluxo concatenado Ψ como na equação [\(2.11\)](#page-31-0).

<span id="page-31-0"></span>
$$
\Psi = N\Phi = \frac{N^2 i}{\Re} \tag{2.11}
$$

Como mostrado pela equação [\(2.10\)](#page-31-6), é desejável que o circuito magnético tenha uma baixa relutância, para que o fluxo concatenado seja maior. Para que isso ocorra, o estator é construído em material ferromagnético, altamente permeável. Esse material é laminado, para que sejam diminuídas as perdas por correntes parasitas que surgem no estator [\(FITZGERALD](#page-101-1) et al., [2003\)](#page-101-1).

### <span id="page-32-0"></span>2.2 MODELAGEM MATEMÁTICA DE GERADORES SÍNCRONOS CON-VENCIONAIS

#### <span id="page-32-1"></span>2.2.1 Fluxos Concatenados

Os circuitos magnéticos do rotor e das três fases do estator estão magneticamente acoplados. Isso se dá porque, devido à proximidade entre os enrolamentos, ao ser percorrido por corrente o fluxo magnético induzido no enrolamento induz um fluxo magnético nos demais. A intensidade do fluxo induzido por um enrolamento sobre outro depende da indutância mútua entre eles. Se considerado o modo de operação em regime linear, podendo-se aplicar o princípio da superposição, os geradores síncronos são matematicamente modelados por seis enrolamentos representados na Figura [2.4,](#page-32-2) três enrolamentos de fase (A, B e C) no estator, um enrolamento de campo (f) e dois enrolamentos amortecedores (D e Q) no rotor [\(VÁSQUEZ, 2014\)](#page-103-0).

<span id="page-32-2"></span>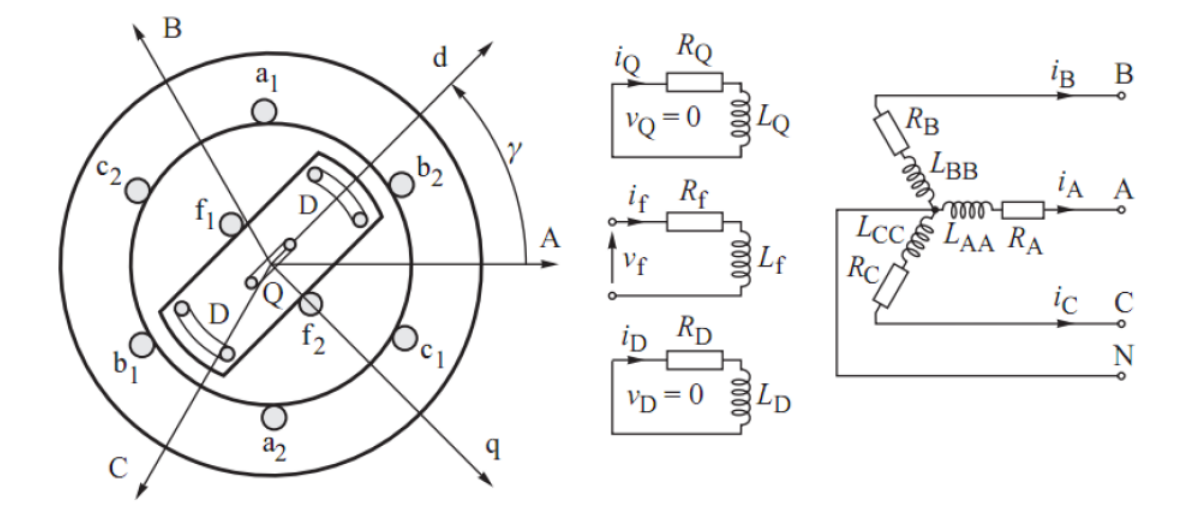

Figura 2.4. Representação dos enrolamentos do GSIP [\(VÁSQUEZ, 2014\)](#page-103-0)

Matematicamente, os fluxos concatenados no gerador podem ser descritos pela equação matricial [\(2.12\)](#page-33-0).

<span id="page-33-0"></span>
$$
\begin{bmatrix}\n\Psi_{A} \\
\Psi_{B} \\
\Psi_{C} \\
\overline{\Psi}_{f} \\
\Psi_{D} \\
\Psi_{Q}\n\end{bmatrix} = \begin{bmatrix}\nL_{AA} & L_{AB} & L_{AC} & L_{Af} & L_{AD} & L_{AQ} \\
L_{BA} & L_{BB} & L_{BC} & L_{Bf} & L_{BD} & L_{BQ} \\
L_{CA} & L_{CB} & L_{CC} & L_{Cf} & L_{CD} & L_{CQ} \\
L_{FA} & L_{FB} & L_{FC} & L_{ff} & L_{fD} & L_{fQ} \\
L_{DA} & L_{DB} & L_{DC} & L_{Df} & L_{DD} & L_{DQ} \\
L_{QA} & L_{QB} & L_{QC} & L_{Qf} & L_{QD} & L_{QQ}\n\end{bmatrix} \begin{bmatrix}\n-i_A \\
-i_B \\
-i_C \\
-i_C \\
i_F \\
i_D \\
i_D\n\end{bmatrix}
$$
\n(2.12)

Sendo:

- 1.  $\Psi_n$  o fluxo concatenado no enrolamento n, resultado do fluxo induzido devido àS indutâncias mútuas e própria, medido em Webers;
- 2.  $L_{nn}$  a indutância própria do enrolamento n, medida em Henrys;
- 3.  $L_{nj}$ a indutância mútua entre os enrolamentos n e j, medida em Henrys;
- 4.  $i_n$  a corrente que percorre o enrolamento n, medida em Ampères

Portanto, em qualquer instante o fluxo concatenado na fase A é dado pela equação [\(2.13\)](#page-33-1). Analogamente, são os fluxos nos outros enrolamentos [\(KUNDUR, 1994\)](#page-101-0).

<span id="page-33-1"></span>
$$
\Psi_A = -L_{AA}i_A - L_{AB}i_B - L_{AC}i_C + L_{Af}i_f + L_{AD}i_D + L_{AQ}i_Q \tag{2.13}
$$

A equação (2.[12](#page-33-0)) pode ser escrita em forma compacta (2.[14](#page-33-2)) dividindo a matriz de indutâncias em quatro submatrizes, sendo que  $(L_{\rm SR}^{\rm T})$  é a transposta da matriz das indutâncias mútuas entre rotor e estator  $(L_{SR})$ . Isso se dá pelo fato de a matriz das indutâncias descrita na equação (2.[12](#page-33-0)) ser simétrica.

<span id="page-33-2"></span>
$$
\begin{bmatrix} \Psi_{ABC} \\ \Psi_{fDQ} \end{bmatrix} = \begin{bmatrix} L_S & L_{SR} \\ L_{SR}^T & L_R \end{bmatrix} \begin{bmatrix} i_{ABC} \\ i_{fDQ} \end{bmatrix}
$$
\n(2.14)

Sendo:

- 1.  $L_S$  a matriz das indutâncias próprias dos enrolamentos do estator  $(A, B, e, C)$  e indutâncias mútuas entre esses enrolamentos;
- 2.  $L_{SR}$ a matriz das indutâncias mútuas entre os enrolamentos do rotor (f, D e Q) e do estator (A, B e C);

3.  $L_R$  é a matriz das indutâncias próprias dos enrolamentos do rotor (f, D e Q) e indutâncias mútuas entre esses enrolamentos.

As indutâncias próprias e mútuas, e consequentemente os fluxos concatenados, são dependentes no tempo da posição angular do rotor, com excessão das indutâncias próprias dos enrolamentos de campo  $(L_{ff})$ , e dos enrolamentos amortecedores  $(L_{DD}$  e  $L_{QQ}$ , por estarem situados no próprio rotor [\(VÁSQUEZ, 2014\)](#page-103-0).

#### <span id="page-34-0"></span>2.2.2 Indutâncias Próprias do Estator

As indutâncias próprias do estator são função da variação angular do rotor, variando portanto no tempo conforme o rotor se desloca, sendo dadas pela equação [\(2.15\)](#page-34-1) [\(KUNDUR, 1994\)](#page-101-0).

<span id="page-34-1"></span>
$$
\begin{cases}\nL_{AA} = L_{gap} + L_{A0} + L_{A2}cos(2\theta) \\
L_{BB} = L_{gap} + L_{B0} + L_{B2}cos[2(\theta - \frac{2\pi}{3})] \\
L_{CC} = L_{gap} + L_{C0} + L_{C2}cos[2(\theta + \frac{2\pi}{3})]\n\end{cases}
$$
\n(2.15)

Sendo:

- 1.  $L_{AA}$ ,  $L_{BB}$ ,  $L_{CC}$ , as indutâncias próprias das fases A, B e C, respectivamente;
- 2. Lgap a indutância de dispersão, causada pelo gap de ar entre o estator e o rotor;
- 3.  $L_{A0}$ ,  $L_{B0}$  e  $L_{C0}$  as parcelas fixas das indutâncias próprias dos enrolamentos de fase;
- 4.  $L_{A2},\,L_{B2}$ e $L_{C2}$ as parcelas variáveis das indutâncias próprias das fases A, B e C, variando com  $\theta$  no tempo (Figura [2.5\)](#page-35-1)

<span id="page-35-1"></span>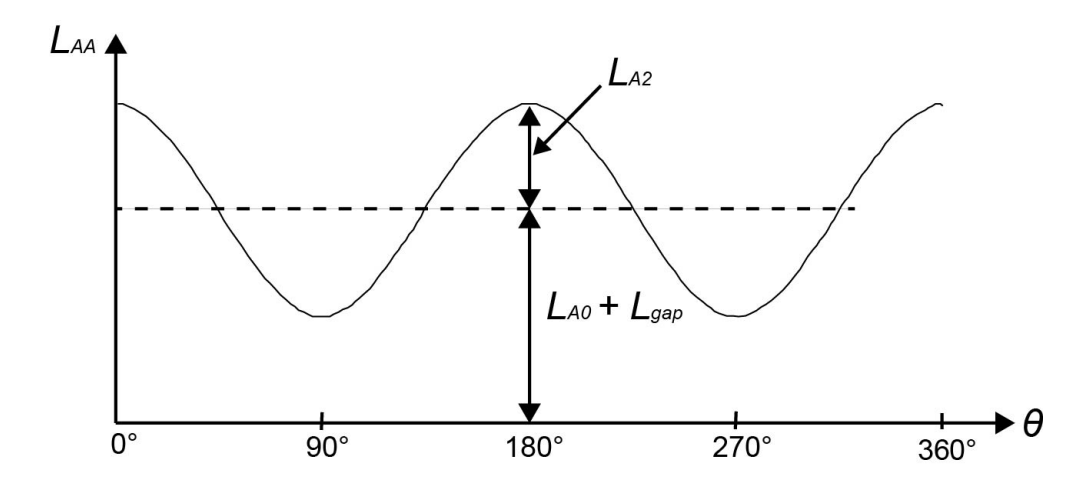

Figura 2.5. Variação da indutância própria da fase A ao longo do tempo com a variação da posição angular do rotor. Adaptado de [\(KUNDUR, 1994\)](#page-101-0)

A variação das indutâncias ocorre com o dobro da frequência da tensão, isso por que são consideradas apenas as variações da segunda harmônica, o que é uma aproximação razoável para geradores com as formas de onda aproximadamente senoidais [\(KUNDUR,](#page-101-0) [1994\)](#page-101-0).

#### <span id="page-35-0"></span>2.2.3 Indutâncias Mútuas do Estator

Variando também com a segunda harmônica, as indutâncias mútuas entre os enrolamentos do estator são dadas pela equação [\(2.16\)](#page-35-2). Cada uma dessas indutâncias têm seus valores máximos quando os polos norte e sul estão equidistantes dos dois enrolamentos considerados [\(KUNDUR, 1994\)](#page-101-0).

Vale ressaltar também que  $L_{AB} = L_{BA}$ , pois a influência que o campo magnético do campo magnético de A exerce em B é a mesma que o campo magnético de B exerce em A. Analogamente,  $L_{BC} = L_{CB}$  e  $L_{CA} = L_{AC}$  [\(VÁSQUEZ, 2014\)](#page-103-0).

<span id="page-35-2"></span>
$$
\begin{cases}\nL_{AB} = L_{BA} = -L_{AB_0} - L_{AB_2} \cos(2\theta + \frac{\pi}{3}) \\
L_{BC} = L_{CB} = -L_{BC_0} - L_{BC_2} \cos(2\theta + \pi) \\
L_{CA} = L_{AC} = -L_{AC_0} - L_{AC_2} \cos(2\theta - \frac{\pi}{3})\n\end{cases}
$$
\n(2.16)
### 2.2.4 Indutâncias Mútuas Entre Rotor e Estator

Os fluxos magnéticos do rotor são ditos constantes, pois a corrente  $i_f$  que percorre o enrolamento de campo não varia, entretanto, as indutâncias mútuas entre os enrolamentos do rotor e do estator variam, conforme a posição relativa entre o rotor e cada um dos enrolamentos de fase muda. Quando o enrolamento de fase está alinhado ao de campo, a indutância entre eles é máxima, ao passo que quando estão perpendiculares entre si o fluxo concatenado e a indutância mútua entre esses enrolamentos é zero [\(KUNDUR, 1994\)](#page-101-0).

As indutâncias mútuas entre os enrolamentos do estator e o enrolamento de campo são dados pela equação [\(2.17\)](#page-36-0), onde  $L_{M_f}$  é o valor máximo da indutância mútua entre o enrolamento de campo e os enrolamentos do estator [\(VÁSQUEZ, 2014\)](#page-103-0).

<span id="page-36-0"></span>
$$
\begin{cases}\nL_{Af} = L_{fA} = L_{M_f} \cos(\theta) \\
L_{Bf} = L_{fB} = L_{M_f} \cos(\theta - \frac{2\pi}{3}) \\
L_{Cf} = L_{fC} = L_{M_f} \cos(\theta + \frac{2\pi}{3})\n\end{cases}
$$
\n(2.17)

Analogamente, as indutâncias mútuas entre os enrolamentos do estator e dos enrolamentos de eixo direto e em quadratura são dados pelas equações [\(2.18\)](#page-36-1) e [\(2.19\)](#page-36-2), sendo  $L_{M_D}$  e  $L_{M_Q}$  as máximas indutâncias mútuas entre os enrolamentos de fase e os enrolamentos amortecedores de eixo direto e de quadratura, respectivamente [\(VÁSQUEZ,](#page-103-0) [2014\)](#page-103-0) [\(KUNDUR, 1994\)](#page-101-0).

<span id="page-36-1"></span>
$$
\begin{cases}\nL_{AD} = L_{DA} = L_{M_D} \cos(\theta) \\
L_{BD} = L_{DB} = L_{M_f} \cos(\theta - \frac{2\pi}{3}) \\
L_{CD} = L_{DC} = L_{M_f} \cos(\theta + \frac{2\pi}{3})\n\end{cases}
$$
\n(2.18)

<span id="page-36-2"></span>
$$
\begin{cases}\nL_{AQ} = L_{QA} = -L_{M_Q}sen(\theta) \\
L_{BQ} = L_{QB} = -L_{M_Q}sen(\theta - \frac{2\pi}{3}) \\
L_{CQ} = L_{QC} = -L_{M_Q}sen(\theta + \frac{2\pi}{3})\n\end{cases}
$$
\n(2.19)

#### 2.2.5 Indutâncias próprias e mútuas do rotor

As indutâncias próprias do rotor, seja do enrolamento de campo  $(L_f)$ , ou dos enrolamentos amortecedores de eixo direto  $(L_D)$  ou em quadratura  $(L_Q)$ , não variam.

As indutâncias mútuas entre os eixos D e Q, assim como as indutâncias mútuas entre o enrolamento de campo e os enrolamentos amortecedores de eixo em quadratura e direto são nulos [\(2.20\)](#page-37-0), isso se dá porque esses enrolamentos são ortogonais entre si. A indutância entre o enrolamento de campo e de eixo direto é constante [\(2.21\)](#page-37-1) [\(VÁSQUEZ, 2014\)](#page-103-0).

<span id="page-37-0"></span>
$$
\begin{cases}\nL_{fQ} = L_{Qf} = 0\\ \nL_{D_Q} = L_{Q_D} = 0\n\end{cases}
$$
\n(2.20)

<span id="page-37-1"></span>
$$
L_{fD} = L_{Df} = L_{M_{fD}} \tag{2.21}
$$

Substituindo na equação [\(2.12\)](#page-33-0) as equações [\(2.15\)](#page-34-0) à [\(2.21\)](#page-37-1), é possível descrever os fluxos concatenados no estator, [\(2.22\)](#page-37-2), [\(2.23\)](#page-37-3) e [\(2.24\)](#page-37-4), e os fluxos concatenados do rotor, [\(2.25\)](#page-37-5), [\(2.26\)](#page-37-6) e [\(2.27\)](#page-37-7) [\(KUNDUR, 1994\)](#page-101-0).

<span id="page-37-2"></span>
$$
\Psi_A = -i_A [L_{gap} + L_{A0} + L_{A2} \cos(2\theta)] + i_B [L_{AB_0} + L_{AB_2} \cos(2\theta + \frac{\pi}{3})] +
$$
  
+  $i_C [L_{AC_0} - L_{AC_2} \cos(2\theta - \frac{\pi}{3})] + i_f [L_{M_f} \cos(\theta)] + i_D [L_{M_D} \cos(\theta)] -$   
-  $i_Q [L_{M_Q} \sin(\theta)]$  (2.22)

<span id="page-37-3"></span>
$$
\Psi_B = i_A[L_{AB_0} + L_{AB_2}cos[2\theta + \frac{\pi}{3}]] - i_B[L_{gap} + L_{B0} + L_{B2}cos[2(\theta - \frac{2\pi}{3})]] +
$$
  
+  $i_C[L_{BC_0} - L_{BC_2}cos(2\theta + \pi)] + i_f[L_{M_f}cos(\theta + \frac{2\pi}{3})] + i_D[L_{M_f}cos(\theta - \frac{2\pi}{3})] - (2.23)$   
 $- i_Q[L_{M_Q}sen(\theta - \frac{2\pi}{3})]$   

$$
\Psi_C = i_A[L_{AC_0} - L_{AC_2}cos(2\theta - \frac{\pi}{3})] + i_B[L_{BC_0} + L_{BC_2}cos(2\theta + \pi)] -
$$
  
 $- i_C[L_{gap} + L_{C0} + L_{C2}cos[2(\theta + \frac{2\pi}{3})]] + i_f[L_{M_f}cos(\theta - \frac{2\pi}{3})] +$   
 $+ i_D[L_{M_f}cos(\theta + \frac{2\pi}{3})] - i_Q[L_{M_Q}sen(\theta + \frac{2\pi}{3})]$  (2.24)

<span id="page-37-5"></span><span id="page-37-4"></span>
$$
\Psi_f = i_f L_f + i_D L_{M_{fD}} - L_{M_f} [i_A \cos(\theta) + i_B \cos(\theta - \frac{2\pi}{3}) + i_C \cos(\theta + \frac{2\pi}{3})] \tag{2.25}
$$

<span id="page-37-6"></span>
$$
\Psi_D = i_f L_{M_{fD}} + i_D L_D - L_{M_D}[i_A cos(\theta) + i_B cos(\theta - \frac{2\pi}{3}) + i_C cos(\theta + \frac{2\pi}{3})]
$$
(2.26)

<span id="page-37-7"></span>
$$
\Psi_Q = i_Q L_Q + L_{M_Q}[i_A sen(\theta) + i_B sen(\theta - \frac{2\pi}{3}) + i_C sen(\theta + \frac{2\pi}{3})]
$$
\n(2.27)

### 2.2.6 Transformada de Park

As equações de [\(2.22\)](#page-37-2) à [\(2.27\)](#page-37-7) descrevem adequadamente os fluxos concatenados em uma máquina síncrona, entretanto essas equações foram deduzidas considerando como referência o estator da máquina, o que faz com que o valor dos fluxos concatenados no estator variem no tempo em função da posição angular do rotor  $(\theta)$ , sendo equações não lineares. Logo, a equação que descreve as tensões no estator [\(2.4\)](#page-29-0) se torna uma equação diferencial com coeficientes variáveis, sem solução analítica, o que introduz complexidade para resolver problemas com máquinas síncronas.

Uma simplificação matemática possível é usar a transformada de Park [\(2.33\)](#page-39-0), de forma que o eixo do rotor se torne a referência, e portanto as variáveis como indutâncias, fluxos concatenados e tensões induzidas não dependam no tempo da posição angular do rotor (θ). A transformada de Park permite representar completamente as grandezas da máquina síncrona trifásica em eixos gitatórios ortogonais entre si, denominados eixo direto d e em quadratura q, sendo o eixo d alinhado ao rotor, como mostrado na Figura [\(2.6\)](#page-38-0) [\(VÁSQUEZ, 2014\)](#page-103-0).

<span id="page-38-0"></span>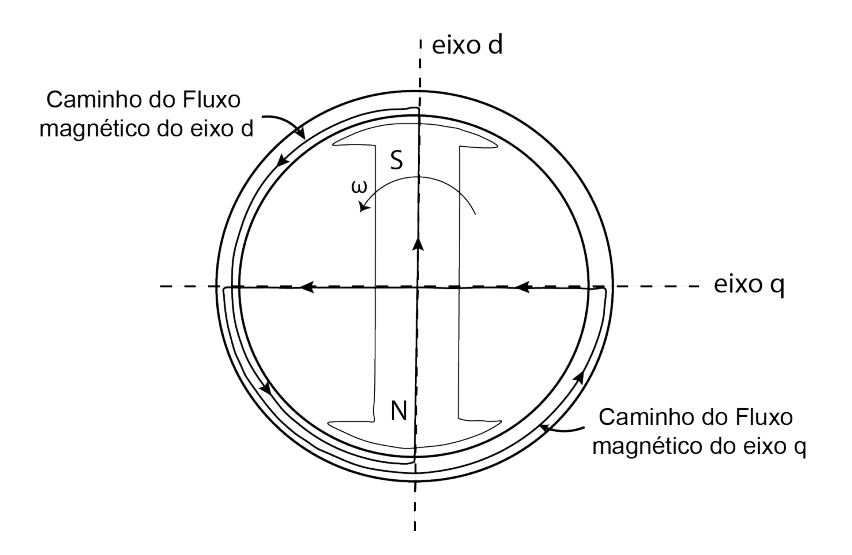

Figura 2.6. Fluxos magnéticos nos eixos d e q. Adaptado de [\(BLONDEL, 1913\)](#page-100-0)

As correntes trifásicas  $i_A, i_B$  e  $i_C$  podem ser transformadas em novas variáveis  $i_d, i_q$ e  $i_0$ , descritas pelas equações  $(2.28)$ ,  $(2.29)$  e  $(2.32)$ , respectivamente. Substituindo os valores de  $i_A, i_B$  e  $i_C$ , como descrito na equação [\(2.3\)](#page-29-1), após simplificações trigonométricas é possível reduzir as equações [\(2.28\)](#page-39-1), [\(2.29\)](#page-39-2) à [\(2.30\)](#page-39-4) e [\(2.31\)](#page-39-5).

Os valores de  $k_d$  e  $k_q$  podem ser arbitrariamente escolhidos, de modo que  $\frac{2}{3}$  é uma escolha habitual e conveniente para que, em condições balanceadas, o valor de pico das correntes  $i_d$  e  $i_q$  coincide com o valor de pico  $(I_m)$  das correntes do estator  $i_A, i_B$  e  $i_C$ [\(KUNDUR, 1994\)](#page-101-0).

<span id="page-39-1"></span>
$$
i_d = k_d \left[ i_A \cos(\theta_e) + i_B \cos\left(\theta_e - \frac{2\pi}{3}\right) + i_C \cos\left(\theta_e + \frac{2\pi}{3}\right) \right]
$$
 (2.28)

<span id="page-39-2"></span>
$$
i_q = -k_q \left[ i_A sen(\theta_e) + i_B sen\left(\theta_e - \frac{2\pi}{3}\right) + i_C sen\left(\theta_e + \frac{2\pi}{3}\right) \right]
$$
 (2.29)

<span id="page-39-4"></span>
$$
i_d = k_d \frac{3}{2} I_m sen(\omega_e t - \theta_e)
$$
\n(2.30)

<span id="page-39-5"></span>
$$
i_q = -k_q \frac{3}{2} I_m \cos(\omega_e t - \theta_e)
$$
\n(2.31)

É necessário ainda que seja definida uma terceira corrente, componente homopolar  $i<sub>0</sub>$ , para que se possa ter três graus de liberdade nas equações, ressaltando que em condições de ondas perfeitamente senoidais a soma das correntes do estator e, consequentemente a corrente de componente  $i_0$ , são nulas [\(KUNDUR, 1994\)](#page-101-0).

<span id="page-39-3"></span>
$$
i_0 = \frac{1}{3}(i_A + i_B + i_C) \tag{2.32}
$$

A transformada de Park (P) para transformar componentes de variáveis abc para sistema dq0 é dada por [\(2.33\)](#page-39-0) e pode ser descrita matricialmente pela equação [\(A.11\)](#page-109-0). Para retornar às variáveis originais basta aplicar a transformada inversa  $(P^{-1})$ , descrita pela equação [\(2.35\)](#page-39-6) e matricialmente por [\(2.36\)](#page-39-7) [\(VÁSQUEZ, 2014\)](#page-103-0) [\(KUNDUR, 1994\)](#page-101-0).

<span id="page-39-0"></span>
$$
\mathbf{i}_{\mathbf{dq0}} = \mathbf{Pi}_{\mathbf{abc}} \tag{2.33}
$$

$$
\begin{bmatrix} i_d \\ i_q \\ i_0 \end{bmatrix} = \frac{2}{3} \begin{bmatrix} \cos(\theta) & \cos\left(\theta - \frac{2\pi}{3}\right) & \cos\left(\theta + \frac{2\pi}{3}\right) \\ -\sin(\theta) & -\sin\left(\theta - \frac{2\pi}{3}\right) & -\sin\left(\theta + \frac{2\pi}{3}\right) \\ \frac{1}{2} & \frac{1}{2} & \frac{1}{2} \end{bmatrix} \begin{bmatrix} i_A \\ i_B \\ i_C \end{bmatrix}
$$
 (2.34)

<span id="page-39-6"></span>
$$
\mathbf{i}_{\mathbf{a}\mathbf{b}\mathbf{c}} = \mathbf{P}^{-1}\mathbf{i}_{\mathbf{d}\mathbf{q}\mathbf{0}}\tag{2.35}
$$

<span id="page-39-7"></span>
$$
\begin{bmatrix} i_A \\ i_B \\ i_C \end{bmatrix} = \begin{bmatrix} cos(\theta) & -sen(\theta) & 1 \\ cos(\theta - \frac{2\pi}{3}) & -sen(\theta - \frac{2\pi}{3}) & 1 \\ cos(\theta + \frac{2\pi}{3}) & -sen(\theta + \frac{2\pi}{3}) & 1 \end{bmatrix} \begin{bmatrix} i_d \\ i_q \\ i_0 \end{bmatrix}
$$
(2.36)

### 2.2.7 Indutâncias do estator em componentes dq0

Os parâmetros do rotor já estão na referência  $dq0$ , por isso não é preciso aplicar a transformada de Park nesses parâmetros. Portanto, a transformada de Park das correntes na máquina síncrona é dado por [\(2.37\)](#page-40-0). A matriz de indutâncias do estator  $L<sub>S</sub>$  também pode ser descrita nos eixos  $dq0$  como em  $(2.38)$ , de modo que, devido à ortogonalidade desses eixos as indutâncias mútuas são nulas. As indutâncias  $L_d$ ,  $L_q$  e  $L_0$  são descritas por  $(2.39)$ .

<span id="page-40-0"></span>
$$
\begin{bmatrix} i_{dq0} \\ i_{fDQ} \end{bmatrix} = \begin{bmatrix} \mathbf{P} & 0 \\ 0 & 1 \end{bmatrix} \begin{bmatrix} i_{ABC} \\ i_{fDQ} \end{bmatrix}
$$
 (2.37)

<span id="page-40-1"></span>
$$
\mathbf{P}L_{S}\mathbf{P}^{-1} = \mathbf{P} \begin{bmatrix} L_{AA} & L_{AB} & L_{AC} \\ L_{BA} & L_{BB} & L_{BC} \\ L_{CA} & L_{CB} & L_{CC} \end{bmatrix} \mathbf{P}^{-1} = \begin{bmatrix} L_d & 0 & 0 \\ 0 & L_q & 0 \\ 0 & 0 & L_0 \end{bmatrix}
$$
(2.38)  

$$
\left( L_d = L_{S_0} + L_{M_S} + \frac{3L_{S_2}}{2} \right)
$$

<span id="page-40-2"></span>
$$
\begin{cases}\nL_d = L_{S_0} + L_{M_S} + \frac{L_{S_2}}{2} \\
L_q = L_{S_0} + L_{M_S} - \frac{3L_{S_2}}{2} \\
L_0 = L_{S_0} - 2L_{M_S}\n\end{cases} (2.39)
$$

Sendo:

- 1.  $L_{S_0}$  a parcela fixa das indutâncias próprias do estator;
- 2.  $L_{M_S}$  as indutâncias mútuas entre os enrolamenetos do estator;
- 3.  $L_{S_2}$ a parcela variável (segunda harmônica) das indutâncias próprias do estator.

Analogamente, obtêm-se para a matriz de indutâncias mútuas entre o rotor e estator  $L_{SR}$  a transformadas de Park, descrita pela equação [\(2.40\)](#page-40-3). A transformada da matriz transposta L T SR é a transposição da matriz resultante da transformada de Park, uma vez que, devido à simetria a matriz  $\mathbf{P}^{-1} = \mathbf{P}^{\mathbf{T}}$ , como mostrado em [\(2.41\)](#page-40-4).

<span id="page-40-3"></span>
$$
\mathbf{P}L_{SR} = \mathbf{P} \begin{bmatrix} L_{Af} & L_{AD} & L_{AQ} \\ L_{Bf} & L_{BD} & L_{BQ} \\ L_{Cf} & L_{CD} & L_{CQ} \end{bmatrix} \mathbf{P}^{-1} = \begin{bmatrix} L_{M_f} & L_{M_D} & 0 \\ 0 & 0 & L_{M_Q} \\ 0 & 0 & 0 \end{bmatrix}
$$
(2.40)

<span id="page-40-4"></span>
$$
L_{\rm SR}^{\rm T} \mathbf{P}^{-1} = L_{\rm SR}^{\rm T} \mathbf{P}^{\rm T} = (\mathbf{P} L_{\rm SR})^{\rm T} \tag{2.41}
$$

### 2.2.8 Fluxos concatenados nos eixos dq0

Os fluxos concatenados [\(2.14\)](#page-33-1) dependem, após essas transformadas, dos fluxos induzidos no rotor e dos fluxos induzidos pelas correntes  $i_d$  e iq [\(2.42\)](#page-41-0), sendo essas correntes ficticias artifícios de simplificação matemática capazes de representar o efeito das correntes físicas no estator  $(i_A, i_B \neq i_C)$ , sem dependência da posição do rotor no tempo.

<span id="page-41-0"></span>
$$
\begin{bmatrix}\n\Psi_d \\
\Psi_q \\
\Psi_0 \\
\Psi_f \\
\Psi_D \\
\Psi_Q\n\end{bmatrix} = \begin{bmatrix}\nL_d & 0 & 0 & L_{M_f} & L_{M_D} & 0 \\
0 & L_q & 0 & 0 & 0 & L_{M_Q} \\
0 & 0 & L_0 & 0 & 0 & 0 \\
\frac{3}{2}L_{M_f} & 0 & 0 & L_f & L_{fD} & 0 \\
\frac{3}{2}L_{M_D} & 0 & 0 & L_{fD} & L_D & 0 \\
0 & \frac{3}{2}L_{M_Q} & 0 & 0 & 0 & L_Q\n\end{bmatrix} \begin{bmatrix}\n-i_d \\
-i_q \\
-i_q \\
-i_q \\
i_f \\
i_Q\n\end{bmatrix}
$$
\n(2.42)

A representação da máquina síncrona nos eixos d, q e 0 é mostrada na Figura [\(2.7\)](#page-41-1). Os fluxos do eixo d, provocados pelos enrolamentos do próprio eixo direto  $(\Psi_d)$ , pelo enrolamento de campo  $(\Psi_f)$ , pelo enrolamento amortecedor  $(\Psi_D)$ . Os fluxos concatenados no eixo q são provocados pelo enrolamento amortecedor  $(\Psi_Q)$  e pelo próprio enrolamento do eixo q  $(\Psi_q)$ . Há ainda a componente homopolar, cuja corrente e, portanto, o fluxo  $(\Psi_0)$  são nulos em condições de equilíbrio.

<span id="page-41-1"></span>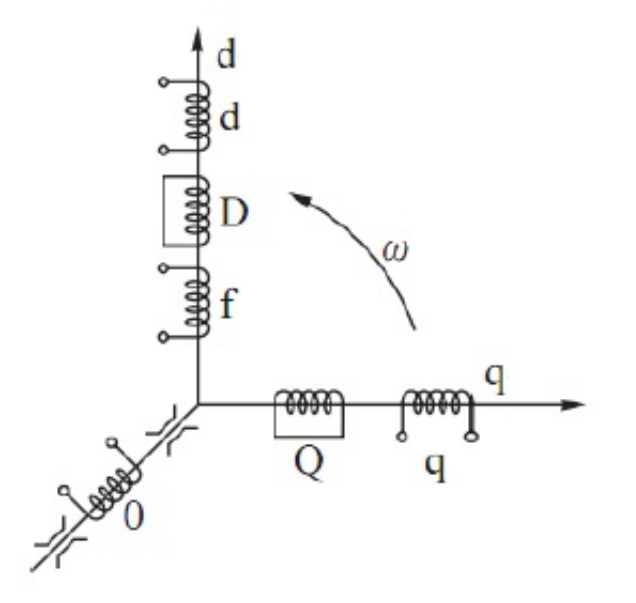

Figura 2.7. Eixos d, q e 0. Adaptado de [\(VÁSQUEZ, 2014\)](#page-103-0)

### 2.2.9 Tensões do Estator em Componentes dq0

As tensões dos enrolamentos d, q e 0, resultantes da transformada de Park nas variáveis do estator, são dados pelas equações [\(2.43\)](#page-42-0), [\(2.44\)](#page-42-1) e [\(2.45\)](#page-42-2). As resistências do estator  $(R_A, R_B \n\t\in R_C)$  não sofrem alteração ao ser aplicada a transformada de Park, portanto o termo  $R_S$  se refere ao valor dessas resistências.

<span id="page-42-0"></span>
$$
e_d = \frac{d}{dt}\Psi_d - \omega\Psi_q - R_S i_d \tag{2.43}
$$

<span id="page-42-1"></span>
$$
e_q = \frac{d}{dt}\Psi_q + \omega\Psi_d - R_S i_q
$$
\n(2.44)

<span id="page-42-2"></span>
$$
e_0 = \frac{d}{dt} \Psi_0 - R_S i_0 \tag{2.45}
$$

Nas equações [\(2.43\)](#page-42-0) e [\(2.44\)](#page-42-1) o termo ( $\omega$ ) se refere à variação da tensão devido à variação do fluxo magnético no espaço  $(\omega\Psi)$ , representando a velocidade angular do rotor, o termo  $(\frac{d}{dt}\Psi)$  representa a variação da tensão devido às variações do fluxo eletromagnético no tempo e como a velocidade do rotor não costuma variar, essa derivada costuma ser nula, ou próxima de zero. Logo, prepondera o termo referente à tensão de rotação  $(\omega\Psi)$  [\(VÁSQUEZ, 2014\)](#page-103-0), [\(KUNDUR, 1994\)](#page-101-0).

### 2.2.10 Tensões do Rotor

Os enrolamentos amortecedores não contribuem para as tensões nos eixos d e q, pois em condições normais de operação as tensões induzidas nos enrolamentos D e Q são nulas. A tensão no enrolamento de campo  $(e_f)$  é dada pela equação [\(2.46\)](#page-42-3).

<span id="page-42-3"></span>
$$
e_f = \frac{d}{dt}\Psi_f + R_S i_f \tag{2.46}
$$

### 2.2.11 Potência e Torque

A potência ativa em qualquer instante é dada por [\(2.47\)](#page-43-0), em componentes dq0 a expressão é dada por  $(2.48)$ , em condições de equilíbrio  $e_0 = 0$ , logo a equação  $(2.48)$ , se reduz à [\(2.49\)](#page-43-2).

<span id="page-43-0"></span>
$$
P_{el} = e_A i_A + e_B i_B + e_C i_C \tag{2.47}
$$

<span id="page-43-1"></span>
$$
P_{el} = \frac{3}{2} (e_d i_d + e_q i_q + e_0 i_0)
$$
 (2.48)

<span id="page-43-2"></span>
$$
P_{el} = \frac{3}{2} (e_d i_d + e_q i_q) \tag{2.49}
$$

A potência reativa, por sua vez, é dada por [\(2.50\)](#page-43-3).

<span id="page-43-3"></span>
$$
Q = \frac{3}{2}(e_q i_d - e_d i_q) \tag{2.50}
$$

O torque eletromagnético é dado por [\(2.51\)](#page-43-4).

<span id="page-43-4"></span>
$$
T_{em} = \frac{3}{2} (\Psi_q i_d - \Psi_d i_q) \frac{\omega_e}{\omega_m} \tag{2.51}
$$

Substituindo a equação [\(2.7\)](#page-31-0), que relaciona $\omega_e$ e $\omega_m$ obtêm-se a medida do torque em função do número de polos, dada por [\(2.52\)](#page-43-5).

<span id="page-43-5"></span>
$$
T_{em} = \frac{3P}{4} (\Psi_q i_d - \Psi_d i_q) = \frac{3p}{2} (\Psi_q i_d - \Psi_d i_q)
$$
 (2.52)

## 2.3 EQUAÇÃO DE MOVIMENTO

Para descrever o funcionamento do gerador, é preciso modelar também o seu comportamento do ponto de vista mecânico, dado pela equação [\(2.53\)](#page-43-6).

<span id="page-43-6"></span>
$$
J\frac{d\omega_m}{dt} = T_m - T_{em} \tag{2.53}
$$

Sendo:

- 1. J é o momento de inércia do sistema, combinando os momentos de inércia do rotor e da turbina, dado em kg.m<sup>2</sup>;
- 2.  $\omega_m$  é a velocidade mecânica do gerador, em rad/s;
- 3.  $T_{em}$  torque eletromecânico do gerador [\(2.52\)](#page-43-5) [\(2.61\)](#page-45-0), em N.m;
- 4.  $T_m$  torque mecânico da turbina, em N.m.

Caso haja um desequilíbrio dos torques que atuam no rotor o gerador acelera, ou desacelera, como descrito pela equação [\(2.53\)](#page-43-6). Para descrever o funcionamento da máquina síncrona como motor, basta inverter os sinais de  $T_{em}$  e  $T_m$  [\(KUNDUR, 1994\)](#page-101-0).

Da equação [\(2.7\)](#page-31-0), que relaciona  $\omega_m$  à  $\omega_e$ , vem que a equação de movimento [\(2.53\)](#page-43-6) pode ser reescrita em função da velocidade angular elétrica  $(\omega_e)$  como  $(2.54)$ 

<span id="page-44-0"></span>
$$
\frac{J}{P}\frac{d\omega_m}{dt} = T_m - T_{em} \tag{2.54}
$$

## 2.4 MODELAGEM DE GERADORES SÍNCRONOS DE ÍMÃS PERMANEN-**TES**

A adaptação do modelo de geradores síncronos convencionais para os PMSGs leva em conta que o campo eletromagnético  $(\Psi_f)$ , que nos geradores síncronos convencionais é induzido pelo enrolamento de campo, nos PMSGs deve ser substituído pelo efeito dos ímãs permanentes do rotor. Os enrolamentos amortecedores D e Q, presentes no rotor dos geradores síncronos, são desconsiderados na modelagem dos PMSGs.

Da equação [\(2.42\)](#page-41-0), desprezando a influência dos enrolamentos amortecedores D e Q, os fluxos magnéticos provocados pelas correntes do estator no eixo d e q, são dados por [\(2.55\)](#page-44-1) e [\(2.56\)](#page-44-2), respectivamente.

<span id="page-44-1"></span>
$$
\Psi_d = L_d i_d - k M_f i_f \tag{2.55}
$$

<span id="page-44-2"></span>
$$
\Psi_q = L_q i_q \tag{2.56}
$$

A equação do fluxo concatenado  $(\Psi_q)$  não precisa de ajustes para o novo modelo, pois depende apenas de  $i_q$ , que por sua vez é resultante da transformada de Park das correntes do estator [\(2.33\)](#page-39-0), processo inalterado na nova modelagem. Entretanto, o fluxo  $(\Psi_d)$  é dependente da influência do fluxo do rotor, devido à indutância mútua existente entre eles. Logo, essa equação precisa de ajustes para que a parcela referente ao enrolamento de campo seja substituída pelo efeito dos ímas permanentes, sendo reescrita como [\(2.57\)](#page-45-1), onde  $\Psi_{PM}$  é a constante magnética dos ímas permanentes do rotor, medida em Webers (wb).

<span id="page-45-1"></span>
$$
\Psi_d = L_d i_d - \Psi_{PM} \tag{2.57}
$$

Se considerarmos o funcionamento balanceado do gerador, a tensão da componente homopolar é nula  $(e_0 = 0)$ , portanto para caracterizar as tensões do gerador, substi-tuindo nas equações [\(2.43\)](#page-42-0) e [\(2.44\)](#page-42-1), os valores de  $\Psi_d$  [\(2.57\)](#page-45-1) e de  $\Psi_q$  [\(2.56\)](#page-44-2), obtemos os valores de  $e_d$  [\(2.58\)](#page-45-2) e  $e_q$  [\(2.59\)](#page-45-3).

<span id="page-45-2"></span>
$$
e_d = -L_d \frac{d}{dt} i_d + \omega L_q i_q - R_S i_d \tag{2.58}
$$

<span id="page-45-3"></span>
$$
e_q = -L_q \frac{d}{dt} i_q - \omega (L_d i_d - \Psi_{PM}) - R_S i_q \qquad (2.59)
$$

A potência ativa de um gerador síncrono de ímãs permanentes [\(2.60\)](#page-45-4) é obtida substituindo na equação [\(2.49\)](#page-43-2) os valores de  $e_d$  [\(2.58\)](#page-45-2) e  $e_q$  [\(2.59\)](#page-45-3).

<span id="page-45-4"></span>
$$
P_{el} = \frac{3}{2} \left[ -R_S(\dot{i}_d^2 + \dot{i}_q^2) - \left( i_d \frac{d\Psi_d}{dt} + i_q \frac{d\Psi_q}{dt} \right) + \omega (\Psi_{PM}\dot{i}_q - (L_d - L_q)\dot{i}_d\dot{i}_q) \right] \tag{2.60}
$$

Substituindo na equação [\(2.51\)](#page-43-4) os valores de  $\Psi_d$  [\(2.57\)](#page-45-1) e  $\Psi_q$  [\(2.56\)](#page-44-2), obtêm-se o torque eletromagnético para o PMSG [\(2.61\)](#page-45-0). Considerando que para o caso do gerador de polos lisos  $L_d - L_q \simeq 0$ , é possível aproximar o torque eletromagnético por [\(2.62\)](#page-45-5), aproximação não razoável para os geradores de polos salientes, nos quais, via de regra,  $L_d < L_q$  (WU [et al.](#page-103-1), [2011\)](#page-103-1), [\(KUNDUR, 1994\)](#page-101-0).

<span id="page-45-0"></span>
$$
T_{em} = \frac{3p}{2} [\Psi_{PM} i_q - (L_d - L_q) i_d i_q] \tag{2.61}
$$

<span id="page-45-5"></span>
$$
T_{em} = \frac{3p}{2} (\Psi_{PM} i_q) \tag{2.62}
$$

### 2.5 CIRCUITOS EQUIVALENTES

Para efeitos de estudos e modelagem do gerador é conveniente o uso de circuitos equivalentes para os eixos d e q. Da equação [\(2.58\)](#page-45-2) é possível deduzir o circuito equivalente do PMSG para o eixo d (Figura [2.8\)](#page-46-0), tal qual da equação [\(2.59\)](#page-45-3) vem o circuito equivalente para o eixo q (Figura [2.9\)](#page-46-1) [\(FITZGERALD](#page-101-1) et al., [2003\)](#page-101-1) [\(WU](#page-103-1) et [al.](#page-103-1), [2011\)](#page-103-1).

<span id="page-46-0"></span>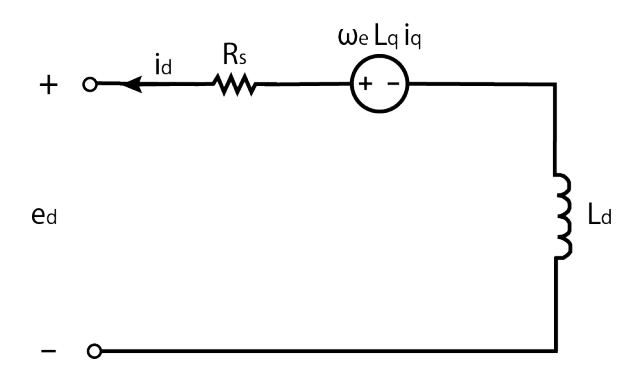

<span id="page-46-1"></span>Figura 2.8. Circuito equivalente do eixo d. Adaptado de (WU [et al.](#page-103-1), [2011\)](#page-103-1)

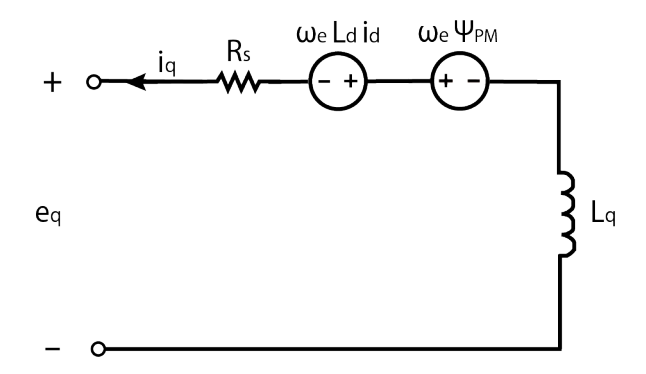

Figura 2.9. Circuito equivalente do eixo q. Adaptado de (WU [et al.](#page-103-1), [2011\)](#page-103-1)

### 2.6 FUNCIONAMENTO EM REGIME PERMANENTE

### 2.6.1 Modelo de Blondel

A modelagem nos parâmetros dq0 servem para análise da máquina síncrona em diversos regimes de funcionamento, entretanto, foram desenvolvidos modelos simplificados para tratar o caso particular do funcionamento em regime permanente, baseados na Teoria das Duas Reações, que afirma que uma força magnetomotriz girante pode ser

decomposta, em qualquer instante, na soma de duas forças magnetomotrizes girantes ortogonais entre si, síncronas à força original [\(FERREIRA, 2000\)](#page-101-2).

Os estudos de Blondel, publicados em 1913 no livro Synchronous motors and converters: theory and methods of calculation and testing, decompõe o fluxo magnético de reação do induzido em duas direções, no eixo d e q. Todas as forças magnemotrizes criadas na máquina síncrona trifásica podem ser representadas, portanto, pela força magnetomotriz resultante longitudinal,  $F_d$  [\(2.63\)](#page-47-0), e força magnetomotriz resultante transversal,  $F_q$  [\(2.64\)](#page-47-1).

<span id="page-47-0"></span>
$$
F_d = F_i + F_{id} \tag{2.63}
$$

<span id="page-47-1"></span>
$$
F_q = F_{iq} \tag{2.64}
$$

Sendo  $F_i$ a força magnetomotriz provocada pelo sistema indutor da máquina, e $F_{id}$  e  $F_{iq}$ , as forças magnetomotrizes provocadas pelo sistema do induzido da máquina. A reação do induzido é magnetizante quando os efeitos desse se somam aos do indutor  $(F_d = F_i + F_{id})$ , quando a reação se opõe ao do indutor  $(F_d = F_i - F_{id})$  é dita desmagnetizante.

Dada uma velocidade constante, é possível identificar as forças eletromotrizes [\(2.65\)](#page-47-2),  $(2.66)$  e  $(2.67)$ , induzidas pelas forças magnetomotrizes  $F_{id}$  e  $F_{iq}$ :

<span id="page-47-2"></span>
$$
E = E_0 - jX_{md}i_d \tag{2.65}
$$

<span id="page-47-3"></span>
$$
E_{iq} = -jX_{mq}i_q \tag{2.66}
$$

<span id="page-47-4"></span>
$$
E_{\sigma} = X_{\sigma} i \tag{2.67}
$$

Sendo:

- 1.  $E_0$  a força eletromotriz em vazio;
- 2. E a força eletromotriz em carga;
- 3.  $E_{iq}$  a força eletromotriz de auto-indução em função da variação temporal de  $F_{iq}$ ;
- 4.  $E_{\sigma}$  a força eletromotriz de auto-indução em função da variação temporal do fluxo magnético de fugas do induzido;

5.  $X_{md}$  e  $X_{mq}$  as reatâncias de magnetização do eixo direto e em quadratura;

### 6.  $X_{\sigma}$ a reatância de fuga do induzido

Das equações [\(2.65\)](#page-47-2), [\(2.66\)](#page-47-3) e [\(2.67\)](#page-47-4) vem a equação fundamental do Modelo de Blondel (Equação [2.68\)](#page-48-0), descrevendo um gerador funcionando com uma tensão terminal U. Essa equação é descrita pelo diagrama fasorial de Blondel (Figura [2.10\)](#page-48-1).

<span id="page-48-1"></span>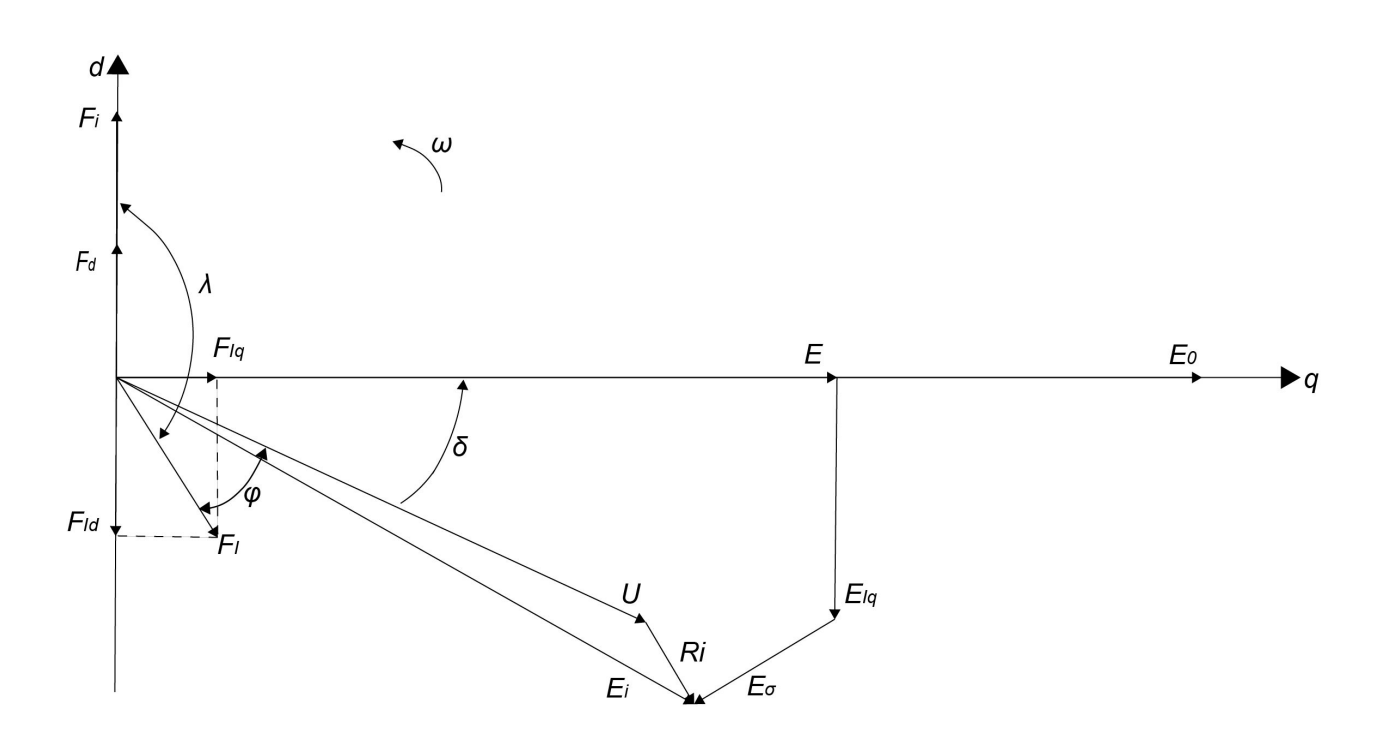

<span id="page-48-0"></span>
$$
E_0 = U + Ri + jX_{\sigma}i + jX_{md}i_d + jX_{mq}i_q
$$
\n
$$
(2.68)
$$

Figura 2.10. Diagrama de Blondel de um gerador sobreexcitado. Adaptado de [\(FERREIRA, 2000\)](#page-101-2)

Na Figura [\(2.10\)](#page-48-1) aparecem novas variáveis, sendo:

- 1.  $\delta$  o ângulo de carga;
- 2.  $\lambda$  o ângulo de binário;
- 3. φ o ângulo do fator de potência;
- 4. F<sup>I</sup> a força eletromotriz total provocada pelo sistema do induzido da máquina, dada por  $F_I = F_{iq} + F_{id};$

### 2.6.2 Modelo de Blondel Simplificado

Doherty e Nickle desenvolveram o Modelo de Blondel Simplificado, levando em consideração a linearidade, decomporam os efeitos das forças magnetomotrizes  ${\mathcal F}_d$  e  ${\mathcal F}_q$ em três forças eletromotrizes que se somam ao final, sendo elas a Força Eletromotriz em vazio,  $E_0$ , força eletromotriz de auto-indução em carga longitudinal  $E_d$  [\(2.69\)](#page-49-0) e força eletromotriz de auto-indução em carga transversal  $E_q$  [\(2.70\)](#page-49-1) [\(FERREIRA, 2000\)](#page-101-2).

<span id="page-49-0"></span>
$$
E_d = -jX_d i_d \tag{2.69}
$$

<span id="page-49-1"></span>
$$
E_q = -jX_q i_q \tag{2.70}
$$

Portanto, a equação [\(2.68\)](#page-48-0) passa a ser descrita pelas reatâncias de eixo direto e em quadratura  $(X_d$  e  $X_q)$ e pelas correntes de eixo direto e em quadratura  $(i_d$  e  $i_q),$ sendo reduzida à [\(2.71\)](#page-49-2), ilustrada pelo diagrama fasorial da Figura [\(2.11\)](#page-49-3).

<span id="page-49-2"></span>
$$
E_0 = U + Ri + jX_d i_d + jX_q i_q \tag{2.71}
$$

<span id="page-49-3"></span>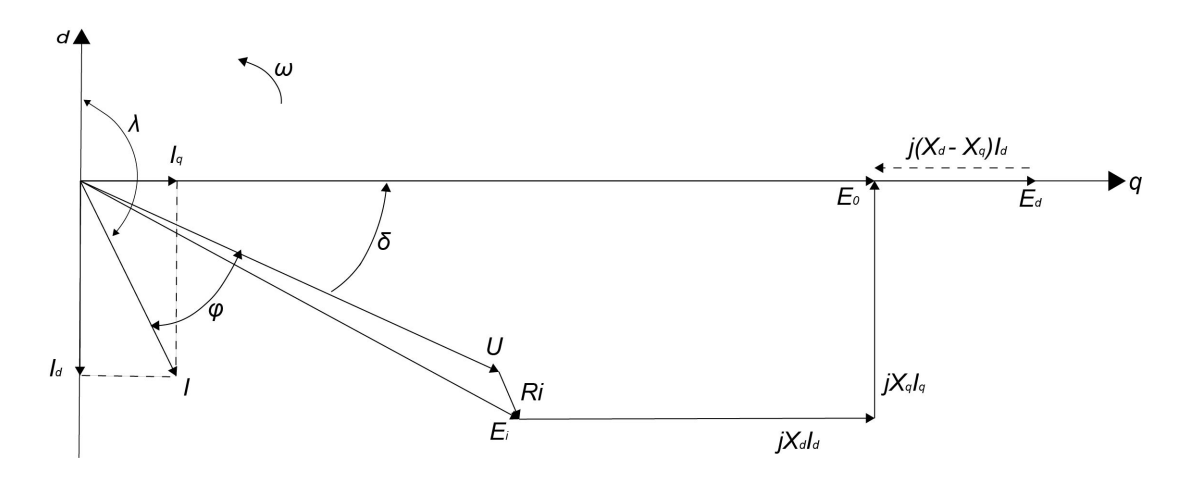

Figura 2.11. Diagrama do modelo simplificado de Blondel de um gerador sobreexcitado. Adaptado de [\(FERREIRA, 2000\)](#page-101-2)

# METODOLOGIA PARA DETERMINAÇÃO EXPERIMENTAL DE INDUTÂNCIAS DE GERADORES DE ÍMÃS PERMANENTES

# <span id="page-50-0"></span>3.1 DETERMINAÇÃO EXPERIMENTAL DAS REATÂCIAS DE EIXO DIRETO  $(X_D)$  E EM QUADRATURA  $(X_Q)$

Uma vez que as indutâncias de eixo direto e em quadratura influenciam no desempenho da máquina síncrona de ímãs permanentes, tendo efeito em variáveis como o torque, diferentes abordagens para sua determinação são utilizadas, dentre elas métodos de cálculo analíticos, soluções computacionais com Método de Elementos Finitos (MEF) e medições experimentais [\(DUTTA; RAHMAN, 2006\)](#page-100-1). As modelagens 2-D utilizando MEF aplicadas em [\(STUMBERGER](#page-103-2) et al., [2003;](#page-103-2) [CHEN](#page-100-2) et al., [2005\)](#page-100-2) obtiveram curvas de variação das indutâncias em função das correntes semelhantes às obtidas experimentalmente, sugerindo que essa abordagem é promissora para prever, com acurácia, os valores de indutâncias de máquinas síncronas de ímãs permanentes, inclusive máquinas de maior potência, cenário no qual a realização de experimentos com carga pode se tornar inviável.

Quanto aos ensaios para determinação experimental de  $L_d$  e  $L_q$ , são diversos métodos, desde tradicionais como o ensaio de degrau de tensão DC [\(BOBEK, 2013\)](#page-100-3), até ensaios no domínio da frequência, como em [\(SOUZA, 2011\)](#page-103-3). O método de aplicação de degrau de tensão é encontrado em muitos trabalhos, porém em máquinas maiores existem alguns fatores que podem ser limitantes, como a capacidade da fonte usada nos testes, já que é comumente adotado o valor de 10% da corrente nominal da máquina no ensaio, e a dificuldade de alinhar precisamente com os eixos d e q os rotores de máquinas muito grandes [\(OLIVEIRA, 2018\)](#page-102-0).

Há ensaios para determinar as reatâncias  $X_d$  e  $X_q$ , que se relacionam com as indutâncias  $L_d$  e  $L_q$  em função da frequência como definido na Seção [3.2.](#page-58-0) Algumas dessas metodologias fazem medidas do ângulo de carga para que possam ser resolvidas analiticamente as equações dos circuitos equivalentes da máquina, ou seja, sem a necessidade de realizar qualquer iteração numérica. A instrumentação para medição do ângulo de carga  $(\delta)$  tem elevado custo, além de ser sensível à erros que podem ser significativos nos resultados finais, constituindo uma vantagem o desenvolvimento de métodos que dispensem essa medição, como em [\(MELLOR](#page-102-1) et al., [1991\)](#page-102-1).

Considerando que em condições reais de operação os parâmetros de  $X_d$  e  $X_q$  sofrem saturação devido ao efeito magnetizante de  $i_d$  e  $i_q$ , é preferível realizar medições com carga, para que esse efeito de saturação possa ser observado. A metodologia desenvol-vida por [Ferreira](#page-101-2) [\(2000\)](#page-101-2), detalhada nessa seção, é capaz de medir  $X_d$  e  $X_q$  em função de  $i_d$  e  $i_q$  para diferentes situações de operação, sem que haja necessidade de medições do ângulo de carga ou alinhamento e bloqueio do rotor. Os resultados apresentados foram obtidos por [Ferreira](#page-101-2) [\(2000\)](#page-101-2), para um GSIP de 2,5 kW de potência nominal.

### 3.1.1 Reatância de eixo direto  $(X_d)$

Partindo da premissa de que a resistência do estator  $(R_s)$  é suficientemente menor que a reatância, de modo que possa ser desprezada, é considerado portanto que há apenas potência reativa quando o gerador alimenta cargas puramente indutivas ou capacitivas, ou seja, o ângulo de carga é nulo. Nessas condições,  $iq = 0$  e  $i = id$ , a equação fundamental do modelo de Blondel simplificado [\(2.71\)](#page-49-2), se reduz à [\(3.1\)](#page-51-0).

<span id="page-51-0"></span>
$$
E_0 = U + jX_d i_d \tag{3.1}
$$

Portanto, acionando a máquina à velocidade nominal, e variando a carga é possível medir o valor da reação magnetizante provocada pela corrente, dada por  $jX_d i_d$ , para diferentes valores de corrente, observando o efeito da saturação em  $X_d$ .

### 3.1.1.1 Ensaio com carga puramente capacitiva  $(i_d > 0)$

No caso do gerador alimentando uma carga puramente capacitiva, em funcionamento subexcitado, com  $i_d > 0$ , considerando as simplificações já citadas, o diagrama de Blondel simplificado se reduz à Figura [3.1,](#page-52-0) sendo a reatância de eixo direto pode ser calculada por  $(3.2)$  e  $E_0$  dada pela lei de formação  $(A.10)$ , cuja obtenção é mostrada na seção [A.2.](#page-26-0)

<span id="page-52-0"></span>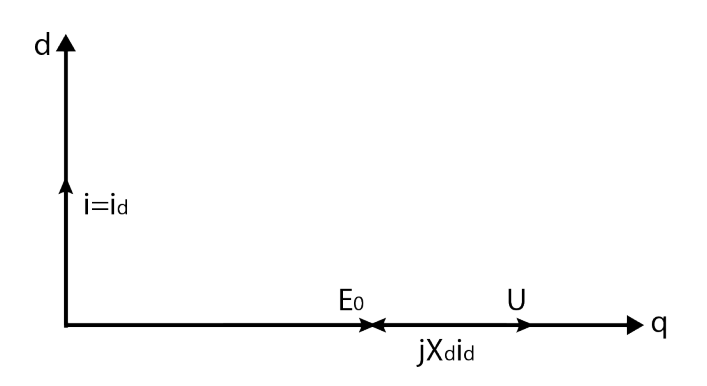

Figura 3.1. Diagrama fasorial do PMSG alimentando uma carga puramente capacitiva. Adaptado de [\(FERREIRA, 2000\)](#page-101-2)

<span id="page-52-1"></span>
$$
X_d = \frac{U - E_0}{i_d} \tag{3.2}
$$

### 3.1.1.2 Ensaio com carga puramente indutiva  $(id < 0)$

<span id="page-52-2"></span>Caso o gerador seja conectado à uma carga puramente indutiva, em funcionamento sobre-excitado, com  $i_d$  < 0, analogamente ao caso anterior, o diagrama de Blondel simplificado (Figura [2.11\)](#page-49-3) se reduz à Figura [3.2,](#page-52-2) sendo que a reatância de eixo direto calculada por [\(3.3\)](#page-53-0).

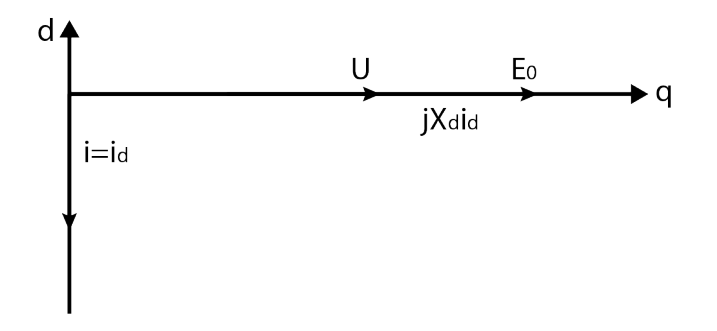

Figura 3.2. Diagrama fasorial do PMSG alimentando uma carga puramente indutiva. Adaptado de [\(FERREIRA, 2000\)](#page-101-2)

<span id="page-53-0"></span>
$$
X_d = \frac{E_0 - U}{|i_d|} \tag{3.3}
$$

Os resultados dos experimentos realizados no trabalho de [Ferreira](#page-101-2) [\(2000\)](#page-101-2) para cargas puramente indutivas, mostraram que a variação de corrente desmagnetizante,  $i_d$  < 0, não provoca variações significativas na reatância  $X_d$ , sendo razoável considerar constante, como a média dos valores medidos, que para a máquina em questão resultaram em [\(3.4\)](#page-53-1).

<span id="page-53-1"></span>
$$
X_d = 7,705, i_d < 0 \tag{3.4}
$$

A variação de  $X_d$  em função da corrente magnetizante,  $i_d > 0$ , por outro lado, é significativa e usando regressão linear nos valores obtidos experimentalmente obtêm-se que  $X_d$  é dado por  $(3.5)$ .

<span id="page-53-2"></span>
$$
X_d = -0,251i_d + 6,507, i_d > 0 \tag{3.5}
$$

Entretanto, esses valores foram obtidos considerando que a força eletromotriz não satura com a corrente, permanecendo constante, o que não acontece, uma vez que os níveis de saturação também afetam a força eletromotriz (E), que diminui quando o nível de saturação aumenta. Logo, para obter uma aproximação mais realista da saturação de  $X_d$ , uma hipótese considerarada no trabalho [\(FERREIRA, 2000\)](#page-101-2) foi fazer a média entre o valor não saturado  $(id < 0)$   $(3.4)$  e o obtido experimentalmente, sem considerar a saturação da força eletromotriz [\(3.5\)](#page-53-2), resultando na relação entre  $X_d$  e  $i_d$ dada por [\(3.6\)](#page-53-3).

<span id="page-53-3"></span>
$$
X_d = -0, 126i_d + 7, 106, id > 0 \tag{3.6}
$$

Contudo, em posterior validação experimental do modelo, os erros obtidos considerando essa aproximação para a saturação da força eletromotriz [\(3.6\)](#page-53-3) foram consideravelmente maiores, indicando que essa média não seria uma boa aproximação e que o modelo que não considera a saturação de  $E(3.5)$  $E(3.5)$  é mais preciso e acurado. As curvas de variação de  $X_d$  em função de  $i_d$  são mostradas na Figura [3.3.](#page-54-0)

<span id="page-54-0"></span>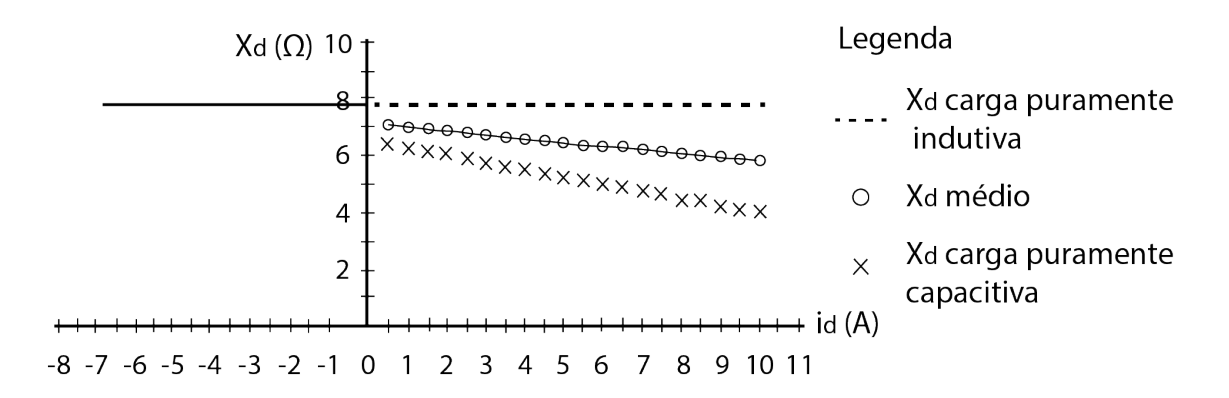

Figura 3.3. Curvas de variação de Xd em função de id obtidas em [\(FERREIRA, 2000\)](#page-101-2)

### 3.1.2 Reatância de eixo em quadratura  $(X_q)$

A reatância síncrona de eixo em quadratura  $(X_q)$  pode ser determinada com processo iterativo tendo a equação de variação da reatância síncrona de eixo direto  $(X_d)$  $(3.4)$  ou  $(3.5)$  e a característica externa com fator unitário  $U(I)$   $(3.7)$  [\(FERREIRA,](#page-101-2) [2000\)](#page-101-2).

## 3.1.2.1 Determinação experimental da característica externa com fator unitário  $(U(i))$

A característica externa para fator de potência unitário é obtida acionando a máquina à velocidade nominal, alimentando uma carga puramente resistiva variável e medindo, para diferentes valores de resistência, a tensão e a corrente. A partir desses dados é possível realizar uma regressão polinomial de segunda ordem para obter a lei de variação  $U(i)$ . Esse ensaio foi realizado em [\(FERREIRA, 2000\)](#page-101-2), sendo a curva característica externa para fator unitário obtida nos experimentos mostrada na Figura [3.4,](#page-55-1) da qual foi deduzida a equação [\(3.7\)](#page-55-0).

<span id="page-55-1"></span>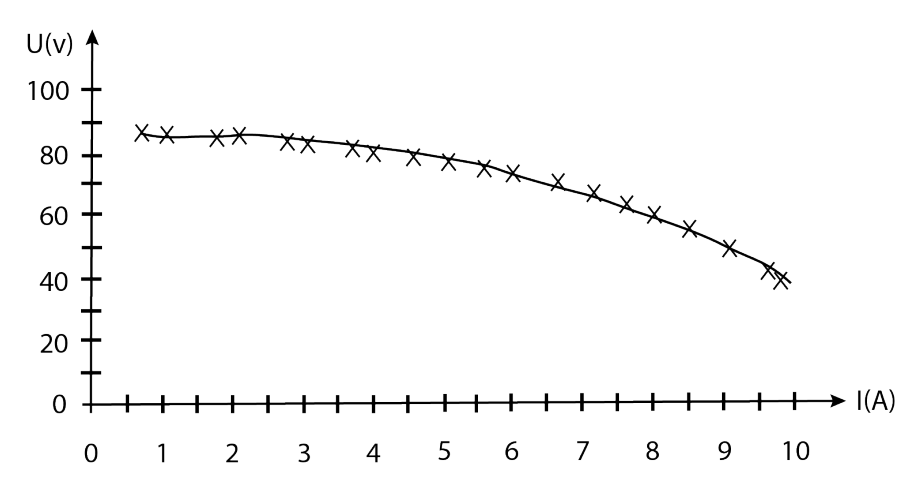

Figura 3.4. Curva de característica externa para fator de potência unitário obtida em [\(FERREIRA,](#page-101-2) [2000\)](#page-101-2)

<span id="page-55-0"></span>
$$
U(i) = -0,639i2 + 2,041i + 83,808
$$
\n(3.7)

O diagrama de Blondel simplificado, que de forma generalizada é mostrado na Figura [2.11,](#page-49-3) para o caso específico de carga puramente resistiva é reduzido ao diagrama mostrado na Figura [3.5.](#page-55-2)

<span id="page-55-2"></span>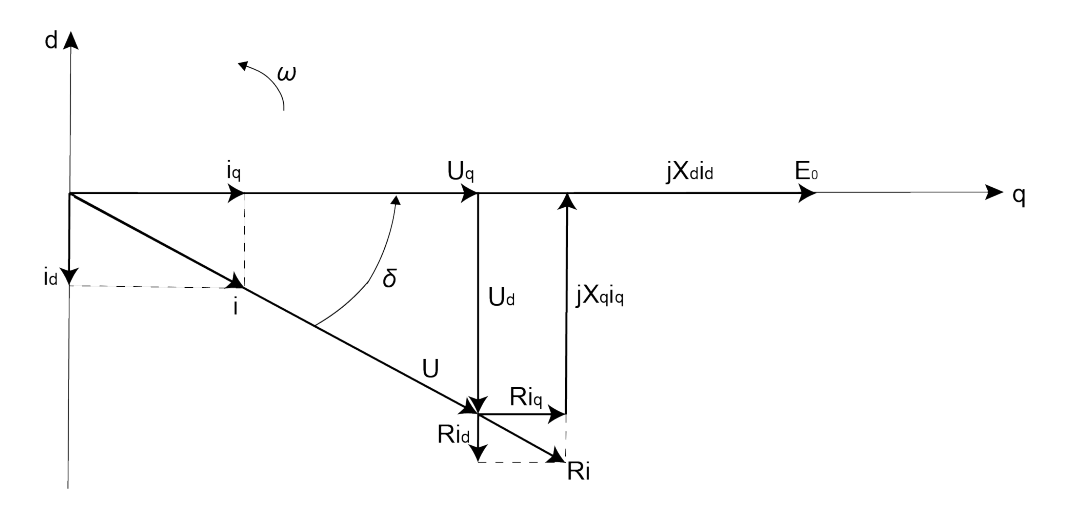

Figura 3.5. Diagrama do modelo simplificado de Blondel para o gerador operando com fator de potência unitário. Adaptado de [\(FERREIRA, 2000\)](#page-101-2)

Para a operação com fator de potência unitário, é possível deduzir do diagrama de blondel (Figura [3.5\)](#page-55-2) as equações [\(3.8\)](#page-55-3) à [\(3.11\)](#page-56-0) [\(FERREIRA, 2000\)](#page-101-2), usadas adiante na formulação de um algoritmo para cálculo numérico de  $X_q$ .

<span id="page-55-3"></span>
$$
i_d = -isen\delta \tag{3.8}
$$

<span id="page-55-4"></span>
$$
i_q = i\cos\delta\tag{3.9}
$$

<span id="page-56-2"></span>
$$
U_d = -Usen\delta = -(X_q i_q + Ri_d)
$$
\n
$$
(3.10)
$$

<span id="page-56-0"></span>
$$
U_q = U\cos\delta = E_0 + X_d i_d - Ri_q \tag{3.11}
$$

## 3.1.2.2 Algoritmo iterativo para determinação de  $X_q$  sem medição do ângulo de carga  $(\delta)$

Tendo determinado a lei de variação de  $X_d$  e a característica externa para fator de potência unitário U(i) para o gerador é possível determinar numericamente a reatância síncrona de eixo em quadratura  $X_q$ , aplicando o algoritmo descrito pelos passos 1 a 5, ilustrado pelo fluxograma da Figura [3.6](#page-57-0) [\(FERREIRA, 2000\)](#page-101-2).

- 1. Escolha de um valor inicial lógico para o ângulo de carga δ, considerando os limites de estabilidade;
- 2. Para determinado ponto da curva de característica de fator unitário  $U(i_n)$ , calcular para o valor da corrente de estator  $i_n$  e para o ângulo de carga escolhido anteriormente δ, os valores de corrente de eixo direto e em quadratura, dados por  $(3.8)$  e  $(3.9)$ , respectivamente;
- 3. Para o valor de corrente de eixo direto  $i_d$  calculado anteriormente, determinar o respectivo valor de reatância de eixo direto  $X_d$ , usando a equação [\(3.4\)](#page-53-1), para  $i_d < 0$ , ou [\(3.5\)](#page-53-2), para  $i_d > 0$ ;
- 4. Reescrevendo a equação  $(3.11)$  como  $(3.12)$ , é possível calcular  $U'(i_n)$  substituindo os valores de  $i_d$ ,  $i_q$  e  $X_d$ , calculados nos itens 2 e 3, enquanto o valor de  $E_0$  é dado pela lei de formação [\(A.10\)](#page-108-0), cuja obtenção é mostrada na seção [A.2.](#page-26-0)

<span id="page-56-1"></span>
$$
U'(i_n) = \frac{E_0 + X_d i_d - Ri_q}{\cos \delta} \tag{3.12}
$$

5. Se para o ângulo de carga estimado no item 1, no ponto da curva de característica externa com fator de potência unitário escolhido, a tensão do estator  $U(i_n)$ coincide com o valor de tensão calculado no item 4, ou seja  $U(i_n) = U'(i_n)$ , o valor de  $X_q$  pode ser obtido de forma direta, reescrevendo a equação [\(3.10\)](#page-56-2), como [\(3.13\)](#page-57-1).

<span id="page-57-1"></span>
$$
X_q = \frac{Usen\delta - Ri_d}{i_q} \tag{3.13}
$$

Se para o valor de ângulo de carga escolhido no item 1  $U(i_n) \neq U'(i_n)$ , arbitrar um novo valor de  $\delta$  e retornar ao item 2.

<span id="page-57-0"></span>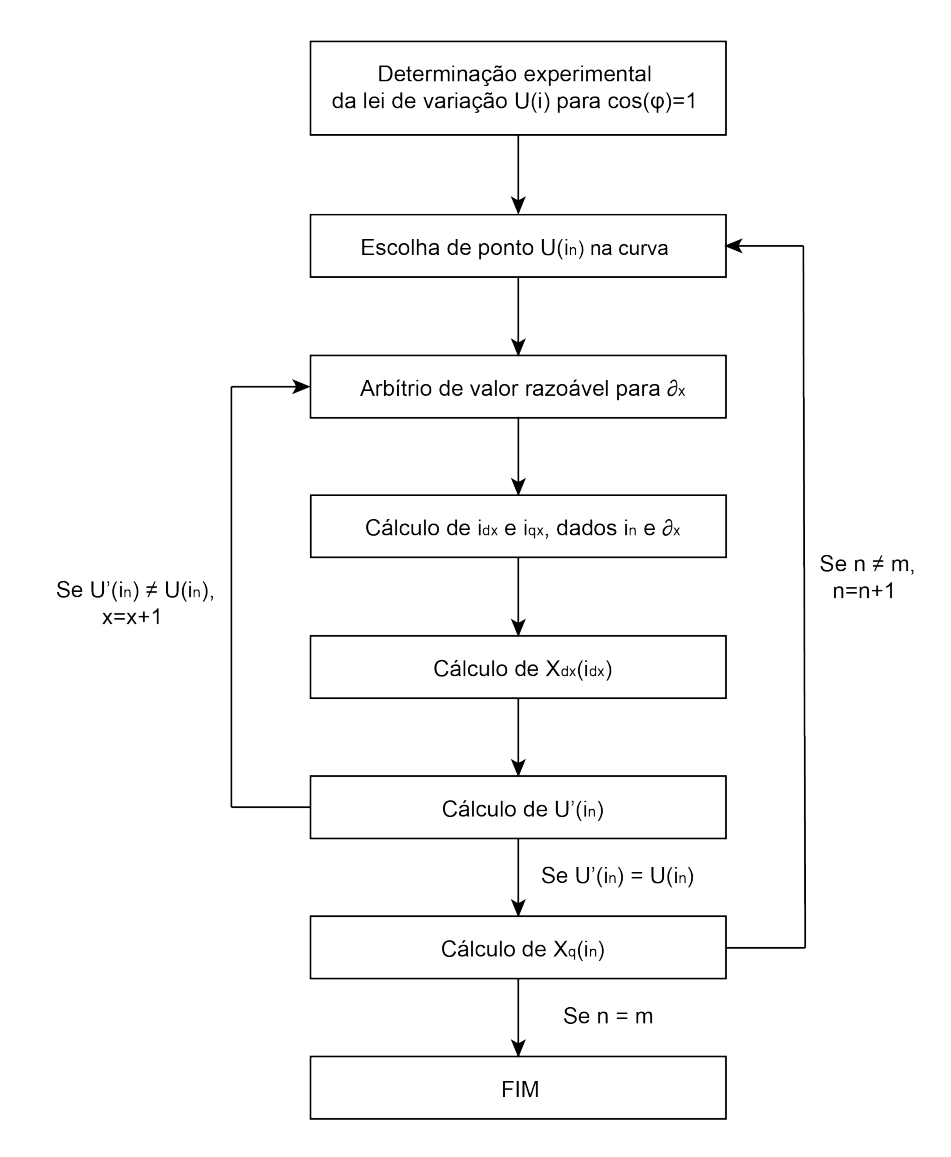

**Figura 3.6.** Fluxograma para implementação do algoritmo para cálculo de  $X_q$ , sem necessidade de medição de  $\delta$  a partir de  $U(i)$ 

Após a determinação de  $X_q$  para m pontos da curva de  $U(i)$  é possível obter, por regressão linear, a lei de variação da reatância síncrona de eixo em quadratura. Essa metodologia para determinação da lei de variação de  $X_q$  em função de  $i_q$  foi aplicada em [\(FERREIRA, 2000\)](#page-101-2), tendo sido obtida a equação [\(3.14\)](#page-58-1), por regressão linear dos pontos calculados com o algorítimo, como mostrado na Figura [3.7.](#page-58-2)

<span id="page-58-2"></span>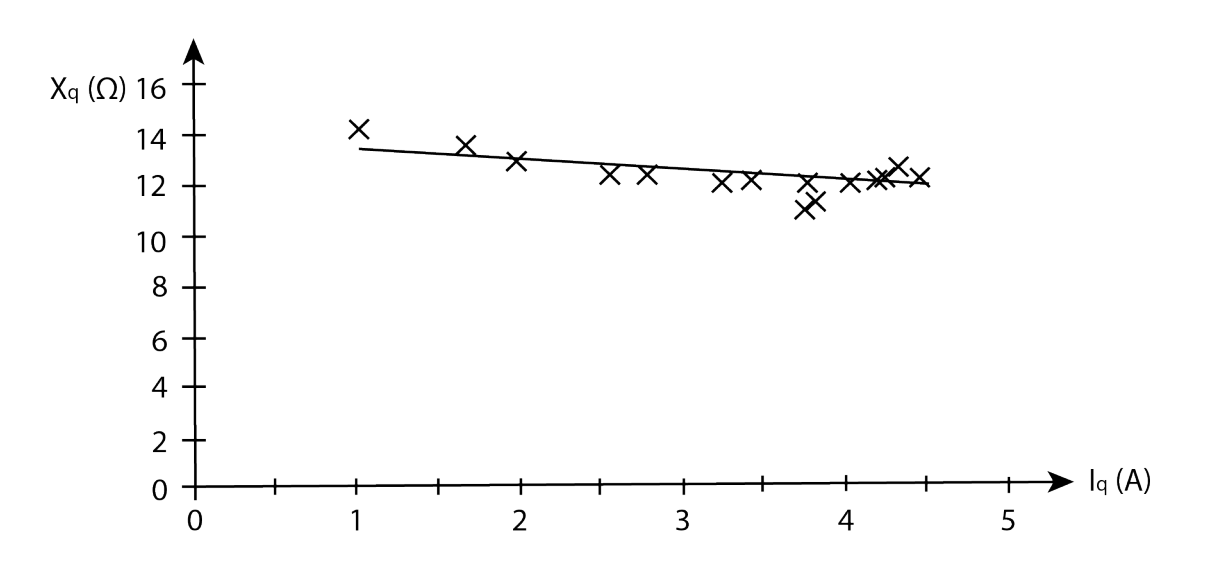

<span id="page-58-1"></span>
$$
X_q = -0,4531i_q + 13,868\tag{3.14}
$$

Figura 3.7. Curva de variação de Xq em função de iq obtida em [\(FERREIRA, 2000\)](#page-101-2)

## <span id="page-58-0"></span>3.2 RELAÇÃO ENTRE REATÂNCIAS E INDUTÂNCIAS SÍNCRONAS

As reatâncias de eixo direto e em quadratura se relacionam às indutâncias dos respectivos eixos pelas equações [\(3.15\)](#page-58-3) e [\(3.16\)](#page-58-4), sendo as reatâncias $X_d$  e  $X_q$  dadas em  $\Omega,$ as indutâncias  $L_d$ e $L_q$ em Henrys (H) e a frequência elétrica f em Hertz (Hz) [\(FITZGERALD](#page-101-1) et al., [2003;](#page-101-1) [KUNDUR, 1994;](#page-101-0) WU [et al.](#page-103-1), [2011\)](#page-103-1).

<span id="page-58-3"></span>
$$
X_d = 2\pi f L_d = \omega L_d \tag{3.15}
$$

<span id="page-58-4"></span>
$$
X_q = 2\pi f L_q = \omega L_q \tag{3.16}
$$

Na seção [3.1](#page-50-0) são apresentadas metodologias desenvolvidas em [\(FERREIRA, 2000\)](#page-101-2) para determinação experimental das relações entre as reatâncias  $X_d$  e  $X_q$ e as correntes  $i_d$  e  $i_q$ . Dado que as leis de variação de  $X_d(i_d)$  e  $X_q(i_q)$  foram obtidas com ensaios realizados à frequência nominal (f=50Hz), é possível obter da substituição das equações [\(3.15\)](#page-58-3) e [\(3.16\)](#page-58-4) em [\(3.4\)](#page-53-1), [\(3.5\)](#page-53-2) e [\(3.14\)](#page-58-1) as equações para  $L_d(i_d)$  [\(3.17\)](#page-59-0) [\(3.18\)](#page-59-1) e  $L_q(i_q)$  [\(3.19\)](#page-59-2), sendo os valores das indutâncias dados em mH.

<span id="page-59-0"></span>
$$
L_d = 24, 5i_d, id < 0 \tag{3.17}
$$

<span id="page-59-1"></span>
$$
L_d = -0,7989i_d + 20,71, id > 0 \tag{3.18}
$$

<span id="page-59-2"></span>
$$
L_q = -1,442iq + 44,14 \tag{3.19}
$$

# 3.3 VARIAÇÕES DAS INDUTÂNCIAS  $L_D$  E  $L_Q$  DEVIDO À SATURAÇÃO E EFEITO DE CROSS SATURATION

A representação clássica da máquina síncrona em dois eixos (d e q) é construída considerando que os dois eixos são desacoplados e que têm indutâncias próprias  $L_d$  e  $L_q$ contantes. Entretanto, diversos trabalhos, como [\(STUMBERGER](#page-103-2) et al., [2003;](#page-103-2) [CHEN](#page-100-2) [et al.](#page-100-2), [2005;](#page-100-2) [DUTTA; RAHMAN, 2006;](#page-100-1) [ERGENE; EKIN, 2018\)](#page-100-4) exploram as diferenças entre o modelo teórico ideal, que faz essas simplificações, e resultados experimentais ou modelagem computacional com MEF. Na prática, como foi apresentado anteriormente na seção [3.1,](#page-50-0) para uma mesma velocidade de operação, em diferentes cargas, o efeito magnetizante das correntes  $i_d$  e  $i_q$  influencia nos valores das indutâncias e, consequentemente, das reatâncias. Isso ocorre por que a relutância do rotor é influenciada pela corrente, de modo que se alteram as indutâncias em função da corrente que circula em cada eixo, tendo  $L_d(i_d)$  e  $L_q(i_q)$  [\(ERGENE; EKIN, 2018\)](#page-100-4).

Vale ressaltar que as variações nas indutâncias de eixo direto e em quadratura não ocorrem apenas quando a máquina opera acima da sua potência nominal, mas devido às não linearidades, que alteram o nível de saturação e a distribuição do campo magnético do rotor, dependendo das condições de operação [\(STUMBERGER](#page-103-2) et al., [2003\)](#page-103-2). Há, ainda, o efeito que a corrente de um eixo provoca na indutância do outro, dado que, diferente da modelagem clássica onde as indutâncias mútuas entre os eixos d e q são desconsideradas, na prática o fluxo induzido e a indutância de cada eixo dependem simultaneamente, ambos, dos valores de  $i_q$  e  $i_d$ , de modo que, se a saturação mútua for considerada tem-se $L_d(i_d,i_q)$ e $L_q(i_q,i_d)$ [\(KAMOUN; POLOUJADOFF,](#page-101-3) [1985;](#page-101-3) [ERGENE; EKIN, 2018\)](#page-100-4).

Quanto à montagem dos ímãs permanentes, o rotor pode ter duas topologias, com ímãs montados na superfície e com ímãs embutidos no interior. A topologia influencia na distribuição do fluxo magnético no rotor, como mostrado na Figura [3.8,](#page-60-0) de modo que especialmente em rotores com ímãs no interior, é possível observar os efeitos da saturação, causada pela interação dos campos dos ímãs permanentes e pela reação de armadura [\(CHEN](#page-100-2) et al., [2005\)](#page-100-2). Em máquinas com essa topologia, como na análise realizada em [\(STUMBERGER](#page-103-2) et al., [2003\)](#page-103-2), as indutâncias mútuas entre os eixos d e q chegam, em alguns pontos de operação, à 20-40% do valor das indutâncias próprias, podendo ser importante considerar o efeito de cross saturation na modelagem.

<span id="page-60-0"></span>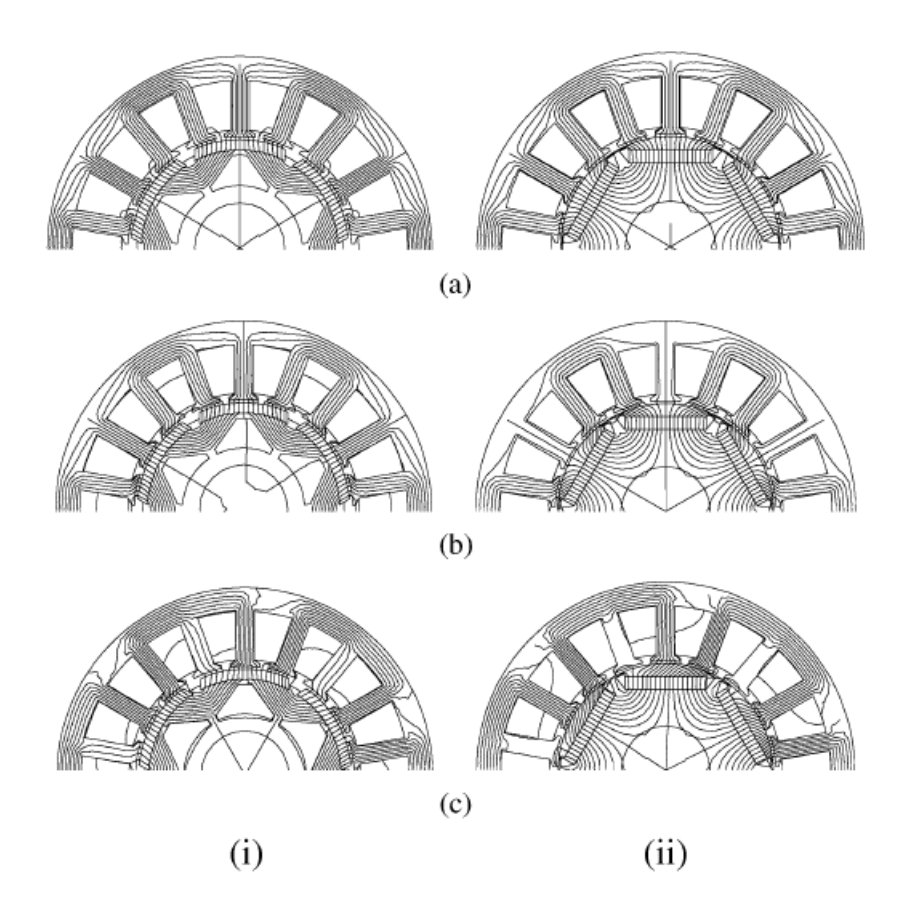

Figura 3.8. Análise de distribuição de fluxo magnético do rotor utilizando análise de MEF obtida em [\(CHEN](#page-100-2) et al., [2005\)](#page-100-2). (i) Rotor com ímãs montados na superfície: (a) circuito aberto; (b)  $i_d$  nominal; (c)  $i_q$  nominal; (ii) Rotor com ímãs embutidos no interior: (a) circuito aberto; (b)  $i_d$  nominal; (c)  $i_q$ nominal.

# MODELAGEM E IMPLEMENTAÇÃO COMPUTACIONAL

### <span id="page-61-4"></span>4.1 MODELAGEM DA TURBINA EÓLICA

Duas importantes grandezas da turbina são a taxa de velocidade de ponta de pá ( $\lambda$ ), dada por [\(4.1\)](#page-61-0), e seu coeficiente de potência ( $C_p$ ), que representa a razão entre a potência extraída e a potência disponível no vento [\(PINTO, 2014\)](#page-102-2). Conhecer essas variáveis da turbina é necessário para calcular a potência mecânica capturada por ela [\(4.2\)](#page-61-1), cujo valor também depende da densidade do ar (ρ), da velocidade do vento e do raio da turbina. Conhecendo a potência é possível calcular ainda o torque mecânico fornecido pela turbina ao gerador, dado por [\(4.3\)](#page-61-2).

<span id="page-61-0"></span>
$$
\lambda = \frac{\omega_m r}{V_{vento}}\tag{4.1}
$$

<span id="page-61-1"></span>
$$
P_m = \frac{1}{2} C_p \rho \pi r^2 V_{vento}^3 \tag{4.2}
$$

<span id="page-61-2"></span>
$$
T_m = \frac{P_m}{\omega_m} \tag{4.3}
$$

O  $C_p$ , de acordo com o limite de Betz, para uma turbina em fluxo aberto, pode atigir até 0,593. Entretanto, turbinas reais operam abaixo desse rendimento ideal [\(PINTO, 2014\)](#page-102-2). A determinação das curvas de  $C_p$  de uma turbina podem ser feitas experimentalmente e por simulações computacionais [\(MENDES, 2015\)](#page-102-3). Uma vez que esse trabalho não é focado nos aspectos aerodinâmicos das turbinas eólicas, optou-se por utilizar a modelagem matemática apresentada em [\(ALABOUDY](#page-100-5) et al., [2012\)](#page-100-5), dada pela equação [\(4.4\)](#page-61-3), na qual o  $C_p$  é uma função de  $\lambda$  e do ângulo de *pitch* da pá ( $\beta$ ), sendo as contantes  $c_1 = 0, 5176, c_2 = 116, c_3 = 0, 4, c_4 = 5, c_5 = 21, c_6 = 0, 0068$ .

<span id="page-61-3"></span>
$$
C_p(\lambda, \beta) = c_1 \left(\frac{c_2}{\lambda_i} - c_3 \beta - c_4\right) e^{\frac{-c_5}{\lambda_i}} + c_6 \lambda \tag{4.4}
$$

$$
\frac{1}{\lambda_i} = \frac{1}{\lambda + 0.08\beta} - \frac{0.035}{\beta^3 + 1}
$$

Considerando que na região de operação abaixo da velocidade nominal o controle não é feito por ângulo de pitch, portanto considerando $\beta=0,$ é possível plotar a curva de variação do $C_p$ em função de $\lambda$  [\(4.4\)](#page-61-3), mostrada na Figura [4.1.](#page-62-0) Logo, para turbina modelada pela equação [\(4.4\)](#page-61-3), com os parâmetros  $c_1$  a  $c_6$  utilizados em [\(ALABOUDY](#page-100-5) [et al.](#page-100-5), [2012\)](#page-100-5), obtêm-se o valor de  $Cp_{otimo} = 0,48$ , no qual  $\lambda_{opt} = 8,1$ . Dado que a potência mecânica é dada por [\(4.2\)](#page-61-1), substituindo o valor de Cp pela equação [\(4.4\)](#page-61-3), variando a velocidade da turbina, em RPM, as curvas de potência mecânica, em função da velocidade do rotor, para diferentes velocidades de vento, são mostradas na Figura [4.2.](#page-63-0)

<span id="page-62-0"></span>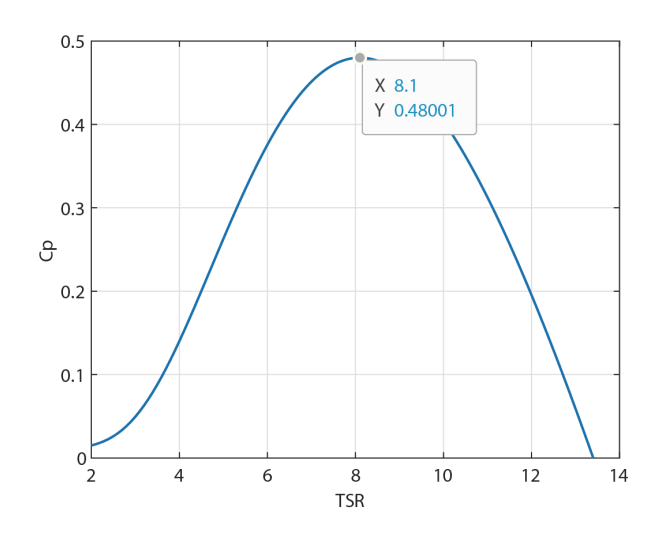

Figura 4.1. Cp em função de  $\lambda$ , para  $\beta = 0$ 

<span id="page-63-0"></span>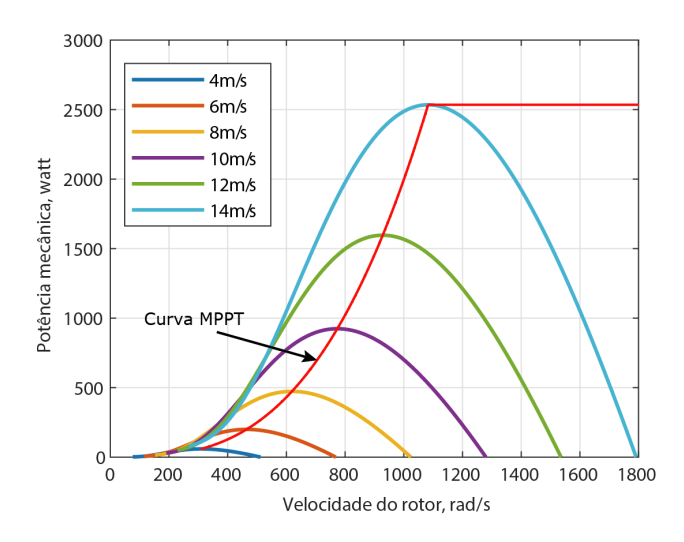

Figura 4.2. Potência mecânica extraída pela turbina para diferentes velocidades de vento, em função da velocidade do rotor

## 4.2 FUNDAMENTOS E PRINCIPAIS MÉTODOS DE RASTREAMENTO DO PONTO DE MÁXIMA POTÊNCIA

O aerogerador pode operar em quatro regiões diferentes, dependendo da velocidade do vento, como mostrado na Figura [4.3.](#page-64-0) Na região de espera, antes de o vento atingir a velocidade de partida, para que a turbina acione o gerador, o sistema permanece desligado. Na região de modo normal de operação o sistema passa a funcionar e o controle de velocidade é feito eletricamente, controlando as variáveis do conversor do lado do gerador. Já na terceira região, quando o vento está acima da velocidade nominal, esse controle é feito mecanicamente, podendo ser realizado por meio de controle do ângulo de pitch ou por stall [\(ALABOUDY](#page-100-5) et al., [2012\)](#page-100-5)(WU [et al.](#page-103-1), [2011\)](#page-103-1). Se a velocidade do vento aumentar acima da máxima permitida para o sistema, ou seja, acima da velocidade de corte, o aerogerador é desligado e a frenagem do sistema é feita, para evitar danos às partes mecânicas do sistema [\(PINTO, 2014\)](#page-102-2).

<span id="page-64-0"></span>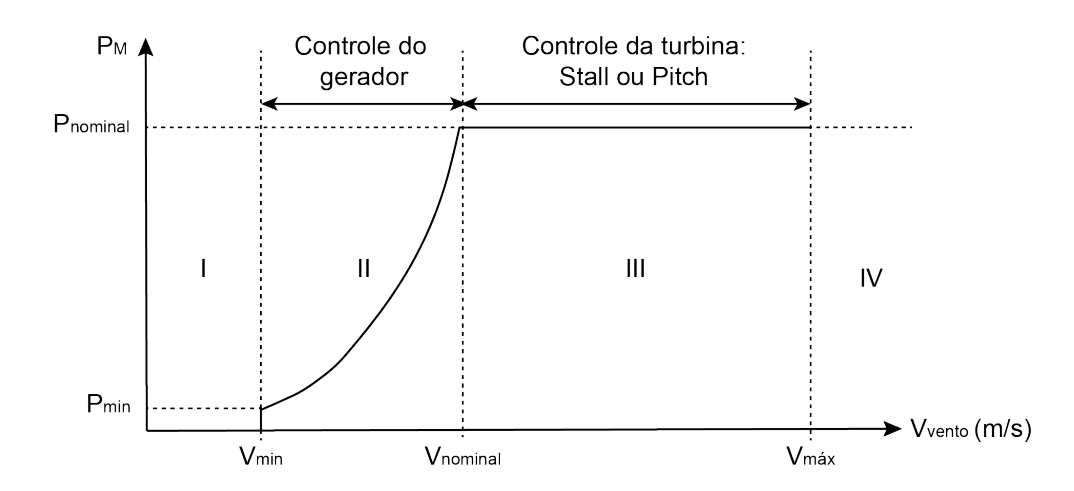

Figura 4.3. Regiões de operação de um aerogerador. Adaptado de (WU [et al.](#page-103-1), [2011\)](#page-103-1)

Na região de operação II, com a velocidade do vento abaixo da nominal, o controle da velocidade do sistema se dá pelo controle do gerador e, para cada velocidade de vento, dependendo de características aerodinâmicas da turbina que determinam o seu coeficiente de potência (CP), existe uma velocidade do rotor para a qual é extraída a máxima energia do vento, ou seja, o CP é máximo [\(VÁSQUEZ, 2014;](#page-103-0) [KIMURA](#page-101-4) et [al.](#page-101-4), [2012\)](#page-101-4). Para determinar o ponto ótimo de operação para diferentes velocidades de vento, são utilizados diversos métodos de rastremento de ponto máximo de potência, ou MPPT, sigla em inglês para Maximum Power Point Tracking. Diferentes métodos de MPPT apresentam vantagens e desvantagens quanto a aspectos como custo, complexidade de instrumentação de sensores, tempo de resposta, facilidade de aplicação, necessidade de conhecimento preliminar de informações do sistema [\(DURSUN; KU-](#page-100-6)[LAKSIZ, 2020\)](#page-100-6). Dentre os métodos de MPPT adotados comercialmente em sistemas eólicos destacam-se P&O, TSR e OTC.

O método de P&O é um dos mais comuns pela simplicidade de instrumentação e menor custo, mas ele pode ter um tempo de resposta lento. Um exemplo de algoritmo de P&O, no qual a tensão de operação é perturbada a cada ciclo do MPPT, por meio da alteração do ciclo de trabalho do conversor (d), é mostrado na Figura [4.4.](#page-65-0)

<span id="page-65-0"></span>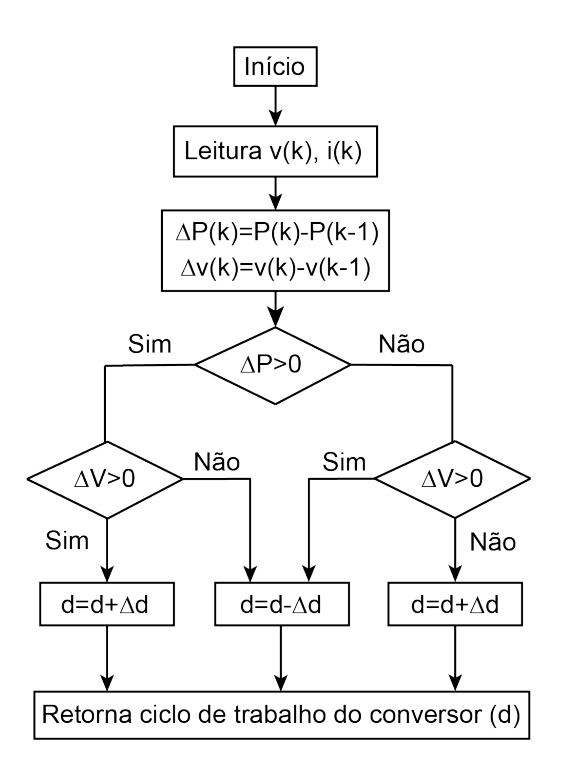

Figura 4.4. Algoritmo de MPPT por método P&O. Adaptado de [\(LAHFAOUI](#page-102-4) et al., [2016\)](#page-102-4)

Em cada ciclo do algoritmo, corrente e tensão são lidos e a potência de saída é calculada, através desses parâmetros. Caso a potência tenha aumentado com a perturbação realizada, o algoritmo está convergindo para o ponto de máxima potência e, dependendo do sinal da variação de tensão, o ciclo de trabalho do conversor é incrementado ou decrementado. Os sinais de tensão e corrente são continuamente monitorados pelo controlador e as perturbações no sinal da tensão seguem até o sistema atingir o ponto de máxima potência, em torno do qual ficará oscilando [\(LAHFAOUI](#page-102-4) et al., [2016\)](#page-102-4).

No controle de MPPT pelo método de TSR, ilustrado de forma simplificada na Figura [4.5,](#page-66-0) o sistema de controle atua para manter a operação com ótima taxa de velocidade de ponta  $(\lambda_{otimo})$ . Para isso, é necessária a medição da velocidade do vento por um anemômetro, ou sua estimação por meio de um algoritmo preditivo, já que com essa medida, conhecidos previamente o raio  $(R)$  e  $\lambda_{otimo}$  da turbina, é possível calcular a velocidade de referência do gerador (Equação [4.5\)](#page-65-1) ( $\omega_m$ \*), utilizada pelo sistema de controle do conversor para que o sistema opere no ponto de máxima extração de potência (WU [et al.](#page-103-1), [2011\)](#page-103-1).

<span id="page-65-1"></span>
$$
\omega_m * = \frac{V_{vento} \lambda_{otimo}}{R} \tag{4.5}
$$

<span id="page-66-0"></span>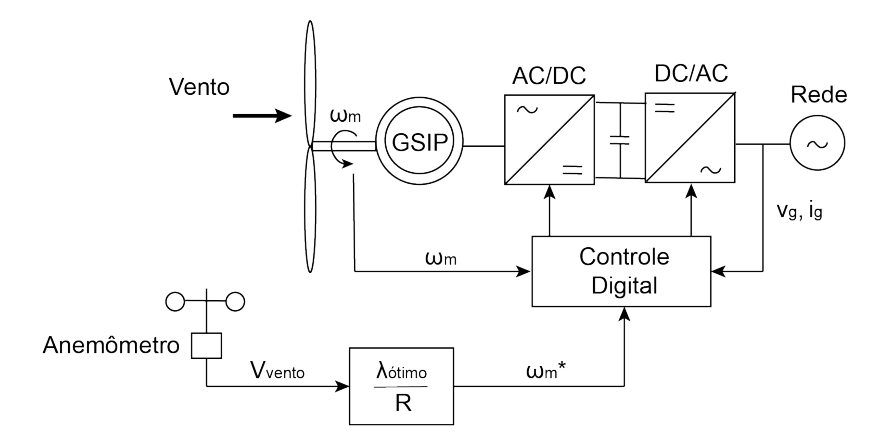

Figura 4.5. Representação simplificada de sistema de conversão com MPPT por método de ótimo TSR. Adaptado de (WU [et al.](#page-103-1), [2011\)](#page-103-1)

Na técnica de MPPT por controle de torque ótimo (OTC), a velocidade da turbina é medida e utilizada para calcular o valor de torque de referência, no qual ocorre a extração da máxima potência, dado pela equação [\(4.6\)](#page-66-1). Destaca-se a não necessidade de medir a velocidade do vento, o que simplifica a instrumentação para essa metodologia de MPPT (WU [et al.](#page-103-1), [2011\)](#page-103-1). Entretanto, é preciso conhecer parâmetros da turbina, como  $Cp_{otimo}$ ,  $\lambda_{otimo}$  e o raio (r), para que se possa calcular a constante de torque ótimo  $K_{otimo}$ , dada pela equação [\(4.7\)](#page-66-2) [\(LABIDI](#page-102-5) et al., [2017a;](#page-102-5) [KUMAR](#page-101-5) et al., [2016a\)](#page-101-5). Conhecer as curvas de  $C_p$  e  $\lambda$  da turbina envolve a realização de experimentos ou modelagem computacional da mesma, como citado na seção [4.1.](#page-61-4)

<span id="page-66-1"></span>
$$
T_m* = K_{otimo} \omega_m^2 \tag{4.6}
$$

<span id="page-66-2"></span>
$$
K_{otimo} = \frac{0, 5\rho\pi R^5 C p_{otimo}}{\lambda_{otimo}^3} \tag{4.7}
$$

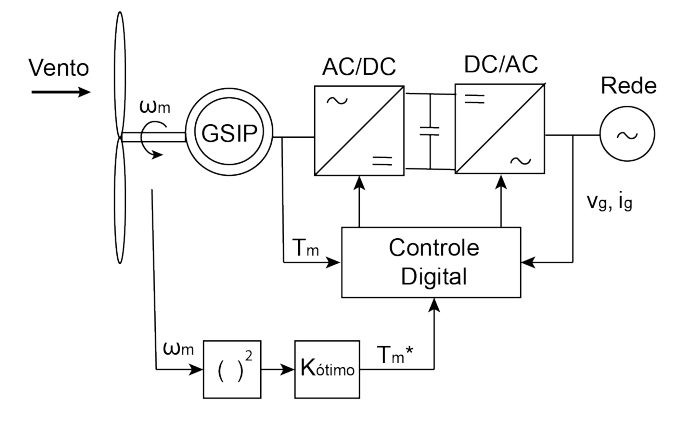

Figura 4.6. Representação simplificada de sistema de conversão com MPPT por método de OTC. Adaptado de (WU [et al.](#page-103-1), [2011\)](#page-103-1)

# 4.3 MODELAGEM DO PMSG CONSIDERANDO A SATURAÇÃO DE  $L_D$  E  $L_Q$

Diversos trabalhos que estudam técnicas de MPPT utilizam nas simulações o bloco pré-existente no MATLAB/Simulink para representar o gerador de ímãs permanentes. Esse bloco modela o gerador de ímãs permanentes no sistema de referência dq0, desconsiderando as saturações magnéticas, como as que causam as variações de  $L_d$  e  $L_q$ em função da corrente.

Com o objetivo de avaliar o efeito dessa saturação na modelagem da máquina de polos salientes, é proposta uma modelagem do PMSG no Simulink utilizando diagramas de blocos, partindo do modelo apresentado em (WU [et al.](#page-103-1), [2011\)](#page-103-1), no qual as indutâncias são consideradas constantes na simulação. Metodologias semelhantes de modelagem de PMSG para simulação dinâmica usando diagramas de blocos no Simulink são encontradas em [\(ROLAN](#page-102-6) et al., [2009\)](#page-102-6) e (ALI [et al.](#page-100-7), [2017\)](#page-100-7).

As equações [\(2.58\)](#page-45-2) e [\(2.59\)](#page-45-3) podem ser reescritas em função das correntes  $i_d$  e  $i_q$ como  $(4.8)$  e  $(4.9)$ , respectivamente (WU [et al.](#page-103-1), [2011\)](#page-103-1).

<span id="page-67-0"></span>
$$
i_d = \frac{1}{S} \frac{(-e_d - R_S i_d + \omega_e L_q i_q)}{L_d} \tag{4.8}
$$

<span id="page-67-1"></span>
$$
i_q = \frac{1}{S} \frac{(-e_q - R_S i_q - \omega_e L_q i_q + \omega_e \Psi_P M)}{L_q} \tag{4.9}
$$

A equação de movimento que descreve a velocidade do rotor de uma máquina operando como gerador [\(2.54\)](#page-44-0), por sua vez, pode ser reescrita como [\(4.10\)](#page-67-2).

<span id="page-67-2"></span>
$$
\omega_e = \frac{1}{S} \frac{P}{J} (T_m - T_{em}) \tag{4.10}
$$

O torque eletromecânico  $T_{em}$  é dado pela equação [\(2.61\)](#page-45-0). No modelo o torque mecânico  $T_m$  é uma entrada do gerador, proveniente da turbina eólica, na qual o torque mecânico é dado pela equação [\(4.3\)](#page-61-2). A partir das equações [\(4.8\)](#page-67-0), [\(4.9\)](#page-67-1), [\(4.10\)](#page-67-2) e [\(2.61\)](#page-45-0) é possível criar um modelo de diagrama de blocos para o PMSG, representado na Figura [4.7.](#page-68-0)

<span id="page-68-0"></span>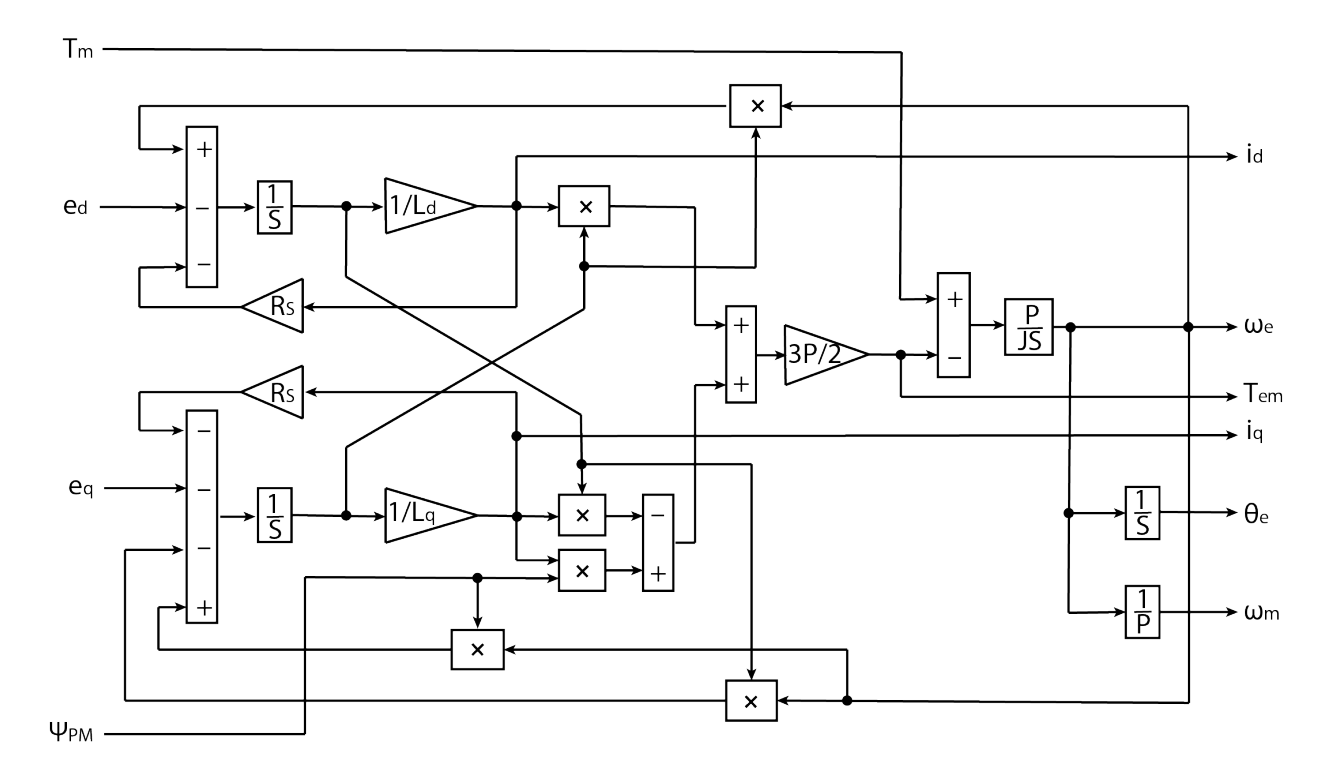

Figura 4.7. Diagrama de blocos para simulação computacional do GSIP, tendo as tensões  $e_d$  e  $e_q$ como variáveis de entrada do modelo. Adaptado de (WU [et al.](#page-103-1), [2011\)](#page-103-1)

Vale ressaltar também que a correção por efeito pelicular para essa máquina seria um fator (0, 0001f) [\(FERREIRA, 2000\)](#page-101-2), entretanto para a gama de frequência de operação possível da máquina esse valor não é significativo, isso somado ao fato que, para as máquinas síncronas, a reatância é consideravelmente maior que a resistência  $(X \gg R)$  [\(FITZGERALD](#page-101-1) et al., [2003\)](#page-101-1), permite que a correção do efeito pelicular possa ser desprezada na modelagem da máquina, sem grandes prejuízos [\(HAQUE;](#page-101-6) [RAHMAN, 1999\)](#page-101-6).

Em simulações de MPPT as variáveis de entrada do conversor, que são controladas pelo algoritmo de MPPT, usualmente são as tensões nos terminais do gerador  $(e_a, e_b, e_c)$ , logo, é conveniente modelar o gerador de forma que se tenha nas saídas do modelo  $e_d$ e $\boldsymbol{e}_q.$  Entretanto, ao usar o modelo apresentado acima, as variáveis de saída do gerador são as corrente  $i_d$ ,  $i_q$  e, após transformada inversa de Park, se obtêm as correntes de linha  $(i_a, i_b, i_c)$ .

Afim de modelar o GSIP tendo como variáveis de saída as tensões, é proposto o modelo de diagrama de blocos mostrado na Figura [4.8,](#page-69-0) no qual são implementadas as equações de tensão de eixo direto [\(2.58\)](#page-45-2) e em quadratura [\(2.59\)](#page-45-3) em sua forma diferencial.

<span id="page-69-0"></span>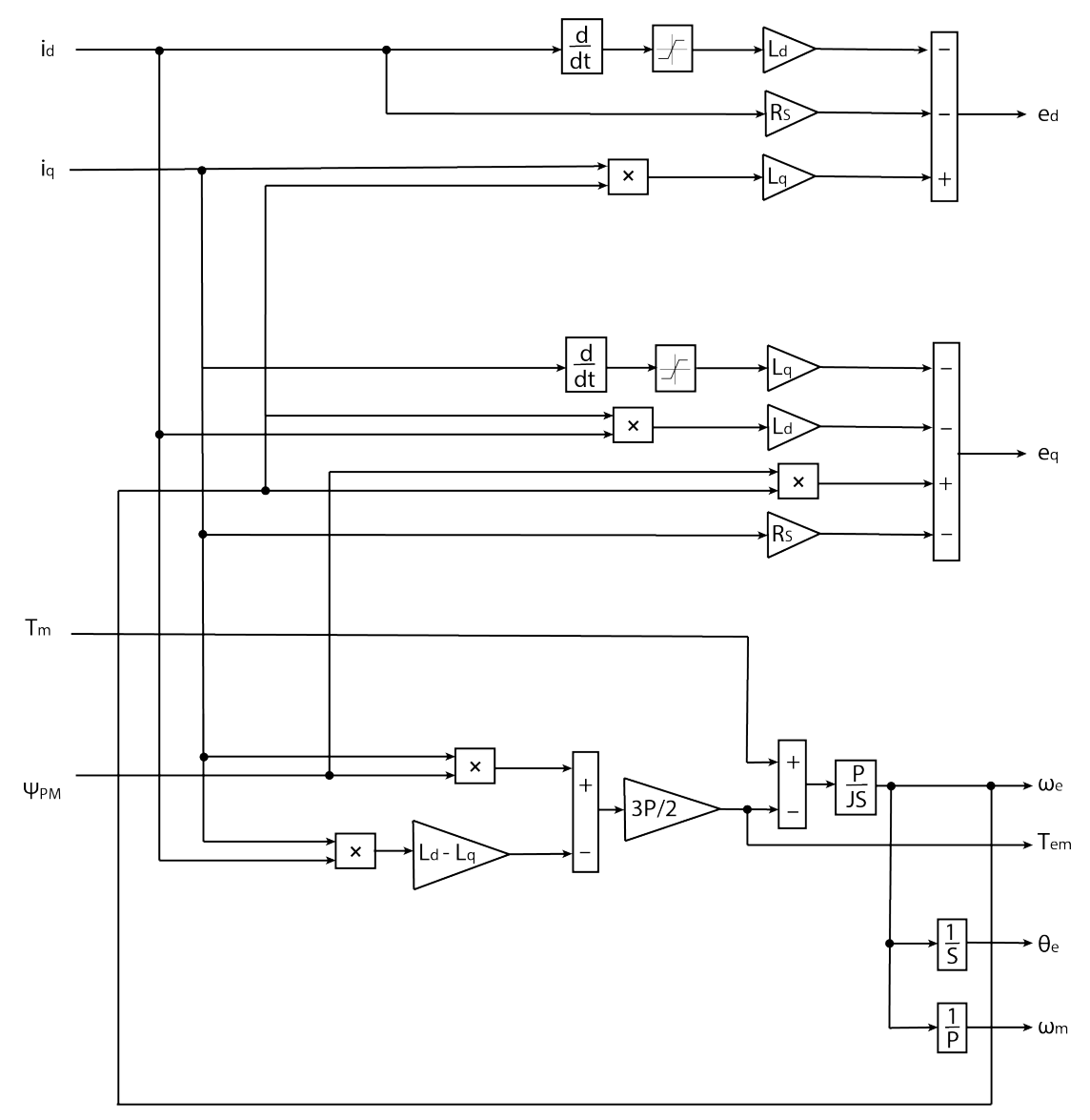

Figura 4.8. Diagrama de blocos para simulação computacional do GSIP, tendo as tensões  $e_d$  e  $e_q$ como variáveis de saída do modelo.

Deve ser comentado que, nos momentos de chaveamento de carga e de alteração da velocidade de vento, dependendo do ponto de operação, a simulação diverge matematicamente, devido à derivada no modelo. Para contornar esse problema foi inserida uma saturação após a derivada, de modo que o modelo passou a se comportar de maneira estável nos diversos cenários de simulação possíveis, dentro dos valores de carga e velocidade do vento compatíveis com a máquina modelada. A validação desse modelo se dá pela comparação dos resultados, para o mesmo cenário de simulação, com o modelo mostrado na Figura [4.7,](#page-68-0) que já foi utilizado nos trabalhos supracitados. Os resultados são apresentados nas Figuras [4.9,](#page-70-0) [4.10,](#page-70-1) [4.11](#page-70-2) e mostram que os modelos são

equivalentes, produzindo resultados iguais em regime permanente e com diferenças não significativas no período de transitório, o que era esperado, dado que são duas formas diferentes de modelagem das mesmas equações.

<span id="page-70-0"></span>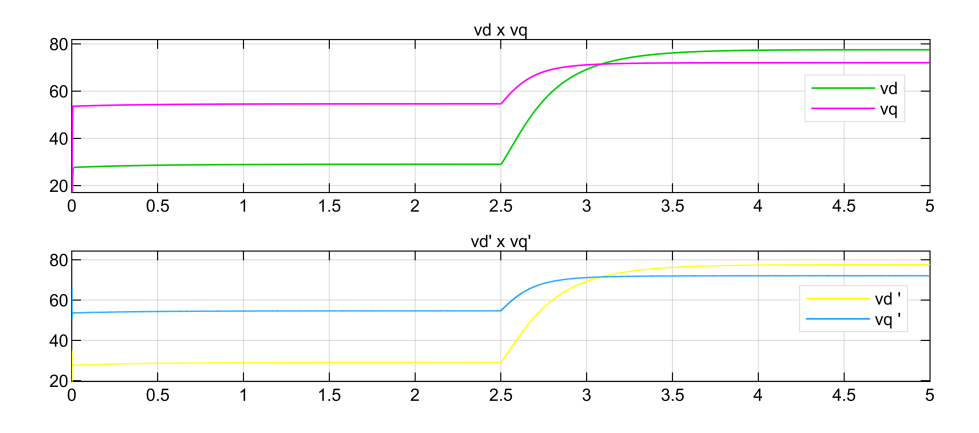

Figura 4.9. Tensões de eixo direto e em quadratura para o modelo do GSIP como fonte de corrente  $\left(v_d, v_q\right)$ e como fonte de tensão  $\left(v_d', v_q'\right)$ 

<span id="page-70-1"></span>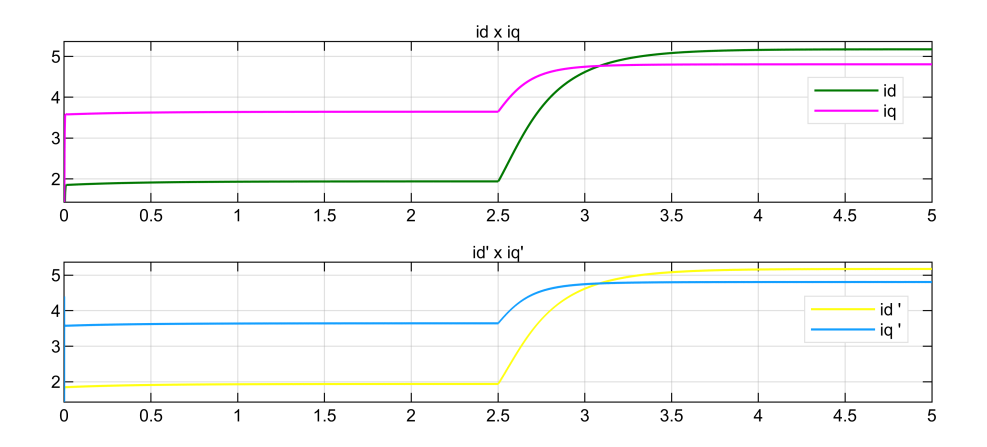

Figura 4.10. Correntes de eixo direto e em quadratura para o modelo do GSIP como fonte de corrente $(i_d,i_q)$ e como fonte de tensão  $(i'_d,i'_q)$ 

<span id="page-70-2"></span>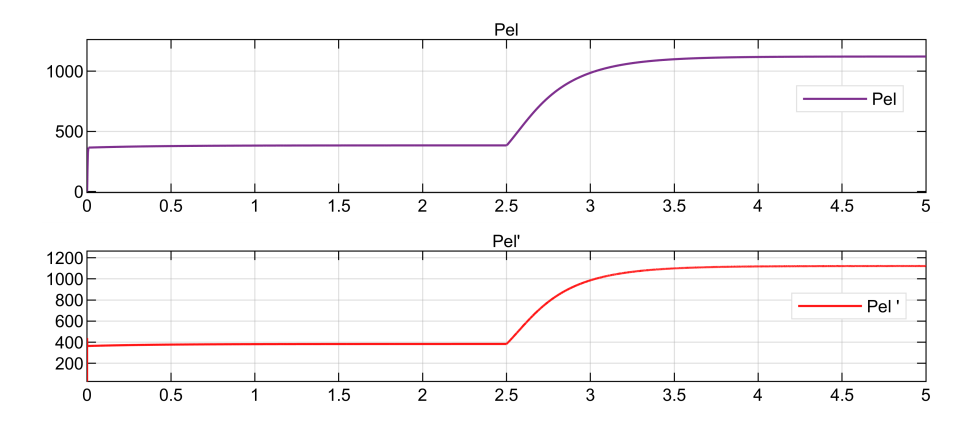

Figura 4.11. Potência elétrica para o modelo do GSIP como fonte de corrente  $(Pel)$  e como fonte de tensão  $(Pel')$ 

O modelo de diagrama de blocos da Figura [4.8](#page-69-0) não contempla o efeito da saturação provocada nas indutâncias pelas correntes, que na máquina modelada são descritas pelas equações [\(3.17\)](#page-59-0), [\(3.18\)](#page-59-1) e [\(3.19\)](#page-59-2). Entretanto, para que essas equações sejam incorporadas à modelagem computacional basta que, ao invés de considerar  ${\cal L}_d$  e  ${\cal L}_q$  ganhos constantes, sejam dados pelas leis de formação  ${\cal L}_{d}(i_{d})$  e  ${\cal L}_{q}(i_{q}),$ cujos diagramas de blocos são mostrados nas Figuras [4.12](#page-71-0) e [4.13.](#page-71-1) Por fim, o diagrama de blocos do modelo de GSIP considerando as variações de  ${\cal L}_d$  e  ${\cal L}_q$ é dado pela Figura [4.14.](#page-72-0) Simulações para analisar o desempenho e diferenças entre ambos os modelos serão apresentadas no Capítulo [5.](#page-80-0)

<span id="page-71-0"></span>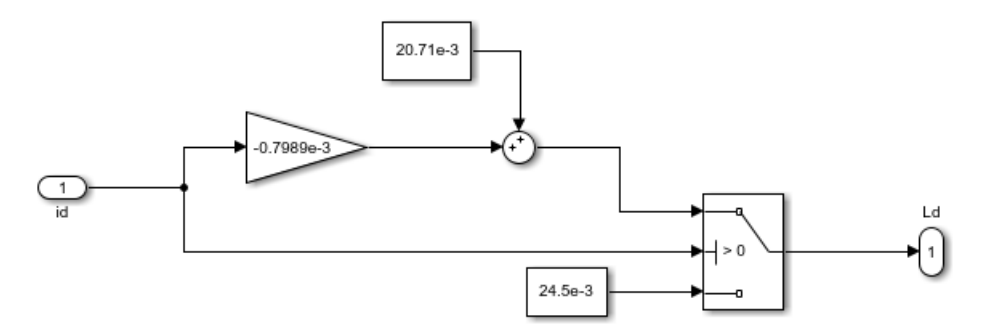

Figura 4.12. Bloco para cálculo de  $L_d(i_d)$ , equações [\(3.17\)](#page-59-0), [\(3.18\)](#page-59-1)

<span id="page-71-1"></span>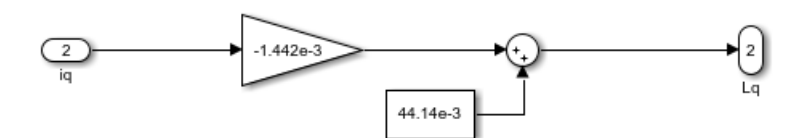

Figura 4.13. Bloco para cálculo de  $L_q(i_q)$ , equação [\(3.19\)](#page-59-2)
<span id="page-72-0"></span>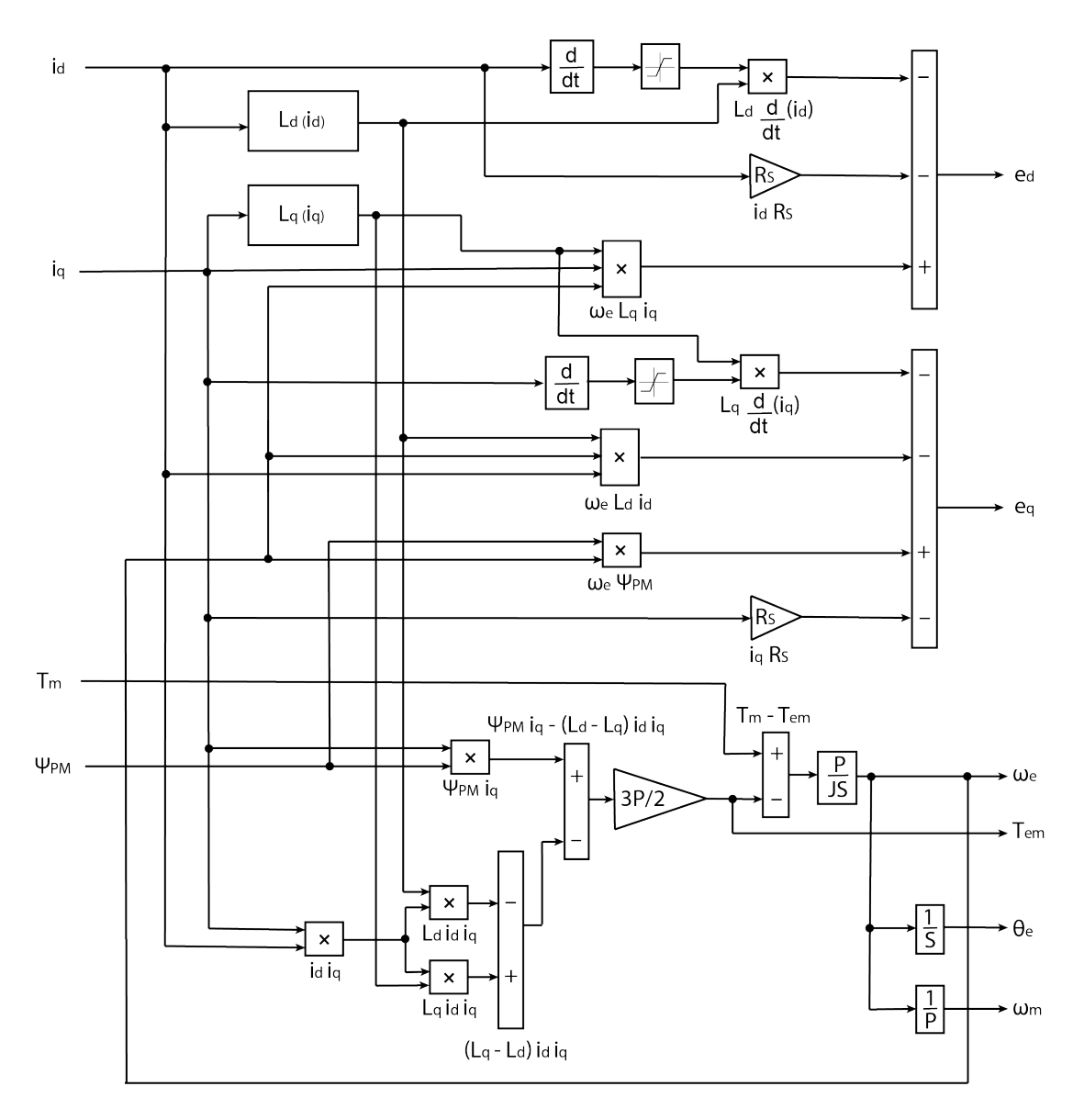

Figura 4.14. Diagrama de blocos para simulação computacional do GSIP, tendo as tensões  $e_d$  e  $e_q$ como variáveis de saída do modelo, considerando  ${\cal L}_{d}(i_{d})$  e  ${\cal L}_{q}(i_{q})$ 

#### 4.4 SISTEMA DE CONVERSÃO DE ENERGIA EÓLICA

Existem diversas topologias possíveis para o sistema de conversão de energia elétrica para sistemas eólicos, dentre os quais destacam-se os mostrados nas Figuras [4.15](#page-73-0) e [4.16.](#page-73-1) A principal vantagem do primeiro tipo é que, nos conversores back-to-back é possível realizar o fluxo bidirecional de potência, o que ajuda no controle para se adequar às normas de procedimentos da rede à qual o gerador se conecta.

Em relação ao sistema com uma ponte de diodos retificadora conectada ao conversor boost se destacam a simplicidade do sistema e baixo custo de implantação. Esse será

<span id="page-73-2"></span>o esquema modelado no trabalho, pois seria mais compatível com a aplicação para um gerador de baixa potência. Como o objetivo do trabalho é estudar apenas o controle do lado do gerador, não será implementado o inversor, com controle do lado da rede, sendo o barramento DC conectado diretamente à carga.

<span id="page-73-0"></span>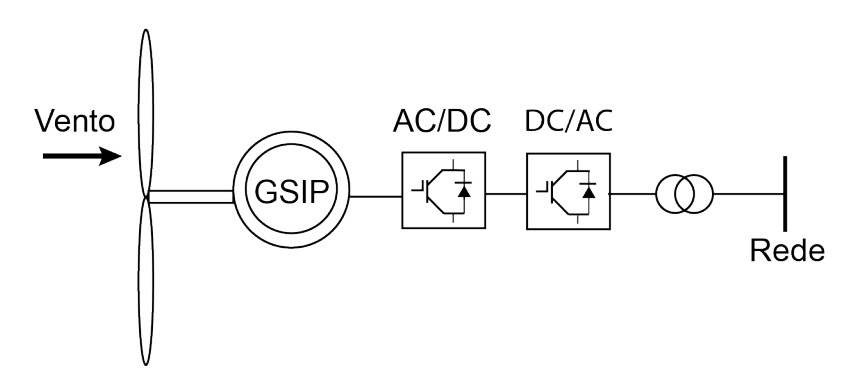

Figura 4.15. Representação simplificada de um aerogerador com GSIP e conversor back-to-back. Adaptado de [\(YANG](#page-103-0) et al., [2012\)](#page-103-0)

<span id="page-73-1"></span>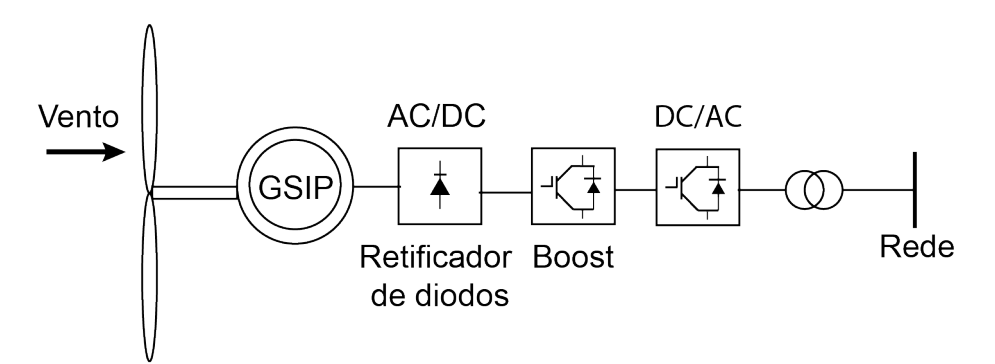

Figura 4.16. Representação simplificada de um aerogerador com GSIP retificador de diodos e conversor boost. Adaptado de [\(YANG](#page-103-0) et al., [2012\)](#page-103-0)

O projeto do conversor Boost leva em conta suas condições de operação, como o ripple máximo desejável, entre outros aspectos. As equações necessárias para dimensionamento dos capacitores da entrada e da saída e do indutor podem ser encontradas em [\(HAUKE, 2009\)](#page-101-0). Para o caso de implementação experimental, é necessário calcular ainda as tensões e correntes mínimas que o diodo e transistor de potência (IGBT ou MOSFET) precisam suportar, para que se tenha uma operação segura, dentro dos limites nominais de tensão e corrente desses elementos. Para o sistema modelado para simulação, obtiveram-se os valores de componentes mostrados na tabela [4.1.](#page-74-0)

| $C_{1}$   | $150 \text{ µF}$ |  |
|-----------|------------------|--|
| Cout      | $500 \text{ µF}$ |  |
|           | 7mH              |  |
| $f_{PWM}$ | $15\;{\rm kHz}$  |  |

<span id="page-74-2"></span>Tabela 4.1. Especificações dos componentes do Boost

<span id="page-74-0"></span>Em GSIPs a velocidade de rotação é diretamente proporcional à tensão nos terminais da máquina, o princípio de funcionamento do conversor boost é que, ajustando o ciclo de trabalho (d) do transistor, é possível alterar a tensão na saída. Isso altera a carga percebida pelo gerador e, pelo princípio de conservação energética o gerador responde alterando sua velocidade de rotação [\(KARTHI](#page-101-1) et al., [2019\)](#page-101-1).

Quando a tensão de saída no boost é elevada, para compensar a tensão no gerador diminui, como mostra o resultado da Figura [4.17,](#page-74-1) obtida com esquema de simulação mostrado na Figura [5.14,](#page-87-0) exceto pela definição da tensão DC de referência, que foi arbitrária, não calculada pelo MPPT.

<span id="page-74-1"></span>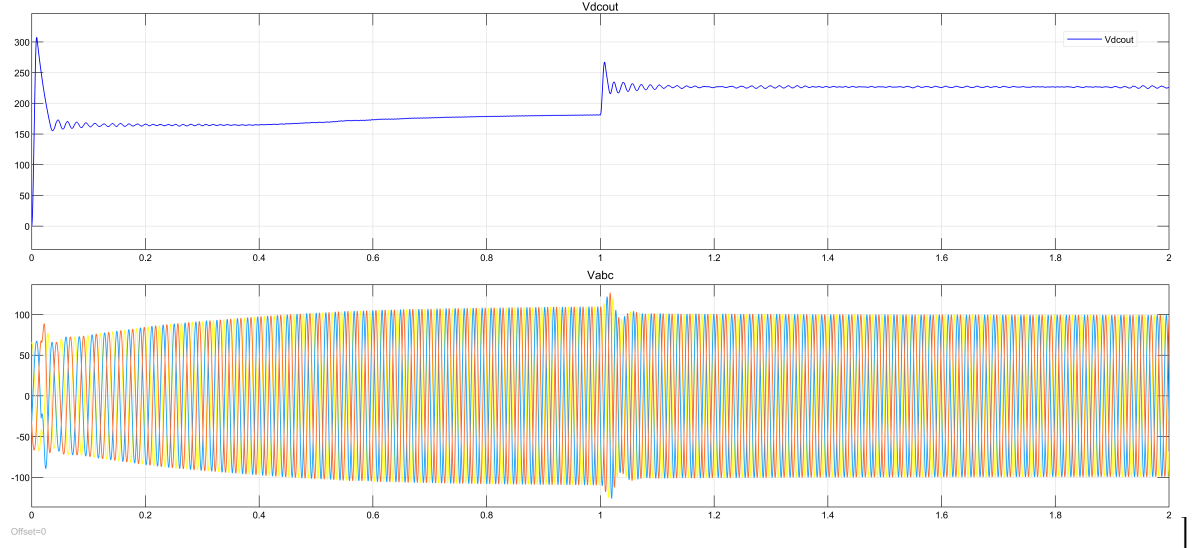

Figura 4.17. Tensão DC na saída do Boost e tensão alternada na saída do gerador

Uma vez tida a tensão DC de referência $(V_{dc}^*),$ o controle do boost em malha fechada pode ser feito com um controlador PI, como mostrado na Figura [4.18.](#page-75-0) Em um conversor boost a tensão de saída é sempre maior que a de entrada, e se relacionam pelo ciclo de carga conforme a equação [\(4.11\)](#page-75-1). Outra possibilidade é o controle do boost em malha aberta, medindo a tensão de entrada e utilizando a tensão de referência como tensão de saída em [\(4.11\)](#page-75-1), para calcular o ciclo de trabalho.

<span id="page-75-3"></span><span id="page-75-0"></span>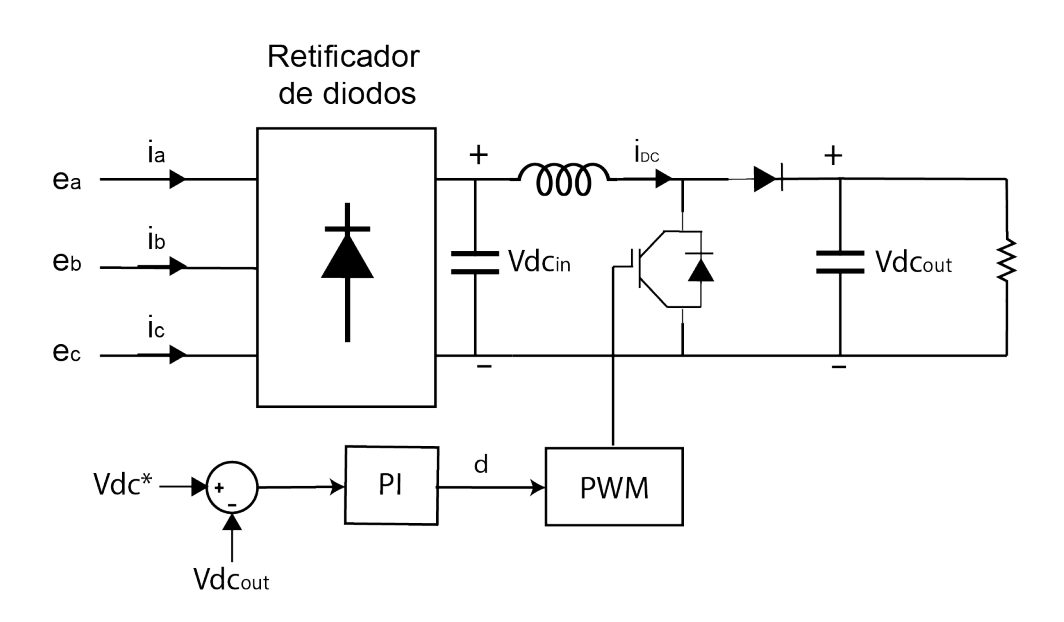

Figura 4.18. Controle de boost em malha fechada

<span id="page-75-1"></span>
$$
Vdc_{out} = \frac{1}{1 - D} Vdc_{in}
$$
\n
$$
\tag{4.11}
$$

Usualmente os conversores boost são usados para converter uma tensão de entrada variável em uma tensão de saída constante [\(RASHID, 2013\)](#page-102-0), entretanto nesse caso em que a tensão de saída do boost é usada para controlar o gerador, variando de acordo com o ponto de operação, seria necessário mais um estágio de conversão DC-DC, como outro conversor Boost em cascata, para obter um barramento DC com tensão constante, ao qual um inversor pudesse se conectar para fornecer à carga tensão de saída alternada com amplitude constante.

#### <span id="page-75-2"></span>4.5 IMPLEMENTAÇÃO DE MPPT POR CONTROLE DE TORQUE ÓTIMO (OTC)

Como exposto na seção [4.2,](#page-63-0) o valor de referência para controle do torque do gerador se relaciona com sua velocidade pela equação [\(4.6\)](#page-66-0), sendo a constante de torque ótimo dependente dos parâmetros da turbina e descrita pela equação [\(4.7\)](#page-66-1). Para a turbina modelada,  $K_{otimo} = 0,001833$ , as curvas de Característica de Torque x velocidade do rotor da turbina, para diferentes velocidades de vento, e a curva de torque ótimo são mostradas na Figura [\(4.19\)](#page-76-0). O princípio de controle de OTC é que, controlando <span id="page-76-1"></span>as variáveis elétricas é possível mudar o valor do  $T_{em}$ , o torque mecânico se alinha ao torque eletromagnético, sendo iguais em regime permanente. É possível controlar a velocidade do gerador (WU [et al.](#page-103-1), [2011\)](#page-103-1) dessa forma, pois a diferença entre esses torques acelera ou freia a máquina, como descrito pela equação [\(2.54\)](#page-44-0).

<span id="page-76-0"></span>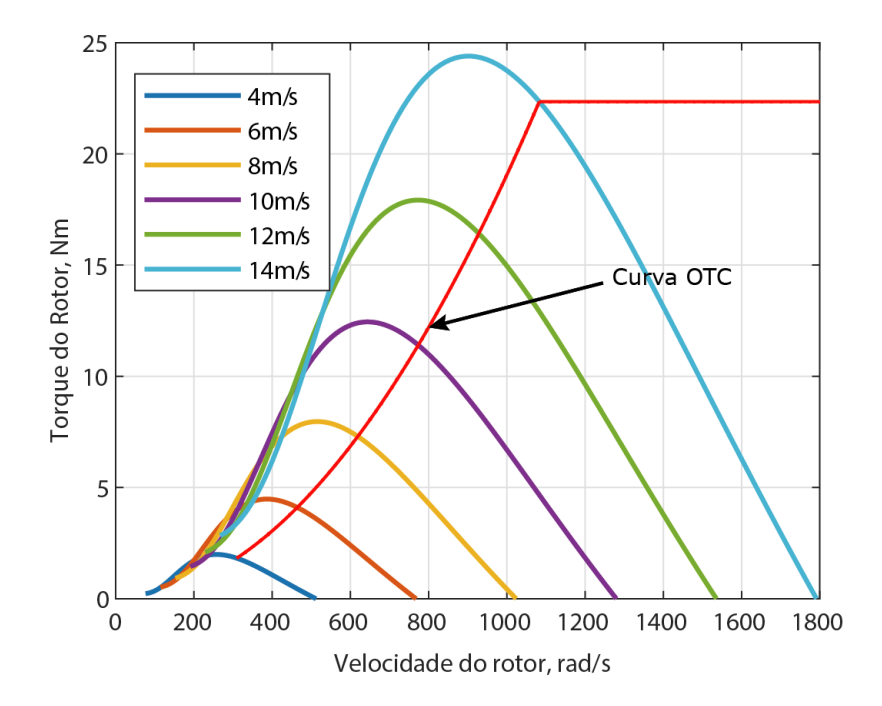

Figura 4.19. Característica de Torque x velocidade do rotor da turbina, para diferentes velocidades de vento, e curva de torque ótimo.

Em diversos trabalhos ([\(LABIDI](#page-102-1) et al., [2017b;](#page-102-1) [ZARKOV; DEMIRKOV, 2017;](#page-103-2) [WU](#page-103-1) [et al.](#page-103-1), [2011\)](#page-103-1)) são encontrados esquemas de controle de MPPT por OTC com controle de duas malhas de corrente,  $i_d$  e  $i_q$ , que são usadas como referência para controle de um retificador ativo. Esse tipo de sistema apresenta maior robustez, permitindo fazer, além do MPPT, controle de MTPA (máximo torque por ampère), ZDC (corrente de eixo direto zero), UPF (fator de potência unitário), aumentando a eficiência, diminuindo as perdas e controlando os reativos, dependendo do método de controle que mais se adeque ao sistema. Entretanto, para um gerador de pequena potência, como é o caso do modelo estudado, é mais coerente o uso de um método de controle por meio de um boost, pois essa estratégia é consideravelmente mais barata e, portanto, mais viável para aplicação em pequenos geradores.

Em (WU [et al.](#page-103-1), [2011\)](#page-103-1), é proposto um método de controle de MPPT utilizando

<span id="page-77-2"></span>um conversor boost, entretanto a metodologia adotada é de Power Signal Feedback. Nesse sistema a potência é dividida pela tensão de entrada do boost, para que se possa calcular a corrente de referência no indutor $i_{dc}^{\ast}.$  Levando em conta que a relação entre a potência elétrica e o torque do gerador se dá proporcionalmente à velocidade, é proposto que o torque de referência seja multiplicado pela velocidade, tendo portanto a potência de referência, e analogamente ao que foi feito em (WU [et al.](#page-103-1), [2011\)](#page-103-1), esse valor é usado para calcular o valor de tensão de referência que deve ser aplicada ao boost, para se extrair o valor de potência desejado [\(4.12\)](#page-77-0). A partir disso, é proposta a malha de controle mostrada na Figura [4.20,](#page-77-1) para controle do torque ótimo.

<span id="page-77-1"></span>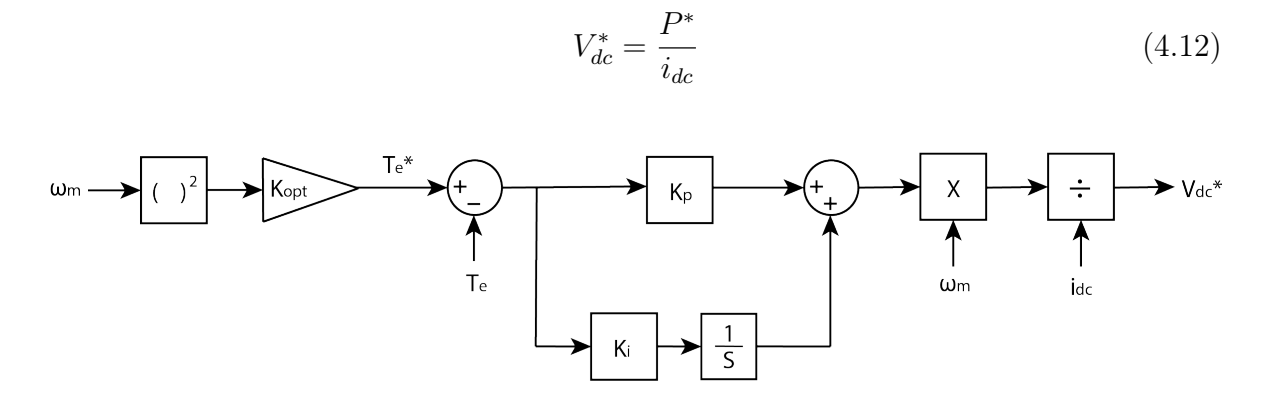

<span id="page-77-0"></span>Figura 4.20. Implementação de controle de MPPT por OTC

#### 4.6 DISCUSSÃO SOBRE OS IMPACTOS DA SATURAÇÃO DAS INDUTÂN-CIAS  $L_D$  E  $L_Q$  NO CONTROLE DE GSIPS

No esquema de controle mostrado na Figura [4.20,](#page-77-1) o torque eletromecânico deve ser medido, e é dado pela equação [\(2.61\)](#page-45-0), como o gerador é de polos salientes, esse valor dependerá dos valores das indutâncias de eixo direto e em quadratura. Se essas indutâncias saturam com a corrente e essa saturação não é levada em conta no cálculo, há uma diferença entre o ponto de operação obtido pelo controle, e o ponto ótimo de operação. Os efeitos causados pela saturação das indutâncias nos resultados obtidos nas simulações, bem como o diagrama de blocos completo com todos os componentes do sistema usados na simulação, são mostrados na seção [5.3.](#page-91-0)

Nos casos dos geradores de polos lisos nos quais pode-se considerar que  $L_d - L_q =$ 

<span id="page-78-2"></span>0, é adotada a simplificação da equação [\(2.61\)](#page-45-0) por [\(2.62\)](#page-45-1), como nos trabalhos que estudam controle de OTC para esse tipo de GSIP [\(LABIDI](#page-102-1) et al., [2017b\)](#page-102-1), [\(KUMAR](#page-101-2) [et al.](#page-101-2), [2016b\)](#page-101-2), (WU [et al.](#page-103-1), [2011\)](#page-103-1). Nesses casos, o controle do torque não depende dos valores das indutâncias, sendo o  $T_{em}$  expresso apenas em função da corrente de eixo em quadratura, do número de polos e do fluxo do rotor. Enquanto  $i_q$ é controlada para obter o torque ótimo,  $i_d$  usualmente é usada para que se opere com redução de perdas, por controle de ZDC, como em [\(LABIDI](#page-102-1) et al., [2017b\)](#page-102-1), esses controles, por sua vez, dependem dos valores das indutâncias para cálculo da corrente de referência para a malha de controle de  $i_d$ .

Há poucos trabalhos que abordam o controle de geradores de polos salientes. Em [\(ZARKOV; DEMIRKOV, 2017\)](#page-103-2) é proposto um controle de OTC para esse tipo de gerador utilizando retificador ativo, esquema de controle mostrado na Figura [4.21,](#page-79-0) no qual os valores de referência das correntes de eixo direto e em quadratura dependem diretamente dos valores das indutâncias  $L_d$  e  $L_q$ , sendo expressas por [\(4.13\)](#page-78-0) e [\(4.14\)](#page-78-1). Essas equações também foram adotadas em (WU [et al.](#page-103-1), [2011\)](#page-103-1) para obtenção do máximo torque por ampère (MPTA).

<span id="page-78-0"></span>
$$
id^* = \frac{-\Psi_{PM}}{2(L_q - L_d)} + \sqrt{\frac{\Psi_{PM}^2}{4(L_q - L_d)} + i_q^*}
$$
(4.13)

<span id="page-78-1"></span>
$$
iq^* = \frac{2T_{em}^*}{3P(\Psi_{PM} + (L_q - L_d)i_d)}
$$
(4.14)

<span id="page-79-1"></span><span id="page-79-0"></span>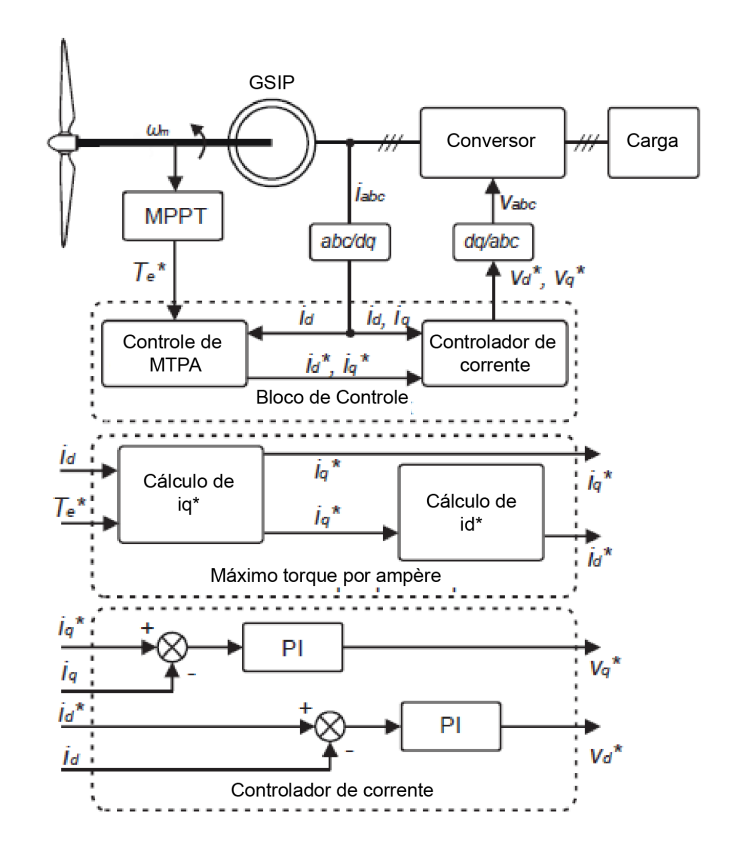

Figura 4.21. Esquema de controle de MPPT por OTC associado à controle de MPTA. Traduzido de [\(ZARKOV; DEMIRKOV, 2017\)](#page-103-2)

Isso exemplifica que, dependendo da metodologia de controle adotada, o cálculo dos valores de referência para o controle das correntes, podem depender das indutâncias e a saturação das mesmas pode afetar o funcionamento desses métodos de controle, em maior ou menor grau, dependendo do nível de variação das indutâncias. Por outro lado, em esquemas de controle como o método de MPPT por P&O, ou o controle de ZDC, por exemplo, as indutâncias não são levadas em conta no processo de controle da máquina, logo sua saturação não deve afetar o desempenho desses métodos.

# <span id="page-80-2"></span>APRESENTAÇÃO DE RESULTADOS

Os parâmetros utilizados para simulação do GSIP no MATLAB/Simulink são os obtidos em [\(FERREIRA, 2000\)](#page-101-3), cujas especificações do gerador utilizado pela autora nos experimentos são apresentadas na tabela [5.1.](#page-80-0) O número de pares de polos (P) é calculado pela equação [\(A.11\)](#page-109-0), a constante de fluxo magnético do ímã permanente  $(\Psi_{PM})$  vem da equação [\(A.12\)](#page-109-1), em ambos os casos foram usados os dados apresentados no ensaio da máquina em vazio, os demais parâmetros são dados diretamente no trabalho.

<span id="page-80-0"></span>

| Fabricante                               | <b>SIEMENS</b> |  |
|------------------------------------------|----------------|--|
| Modelo                                   | Siemosyn 132M  |  |
| Ligação                                  | Estrela        |  |
| Número de pares de polos $(P)$           | 3              |  |
| Potência nominal                         | 2500W          |  |
| Corrente nominal                         | 10,8A          |  |
| Tensão Nominal (linha)                   | 190V           |  |
| Rotação nominal                          | 1000RPM        |  |
| Frequência nominal                       | 50Hz           |  |
| Frequência máxima                        | $100\text{Hz}$ |  |
| Fluxo dos ímãs permanentes $(\Psi_{PM})$ | 0,275Wb        |  |
| Resistência do estator $(RS)$            | $0,423 \Omega$ |  |

Tabela 5.1. Especificações do modelo do gerador

## <span id="page-80-1"></span>5.1 FUNCIONAMENTO DOS MODELOS DE GSIP COM INDUTÂNCIAS CONSTANTES E VARIÁVEIS CONECTADOS DIRETAMENTE À CARGA, OPERANDO SEM SISTEMA DE CONTROLE

O diagrama de blocos da simulação é mostrado na Figura [5.1.](#page-81-0) A metodologia utilizada é semelhante à simulação realizada em (WU [et al.](#page-103-1), [2011\)](#page-103-1), entretanto, são considerados os efeitos da variação de carga na velocidade do gerador, dado que o

momento de inércia do sistema, gerador e turbina, é considerado  $J = 0, 10 \; kg.m^2$ , não sendo suficientemente grande para que se possa considerar a velocidade constante. Outra diferença é, como citado na seção [4.3,](#page-67-0) o gerador é modelado tendo como variáveis de saída as tensões  $e_d$  e  $e_q$ .

O sinal das correntes de eixo direto,  $i_d$ , e de eixo em quadratura,  $i_q$ , são submetidas à transformada reversa de Park [\(2.36\)](#page-39-0), obtendo-se as correntes na referência abc. Para que esses sinais de correntes de linha possam simular a alimentação de uma carga puramente resistiva $R_C$ eles são utilizados como sinais de controle dos blocos do Simulink de fontes de corrente controladas.

As correntes  $i_a, i_b$  e  $i_c$  percorrem uma carga  $R_C,$  na qual são medidas as tensões de fase  $e_a$ ,  $e_b$  e  $e_c$ , submetidas à transformada de Park  $(A.11)$ , resultando nas tensões  $e_d$  e  $e_q$ , que são dados de entrada no modelo do gerador. O valor da carga pode ser alterado chaveando resistências em paralelo.

<span id="page-81-0"></span>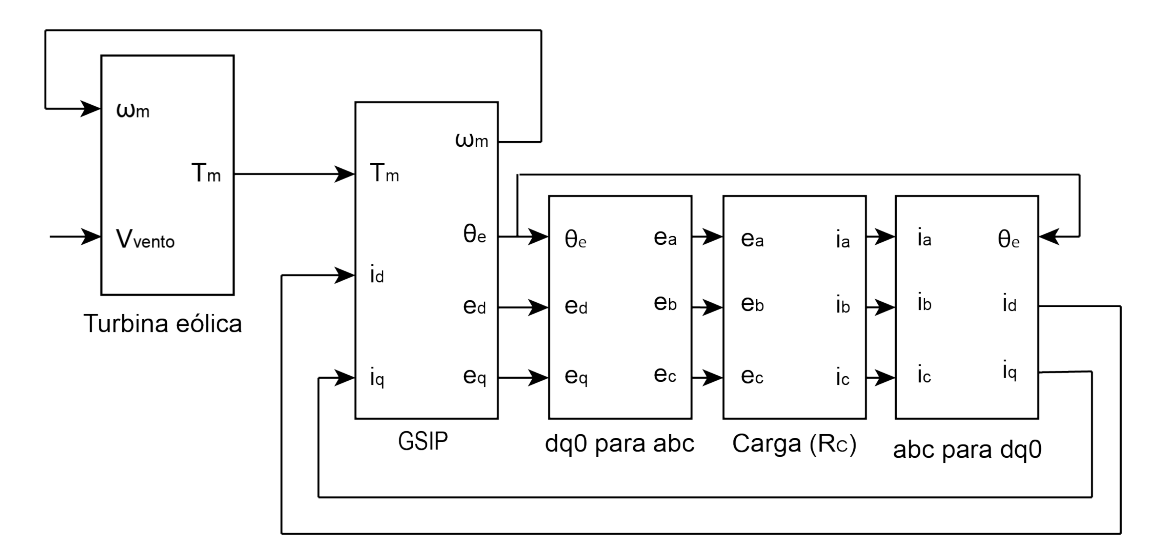

Figura 5.1. Diagrama de blocos para simulação computacional de um GSIP, tendo tensão como variável de saída, operando isoladamente e conectado diretamente à carga

Com o intuito de analisar o impacto da saturação das indutâncias  $L_d$  e  $L_q$ , em função das correntes  $i_d$  e  $i_q$ , no funcionamento do GSIP conectado diretamente à carga, em diferentes pontos de operação, os modelos de gerador com as indutâncias constantes, mostrado na Figura [4.8,](#page-69-0) e o modelo cujos valores das indutâncias variam, mostrado na Figura [4.14,](#page-72-0) foram submetidos às mesmas velocidade do vento (Figura [5.2\)](#page-82-0) e de condições de carga (Figura [5.3\)](#page-82-1).

<span id="page-82-0"></span>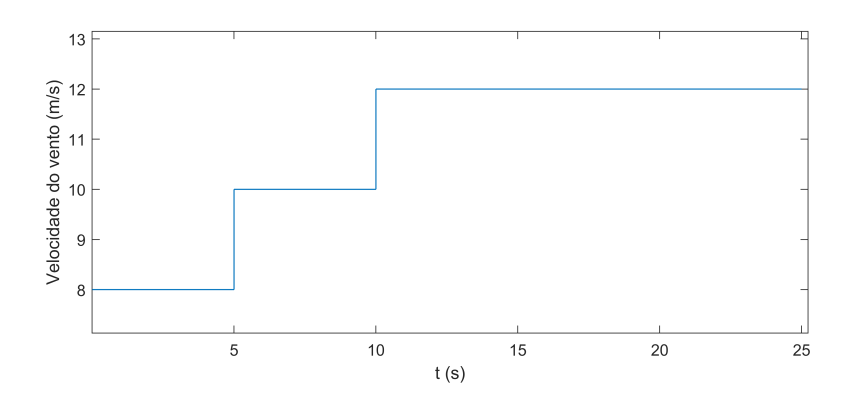

Figura 5.2. Curva de variação da velocidade do vento ao longo do tempo na simulação

<span id="page-82-1"></span>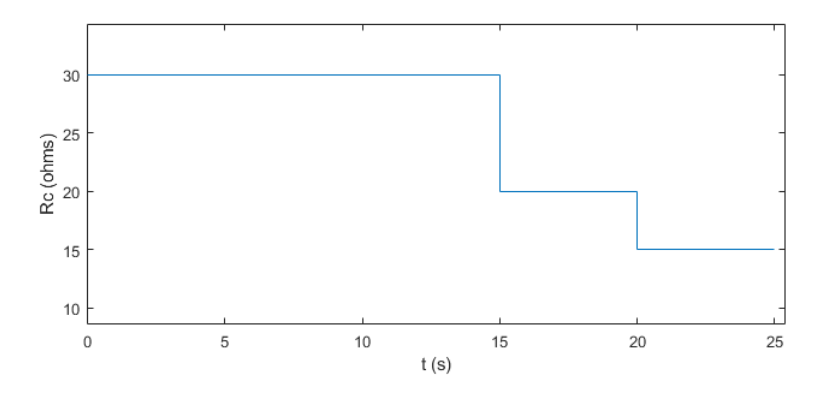

Figura 5.3. Curva de variação da carga ao longo do tempo na simulação

Correlacionando a variação de  $L_d$  no modelo que considera as saturações, mostrada na Figura [5.4\(a\),](#page-83-0) com as curvas das Figuras [5.2](#page-82-0) e [5.3,](#page-82-1) é possível concluir que, para  $i_d < 0$ , como era o cenário da simulação, quanto maior a velocidade do vento e maior a carga do gerador, ou seja, menor a resistência conectado à seus terminais, maior será a desmagnetização da indutância de eixo direto, pois a corrente de eixo direto será maior em módulo, causando maior variação de  $L_d$ , conforme a equação [\(3.17\)](#page-59-0). É possível observar a mesma correlação entre a velocidade do vento, a carga e a saturação de  $L_q$ , como mostra a Figura [5.5\(a\).](#page-83-1)

Os erros percentuais entre as indutâncias considerando ou não o efeito de saturação são apresentados nas Figuras [5.4\(b\)](#page-83-2) e [5.5\(b\)](#page-83-3) e chegam à 22,5% e 19,8%, respectivamente, sendo os valores do modelo com saturação considerados os valores de referência.

<span id="page-83-0"></span>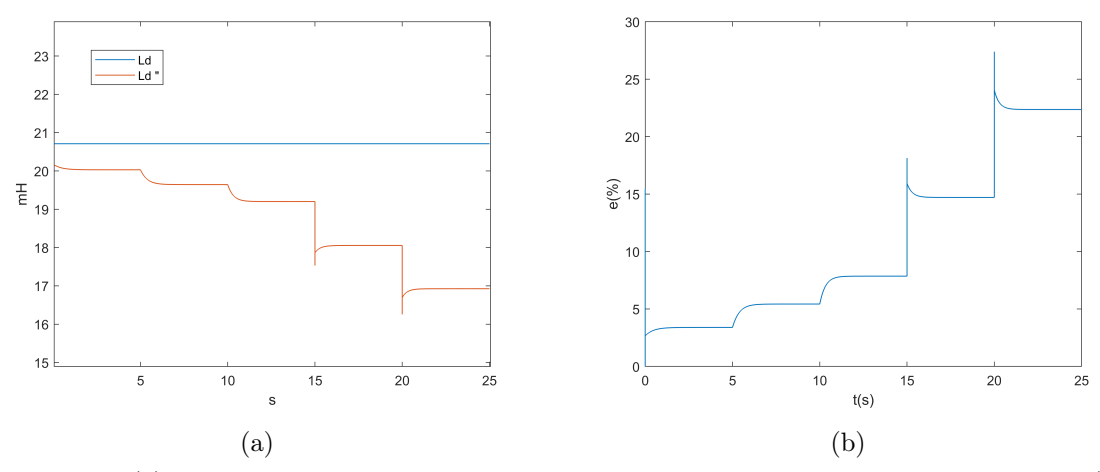

Figura 5.4. (a) Indutância de eixo direto, para o modelo de GSIP com indutâncias constantes (Ld) e variáveis (Ld"); (b) Erro percentual entre Ld e Ld".

<span id="page-83-2"></span><span id="page-83-1"></span>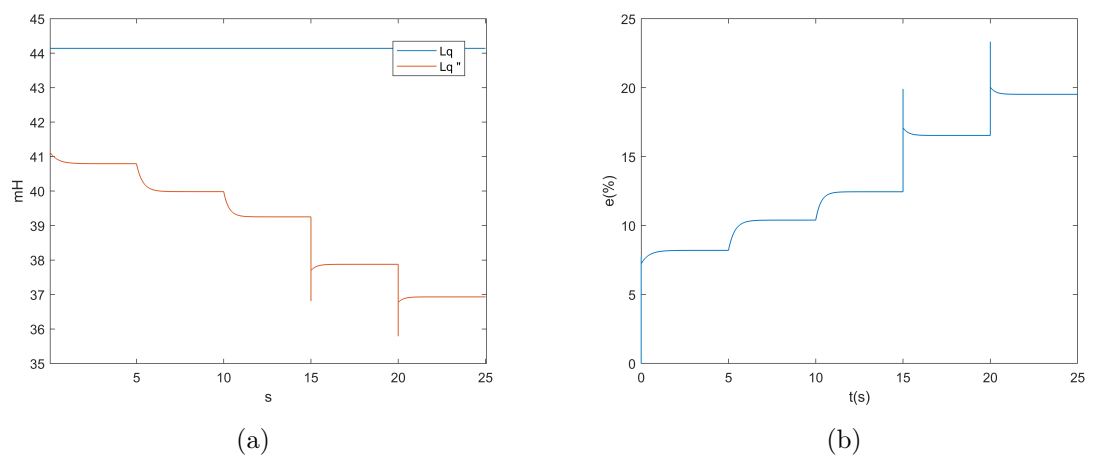

<span id="page-83-3"></span>Figura 5.5. (a) Indutância de eixo em quadratura, para o modelo de GSIP com indutâncias constantes (Lq) e variáveis (Lq"); (b) Erro percentual entre Lq e Lq".

As Figuras de [5.6\(a\)](#page-84-0) à [5.12\(a\)](#page-86-0) mostram as diferenças entre o desempenho dos dois modelos de gerador para as tensões e correntes de eixo direto e em quadratura, torque eletromecânico, potência elétrica e velocidade de rotação. Dentre esses aspectos, o que apresentou menor variação foi o de velocidade, o que pode ser correlacionado com o fato de que a equação que define a velocidade do gerador [\(2.54\)](#page-44-0) é a única que não apresenta dependência direta dos valores de  $L_d$  e  $L_q$ , sendo então a menos afetada, entre as grandezas citadas, pela saturação desses parâmetros. Entretanto, para os demais parâmetros analisados, as diferenças aumentam consideravelmente quanto maior for a velocidade do vento e a carga, sendo que no cenário de  $V_{vento} = 12m/s$  e  $R_c=15$   $\Omega,$ as variáveis elétricas analisadas variam em média 7% entre o desempenho do gerador considerando as duas modelagens, logo, se mostra razoável a incorporação das saturações de  $L_d$  e  $L_q$  na modelagem do gerador para esse tipo de análise.

<span id="page-84-0"></span>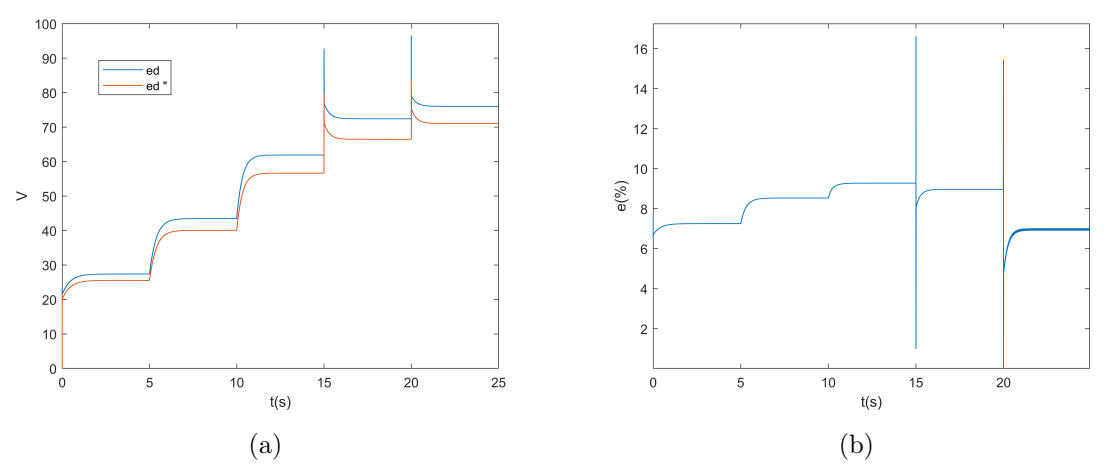

Figura 5.6. (a) Tensão de eixo direto, para o modelo de GSIP com indutâncias constantes  $(e_d)$  e variáveis  $(e_d$ "); (b) Erro percentual entre  $e_d$  e  $e_d$ ".

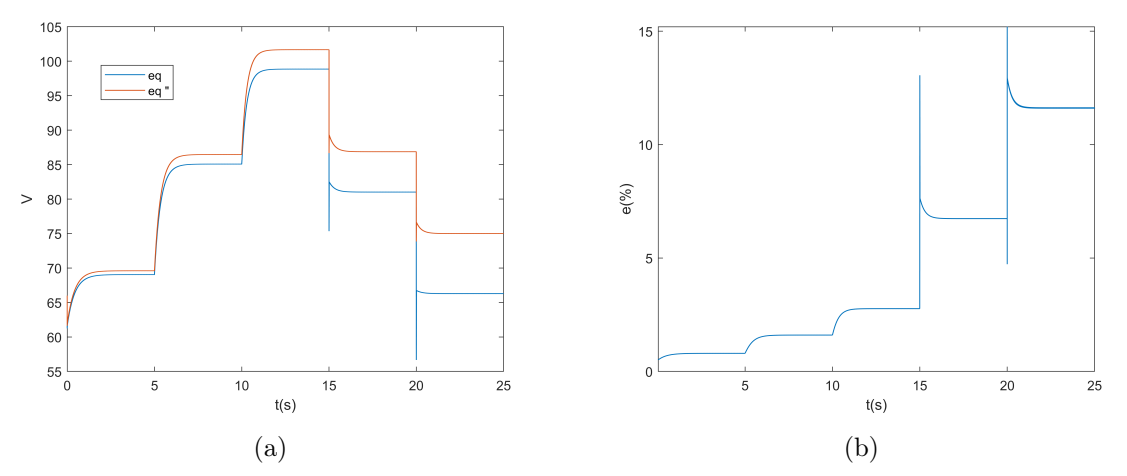

Figura 5.7. (a) Tensão de eixo em quadratura, para o modelo de GSIP com indutâncias constantes  $(e_q)$  e variáveis  $(e_q$ "); (b) Erro percentual entre  $e_q$  e  $e_q$ ".

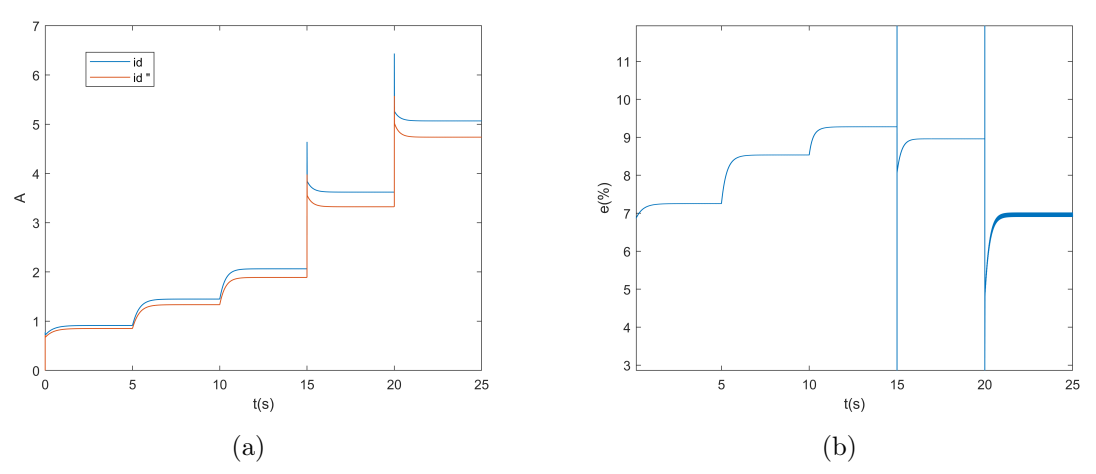

Figura 5.8. (a) Corrente de eixo direto, para o modelo de GSIP com indutâncias constantes  $(i_d)$  e variáveis  $(i_d$ "); (b) Erro percentual entre  $i_d$  e  $i_d$ ".

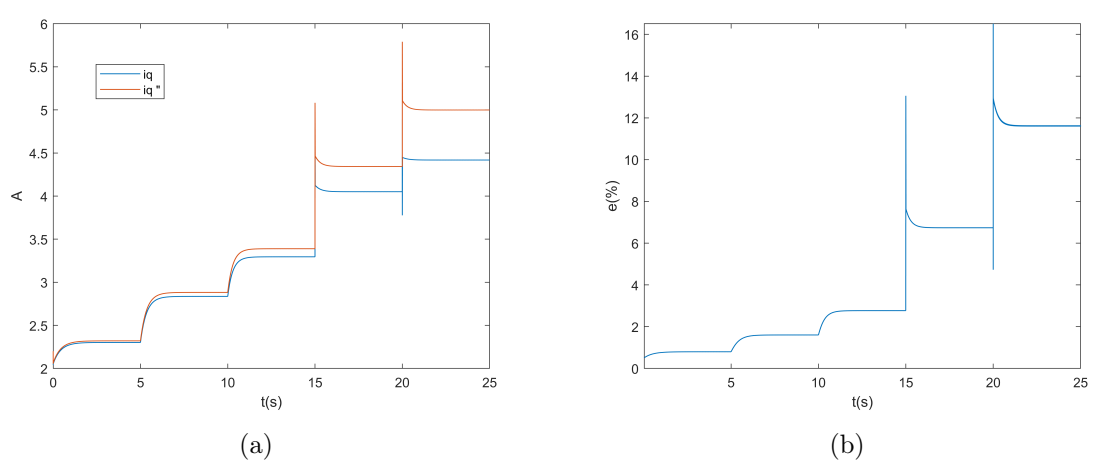

Figura 5.9. (a) Corrente de eixo em quadratura, para o modelo de GSIP com indutâncias constantes  $(i_q)$  e variáveis  $(i_q$ "); (b) Erro percentual entre  $i_q$  e  $i_q$ ".

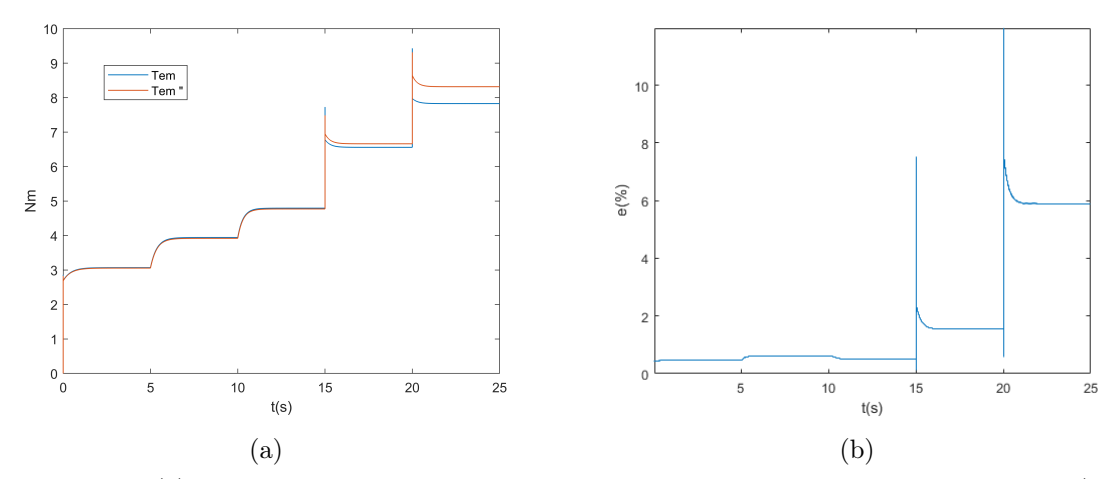

Figura 5.10. (a) Torque eletromecânico, para o modelo de GSIP com indutâncias constantes ( $Tem$ ) e variáveis  $(Tem'')$ ; (b) Erro percentual entre  $Tem$  e  $Tem''.$ 

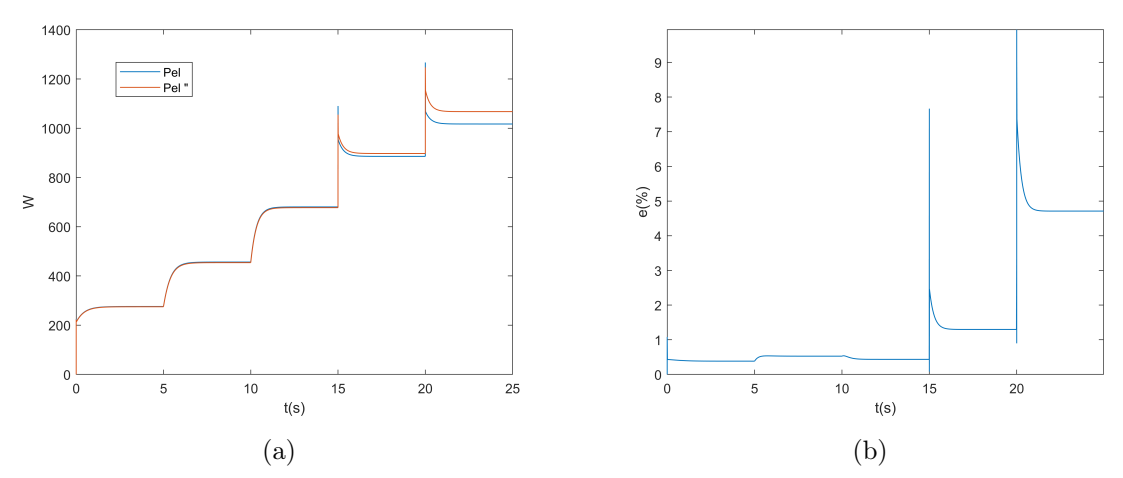

Figura 5.11. (a) Potência elétrica, para o modelo de GSIP com indutâncias constantes  $(Pel)$  e variáveis  $(Pel'')$ ; (b) Erro percentual entre Pel e Pel".

<span id="page-86-0"></span>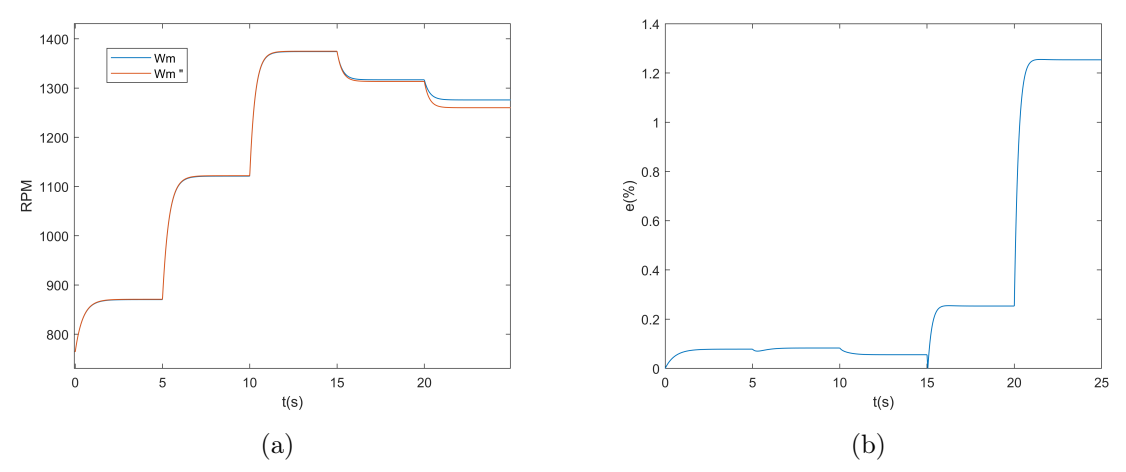

Figura 5.12. (a) Velocidade de rotação, para o modelo de GSIP com indutâncias constantes  $(\omega)$  e variáveis  $(\omega^{\nu})$ ; (b) Erro percentual entre  $\omega$  e  $\omega^{\nu}$ .

#### <span id="page-86-2"></span>5.2 FUNCIONAMENTO DO MODELOS DE GSIP COM INDUTÂNCIAS VA-RIÁVEIS CONECTADO AO SISTEMA DE CONVERSÃO, OPERANDO COM E SEM CONTROLE MPPT

Afim de observar a importância da implementação de algoritmo de MPPT para extração maximizada da potência do vento, o mesmo modelo de gerador, mostrado na Figura [4.14,](#page-72-0) foram submetidos à mesma variação de velocidade de vento ao longo do tempo, como mostrado na Figura [5.15,](#page-87-1) entretanto, o primeiro gerador está ligado apenas ao retificador e à carga (Figura [5.13\)](#page-86-1), enquanto o segundo opera com controle de MPPT por OTC, descrito na seção [4.5,](#page-75-2) como mostra o diagrama de blocos da Figura [5.14.](#page-87-0)

<span id="page-86-1"></span>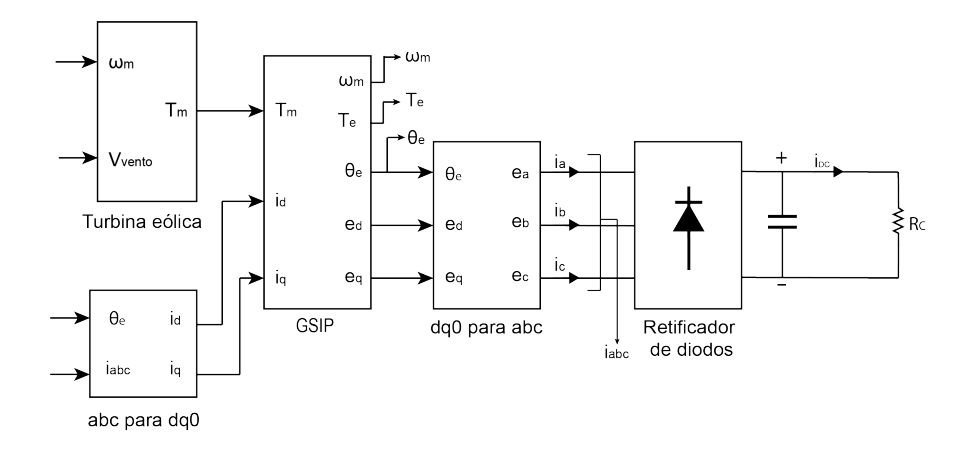

Figura 5.13. Simulação computacional do GSIP operando sem controle de MPPT

<span id="page-87-0"></span>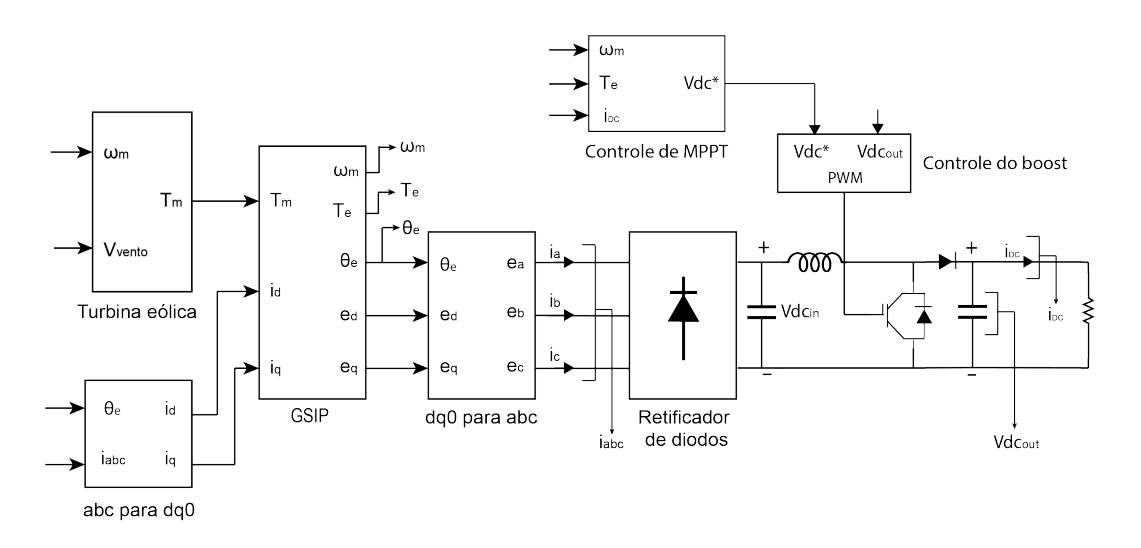

Figura 5.14. Simulação computacional do GSIP operando com controle de MPPT

<span id="page-87-1"></span>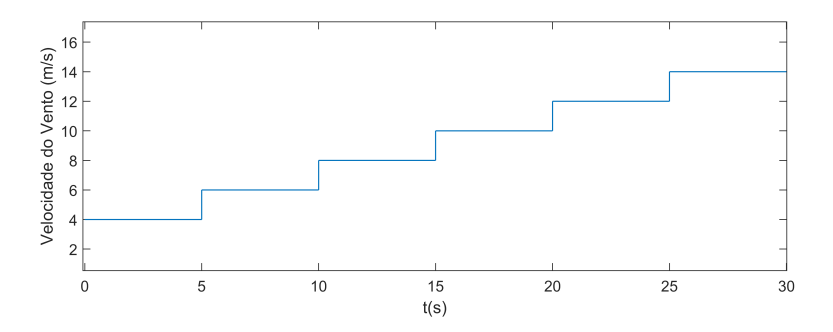

Figura 5.15. Curva de variação da velocidade do vento ao longo do tempo na simulação

O resultado das simulações, apresentados nas Figuras [5.16\(a\)](#page-88-0) à [5.19\(b\),](#page-90-0) mostram que o uso de MPPT é muito relevante para que o sistema tenha um bom desempenho. Para carga mantida constante,  $R_c = 60\Omega$ , o erro do coeficiente de potência com relação ao  $CP_{otimo}$  chegou à 29% no sistema operando sem MPPT, em regime permanente para velocidade do vento alta (14 m/s), como mostra a Figura [5.16\(b\).](#page-88-1) Essa variação de CP, que por definição é a relação de potência extraída pela turbina e a potência disponível no vento, faz com que o gerador operando com controle de MPPT extraia maior potência, para uma mesma velocidade de vento, como mostrado na Figura [5.17\(a\).](#page-88-2)

<span id="page-88-0"></span>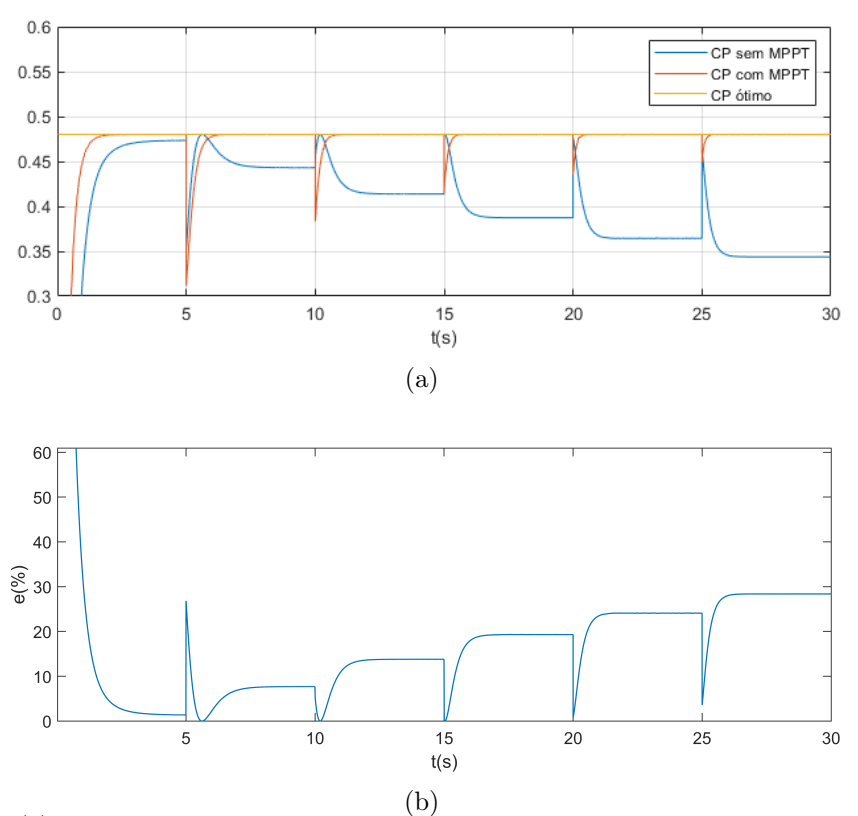

<span id="page-88-1"></span>**Figura 5.16.** (a) Coeficiente de potência para o GSIP operando com e sem controle de MPPT; (b) Erro percentual do CP com sistema operando sem MPPT, com relação ao CP ótimo

<span id="page-88-2"></span>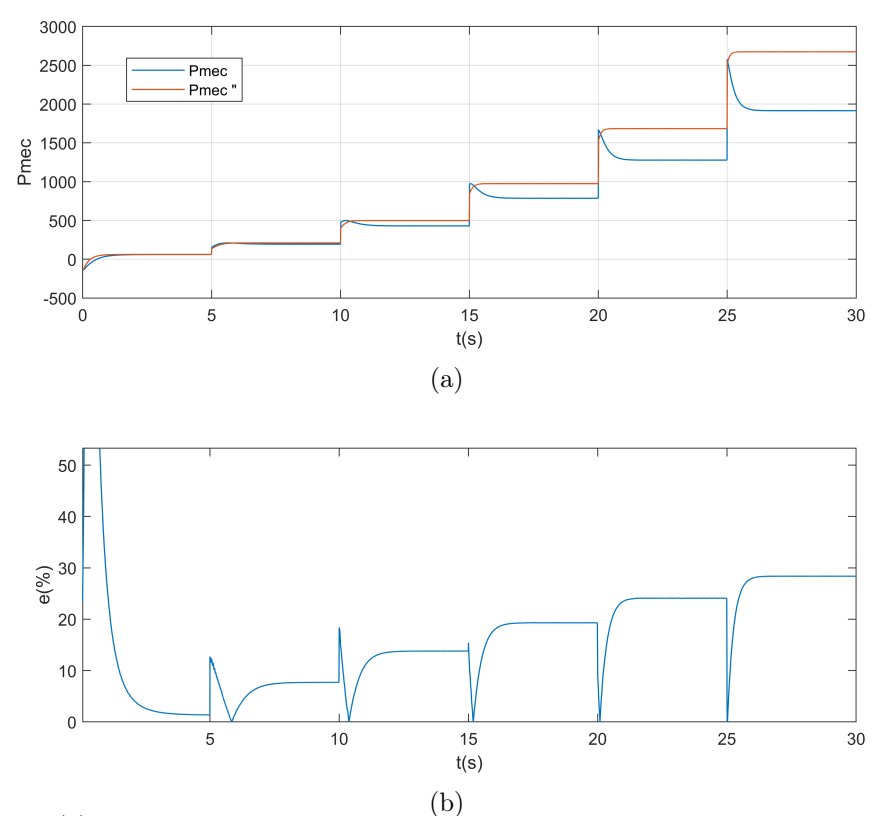

Figura 5.17. (a)Potência mecânica do GSIP operando com e sem controle de MPPT; (b) Erro percentual da Potência mecânica com sistema operando sem MPPT

Erro semelhante ao de CP é encontrado em  $\lambda$ , como mostrado na Figura [5.18\(b\).](#page-89-0) Isso se dá porque os valores de CP podem ser descritos em função de  $\lambda$ , são diretamente relacionados como mostra a curva da Figura [\(4.1\)](#page-62-0). Se a razão de velocidade de ponta de pá não é a ideal, a extração máxima de potência não ocorre, ou seja  $CP \neq CP_{otimo}$ .

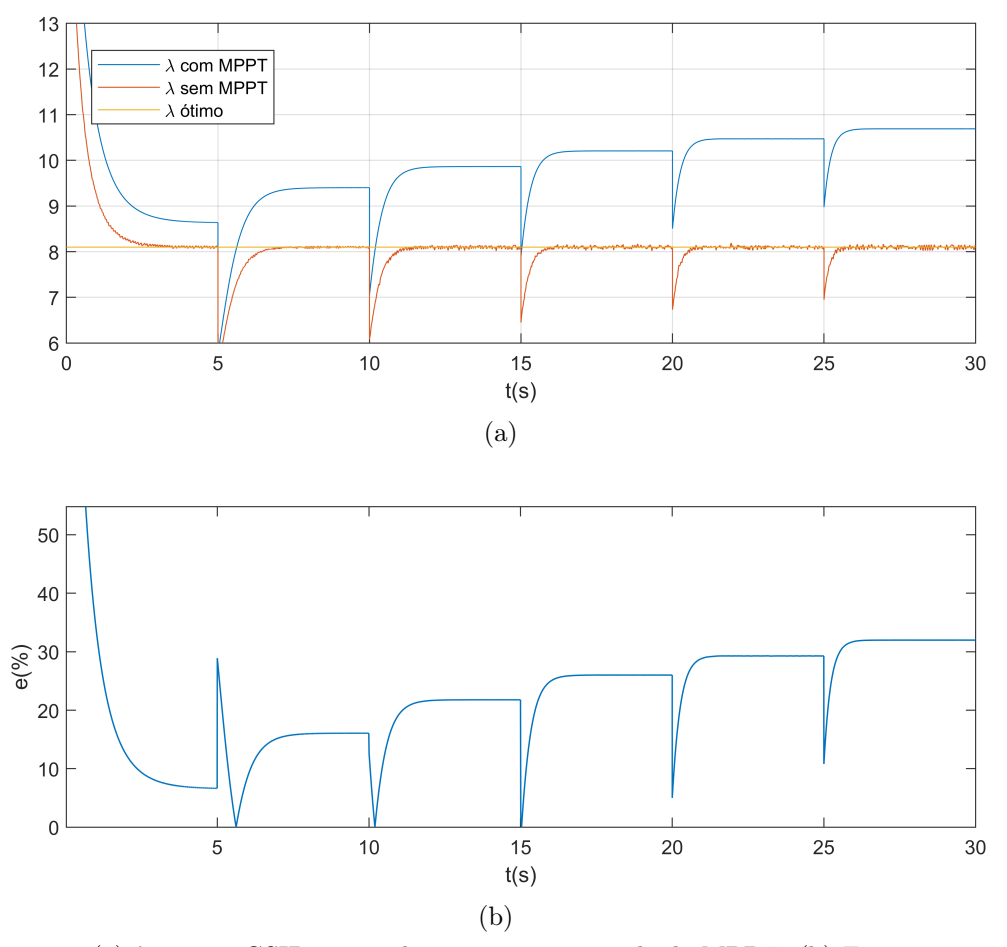

<span id="page-89-0"></span>Figura 5.18. (a)  $\lambda$  para o GSIP operando com e sem controle de MPPT; (b) Erro percentual de  $\lambda$ com sistema operando sem MPPT, com relação ao λ ótimo

Uma vez que o raio das turbinas e a velocidade do vento são as mesmas, em ambos os sistemas simulados, com e sem MPPT, o que causa essa variação em λ e, consequentemente em CP, de acordo com a equação [\(4.1\)](#page-61-0), são as diferenças de velocidade de rotação entre os sistemas, como mostrado na Figura [5.19\(b\).](#page-90-0) O sistema que opera sem MPPT tem uma velocidade consideravelmente mais elevada que o outro sistema, chegando a 32% de erro. Isso indica que, na cuva que mostra a variação de potência em função de  $\omega_m$  (Figura [4.2\)](#page-63-1), o gerador sem controle opera à direita do ponto ideal, enquanto o gerador com controle opera no ponto ótimo, seguindo a curva de MPPT.

<span id="page-90-2"></span><span id="page-90-1"></span>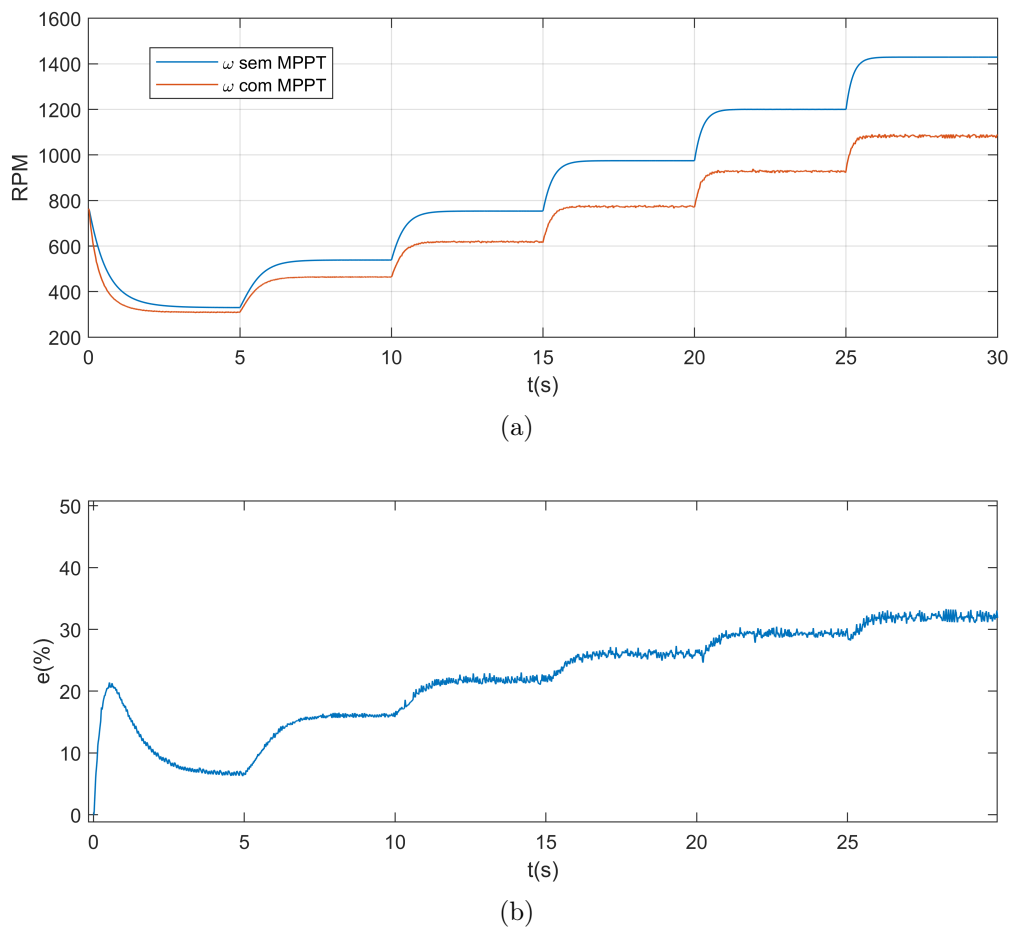

<span id="page-90-0"></span>Figura 5.19. (a)Velocidade de rotação do GSIP operando com e sem controle de MPPT; (b) Erro percentual da velocidade de rotação com sistema operando sem MPPT

Por fim, como o MPPT se baseia em controlar o torque da máquina, para extrair maior potência, os valores dessa variável são fortemente afetados pelo controle de MPPT, como mostrado na Figura [5.20\(b\),](#page-91-1) os erros no valor do torque do sistema sem controle chegam à 45% do valor ideal. A curva de torque mecânico mostrada na Figura [5.20\(a\),](#page-91-2) mostram que o gerador sem controle opera à direita da curva de torque ótimo, mostrada em [4.19,](#page-76-0) informação coerente com os valores obtidos para velocidade de rotação desse gerador, na Figura [5.19\(a\).](#page-90-1)

Vale ressaltar também o tempo de resposta do MPPT, que demora alguns segundos para que a máquina passe a operar no ponto ótimo. Esse tempo de resposta se mostrou maior quanto mais baixa a velocidade do vento. A principal desvantagem do MPPT por OTC, apontada em [\(NASIRI](#page-102-2) et al., [2014\)](#page-102-2), que comparou essa metodologia com a de TSR, seria o tempo de resposta. Isso é esperado, já que o sistema (gerador e turbina) possuem um momento de inércia J, e o MPPT por OTC utiliza a velocidade do gerador, que vai depender da resposta inercial do sistema, como mostra a equação  $(2.54).$  $(2.54).$ 

<span id="page-91-2"></span>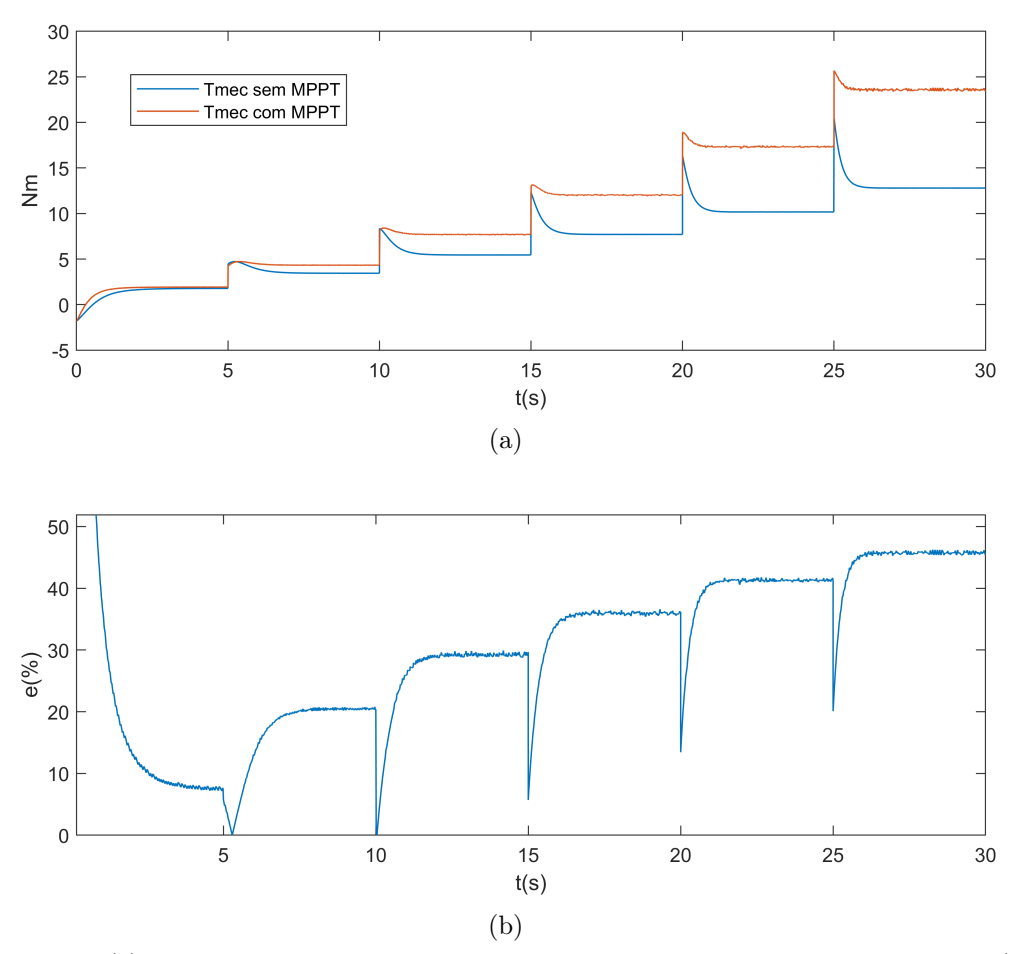

<span id="page-91-1"></span>Figura 5.20. (a)Torque mecânico para o GSIP operando com e sem controle de MPPT; (b) Erro percentual do Torque mecânico com sistema operando sem MPPT

## <span id="page-91-0"></span>5.3 COMPARAÇÃO DO MPPT NOS MODELOS DE GSIP COM E SEM SATURAÇÃO DE  $L_D$  E  $L_Q$

Para avaliar os impactos que a não consideração da saturação das indutâncias pode causar no controle de MPPT proposto na seção [4.5,](#page-75-2) foi feita uma simulação, cujos diagramas de blocos são mostrados na Figura [5.14,](#page-87-0) alterando as condições de vento ao longo do tempo como na Figura [5.15.](#page-87-1) Entretanto, ao invés de utilizar os valores de indutância apenas considerando a saturação, como no sistema operando com MPPT e gerador modelado com as saturações, apresentado na seção anterior, foram também

consideradas as mesmas indutâncias constantes ( $L_d = 20, 7$  mH e  $L_q = 44, 1$  mH), para o cálculo do torque [\(2.61\)](#page-45-0) dos dois modelos de gerador. Como era esperado, dado que o torque eletromecânico calculado para malha de controle depende das indutâncias, a desconsideração da saturação dessas grandezas nessa conta ocasionou um erro no controle do Boost, fazendo com que o gerador nesse caso não operasse exatamente no ponto ótimo em regime permanente, como mostrado nas Figuras de [5.21](#page-92-0) à [5.27.](#page-94-0)

<span id="page-92-0"></span>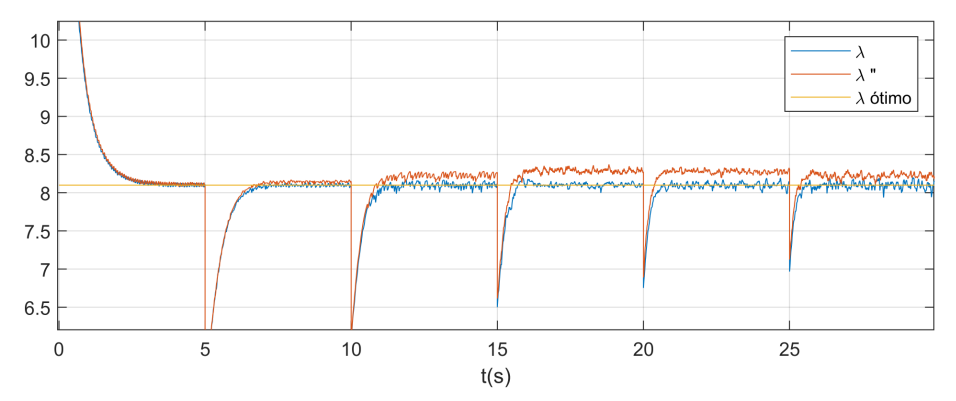

Figura 5.21. Curvas de  $\lambda$  para os modelos de GSIP considerando valores de indutâncias constantes  $(\lambda)$  e variáveis  $(\lambda^{\prime\prime})$ 

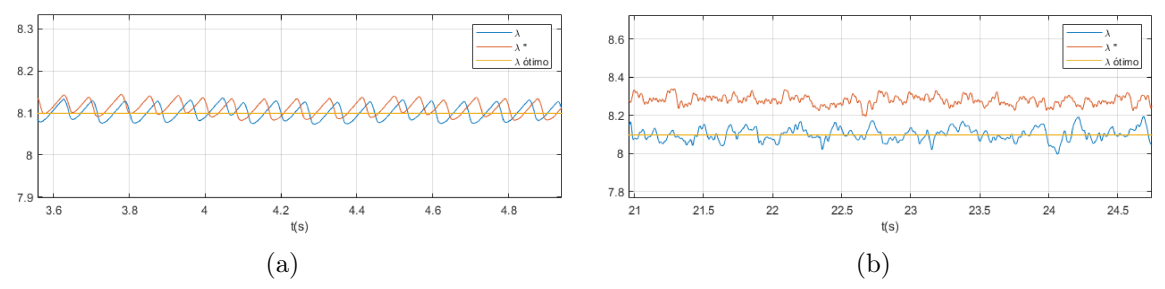

Figura 5.22. Detalhes das curvas de  $\lambda$  e  $(\lambda^{\prime\prime})$  para velocidade do vento igual à: (a)4 m/s; (b)14 m/s.

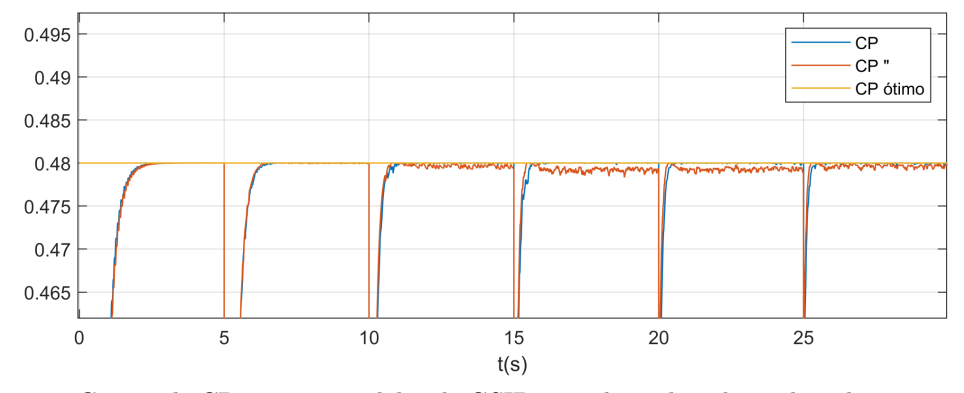

Figura 5.23. Curvas de CP para os modelos de GSIP considerando valores de indutâncias constantes (CP) e variáveis (CP")

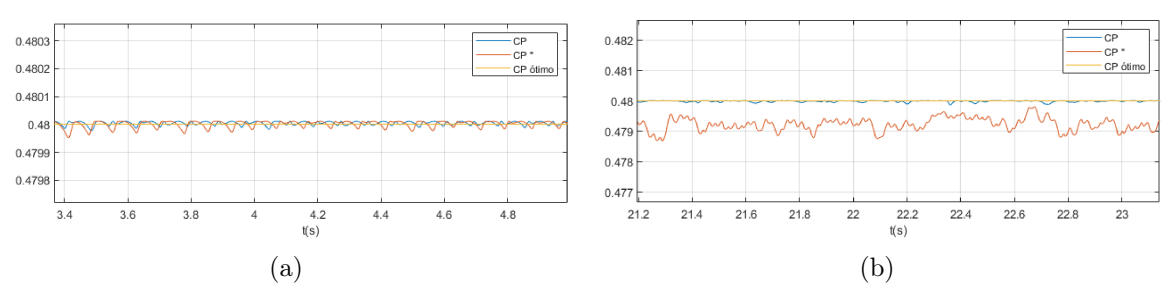

Figura 5.24. Detalhes das curvas de CP e CP" para velocidade do vento igual à: (a)4 m/s; (b)14 m/s.

<span id="page-93-0"></span>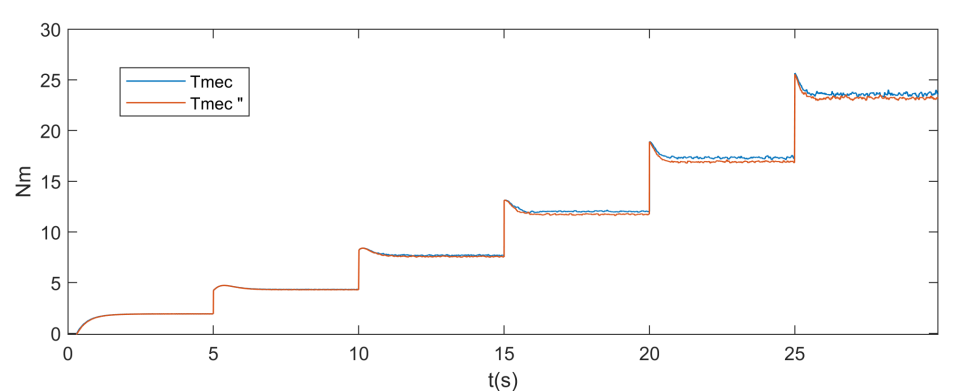

Figura 5.25. Curvas de  $T_{m}ec$  para os modelos de GSIP considerando valores de indutâncias constantes  $(T_mec)$  e variáveis  $(T_mec")$ 

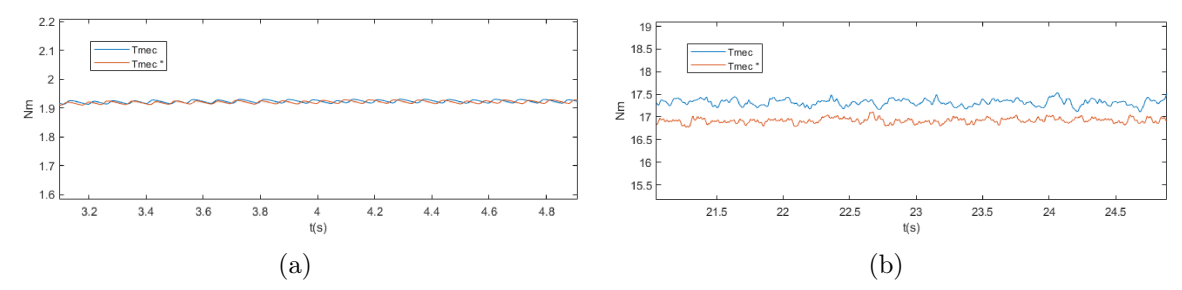

Figura 5.26. Detalhes das curvas de  $T_{m}ec$  e  $(T_{m}ec)$  para velocidade do vento igual à: (a)4 m/s; (b)14 m/s.

<span id="page-94-0"></span>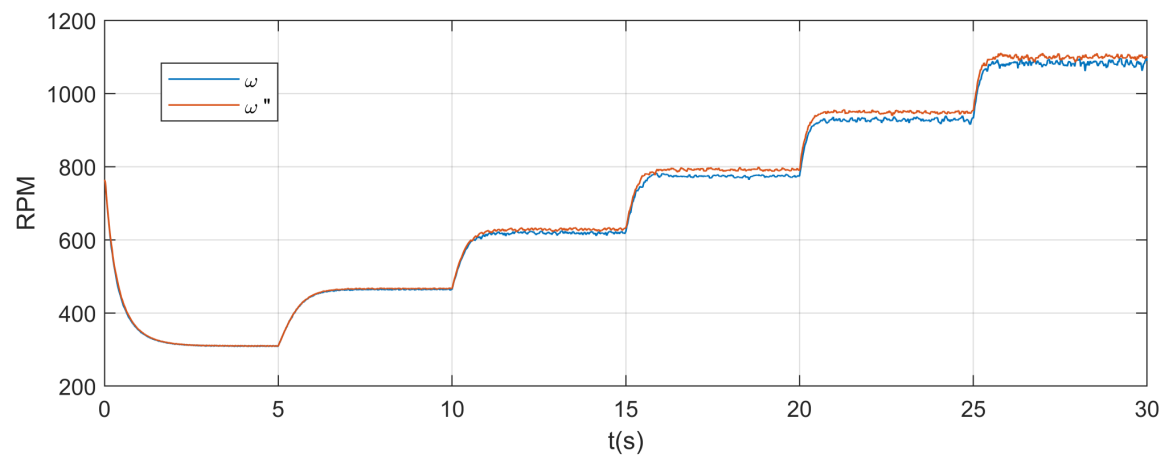

**Figura 5.27.** Curvas de  $\omega_m$  para os modelos de GSIP considerando valores de indutâncias constantes  $(\omega_m)$  e variáveis  $(\omega_m$ ")

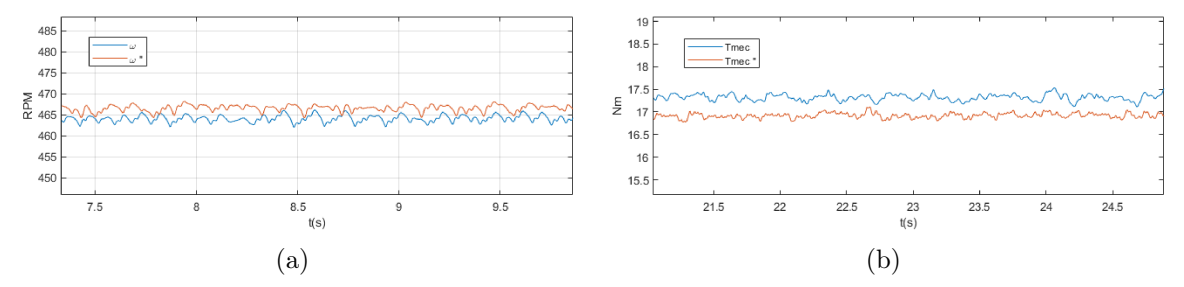

Figura 5.28. Detalhes das curvas de  $\omega_m$  e  $(\omega_m)$  para velocidade do vento igual à: (a)4 m/s; (b)14 m/s.

Como mostrado pelos resultados, a diferença entre os valores depende da condição de operação do gerador, que determina o nível de saturação das indutâncias. No caso de velocidades do vento mais baixas, como mostrado na seção [5.1,](#page-80-1) a saturação é menor, logo o efeito dessa saturação causa menos erros quando desprezada no controle da máquina, o contrário acontece com velocidades de vento altas.

As simulações indicam que o erro causado pela desconsideração da saturação das indutâncias não é suficientemente grande para inviabilizar o controle por MPPT, o que era esperado, dado que algoritmos já foram implementados desconsiderando esse aspecto e, mesmo assim, levam a máquina a ter um desempenho bem melhor do que se estivesse operando sem controle de MPPT, por exemplo. Entretanto, essa diferença existe e constatar isso pode explicar por exemplo, a diferença que pode existir entre valores teóricos e experimentais para um gerador operando com estratégia de controle que dependa dos valores de  $L_d$  e  $L_q$ , se a saturação dessas indutâncias for relevante, a <span id="page-95-1"></span>depender de aspectos construtivos do rotor do gerador controlado.

Em (WU [et al.](#page-103-1), [2011\)](#page-103-1), o autor pondera que uma grande desvantagem do uso do sistema com retificador de diodos e conversor boost é a característica não linear dos diodos, que provocam distorções harmônicas na tensão do gerador e, consequemente Ripple no torque da máquina, o que foi observado na simulação na Figura [5.25.](#page-93-0) Mesmo que o gerador na maioria das aplicações não esteja conectado diretamente à carga, e sim à um conversor, o autor pondera que esse Ripple é indesejado porque causa maior estresse mecânico no gerador, especialmente se for uma máquina grande. Uma solução é utilizar filtros passa-baixa na entrada do retificador.

Uma diferença menos intuitiva entre as duas modelagens de GSIP operando com controle de MPPT é a da distorção harmônica total das tensões no terminal das máquinas, apresentadas para diferentes velocidades de operação do gerador nas Figuras  $5.29(a)$  à  $5.30(c)$ , com resultados descritos na tabela [5.2.](#page-95-0) Para ambos os modelos foram traçados os espectros harmônicos das ondas de tensão do estator para 3 condições diferentes de operação: regime permanente com a velocidade do vento igual à 4 m/s, 8 m/s e 14 m/s.

Os resultados mostram relevante diferença entre o comportamento das duas máquinas quanto à distorção harmônica das ondas de tensão. Logo, é razoável considerar que para esse tipo de máquina, caso se opte por fazer a modelagem computacional para estudo do THD, o nível de saturação das indutâncias deveria ser levado em conta, levantando a hipótese que o valor da indutância do gerador afetaria o nível de THD da onda de tensão.

<span id="page-95-0"></span>

|               | Modelo de GSIP com                  |       | Modelo de GSIP                |      |
|---------------|-------------------------------------|-------|-------------------------------|------|
| Velocidade do | Ld e Lq constantes                  |       | com Ld e Lq variáveis         |      |
| vento $(m/s)$ | Freq. Fund. (Hz) $\vert$ THD $(\%)$ |       | Freq. Fund. (Hz)   THD $(\%)$ |      |
|               | 15.6                                | 17.12 | 15.95                         | 5.0  |
|               | 30.6                                | 18.53 | 31.58                         | 9.39 |
| 14            | 54.9                                | 23.35 | 55.04                         | 3.77 |

Tabela 5.2. Resultados de distorção harmônica para as ondas de tensão nos terminais dos geradores

<span id="page-96-0"></span>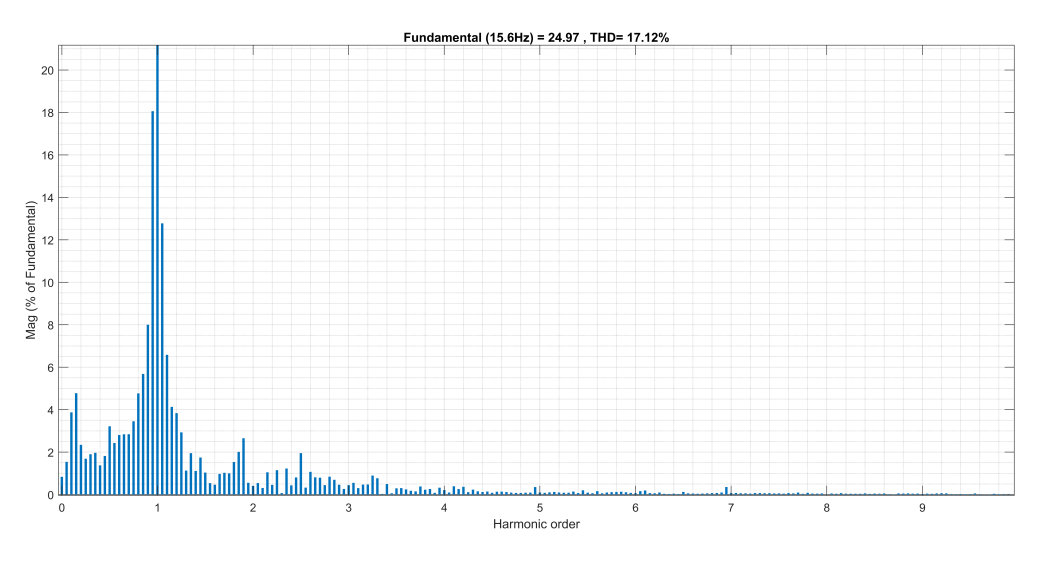

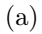

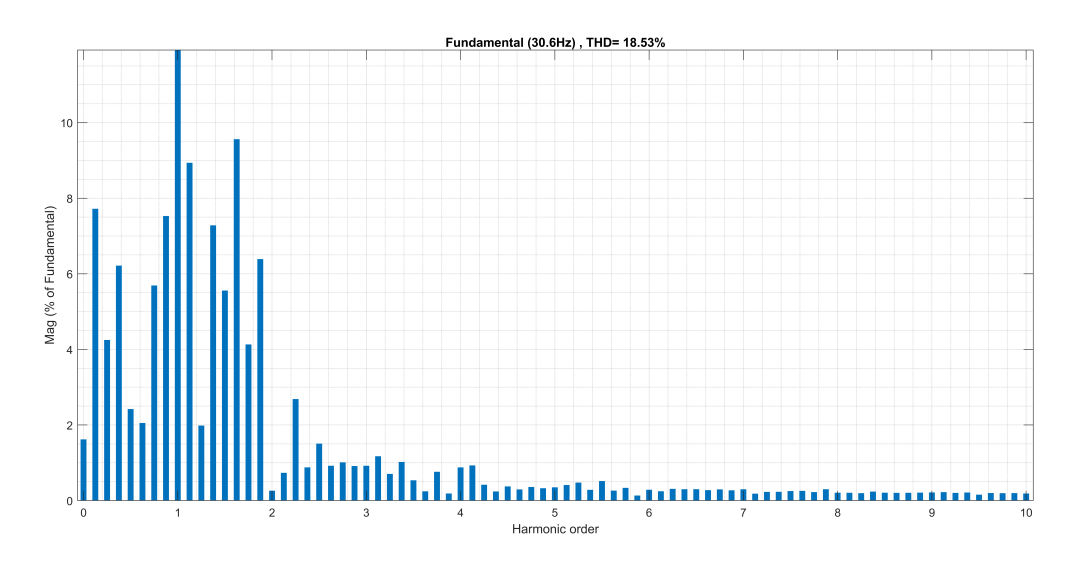

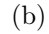

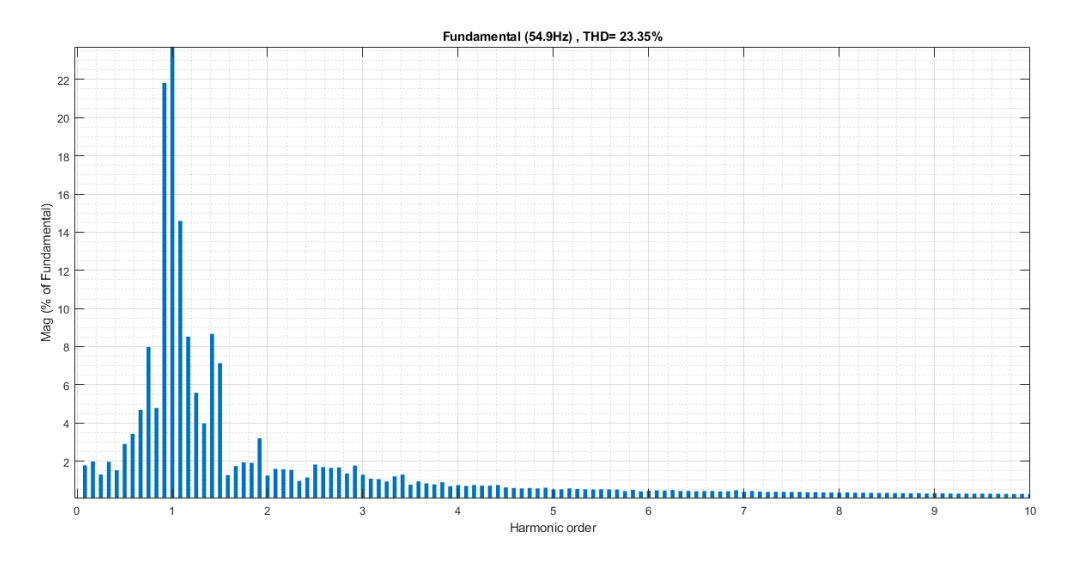

(c)

Figura 5.29. THD para as tensões do GSIP modelado sem considerar as saturações das indutâncias, operando com a velocidade do vento igual à: (a) 4 m/s; (b) 8 m/s; (c) 14 m/s.

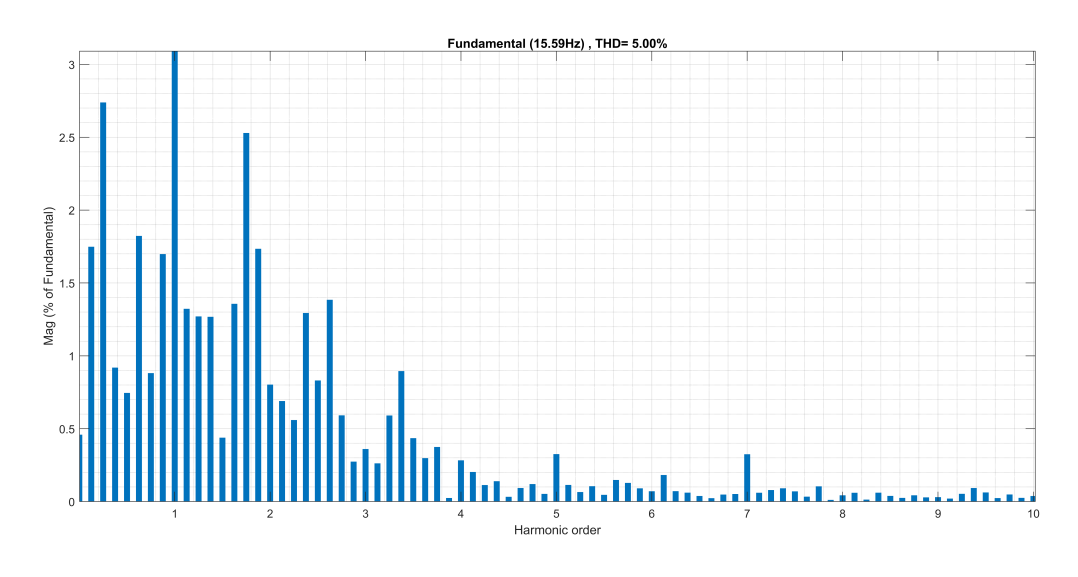

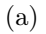

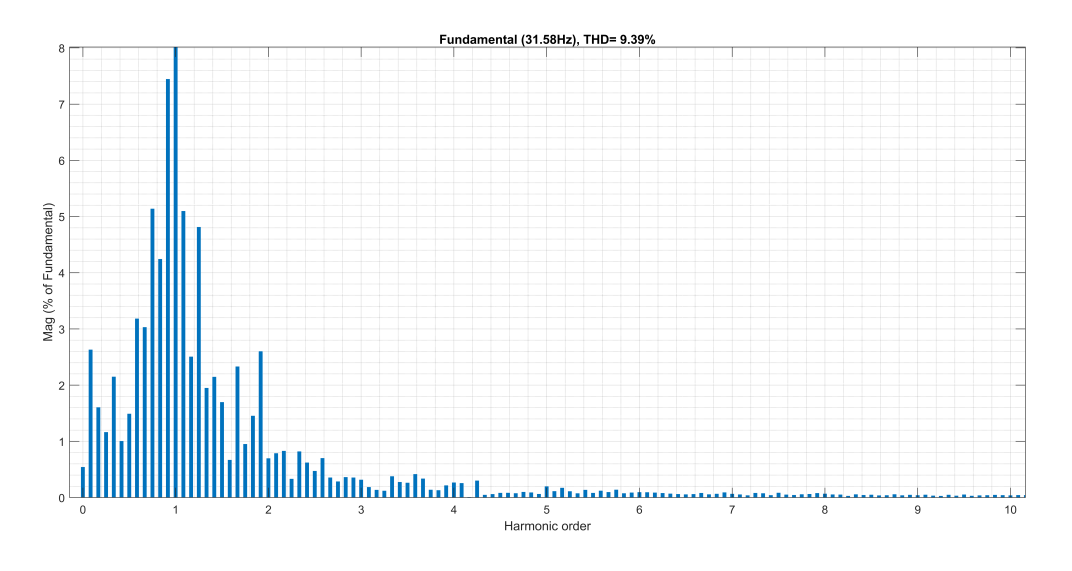

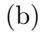

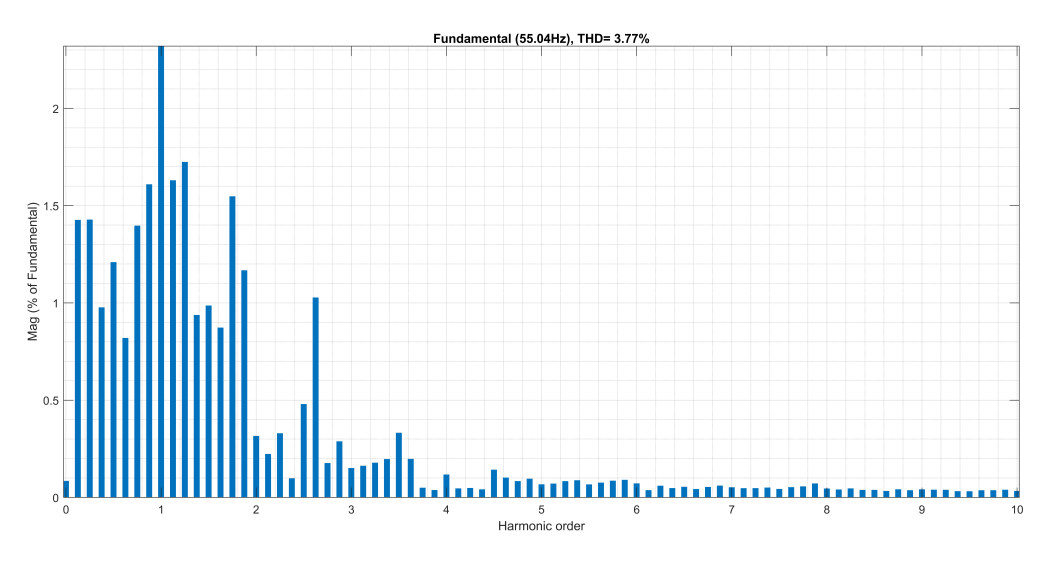

(c)

<span id="page-97-0"></span>Figura 5.30. THD para as tensões do GSIP modelado considerando as saturações das indutâncias, operando com a velocidade do vento igual à: (a) 4 m/s; (b) 8 m/s; (c) 14 m/s.

## CONCLUSÕES E TRABALHOS FUTUROS

De posse dos conceitos teóricos e dos resultados obtidos, pode ser concluído que, de modo geral, a saturação das indutâncias de eixo direto e em quadratura provocaram impacto no funcionamento de diversos aspectos do gerador de ímas permanentes, em menor ou maior grau. Especialmente, foi observado que a variação das indutâncias do GSIP utilizado neste trabalho pode chegar a cerca de 30% dos seus valores considerados nominais, devido ao efeito desmagnetizante das correntes nesse tipo de gerador, como abordado no Capítulo [3.](#page-50-0)

À medida que o uso desse tipo de gerador se torna mais abrangente em sistemas de geração eólica, essa análise precisa do comportamento do gerador em diversas situações de operação se torna mais relevante. A saturação das indutâncias se mostrou crítica por exemplo, para análise do GSIP conectado diretamente à carga, como exposto na seção [5.1.](#page-80-1) Também foi possível concluir que, dependendo da escolha de método de controle para o gerador, as variações das indutâncias também têm efeito no desempenho do sistema, podendo representar uma perda de eficiência do mesmo.

Sobre a estratégia de MPPT implementada, é possível concluir que ela funciona de maneira satisfatória, fazendo com que o sistema opere no ponto ótimo em regime permanente, para diferentes velocidades de vento, sendo imprescindível a aplicação de controle de MPPT para um bom desempenho do sistema, como mostrado na seção [5.2.](#page-86-2) Há um nível considerável de THD, imposto pela escolha do retificador de diodos, ligado a um conversor boost. Entretanto, é algo tolerável para o gerador analisado, concluindo que teria um custo-benefício aplicável à geradores de menor potência, como é o caso estudado.

#### 6.1 SUGESTÕES PARA ESTUDOS FUTUROS

Uma possibilidade de continuidade para o trabalho apresentado seria a implementação de outros métodos de controle de MPPT, que levam em conta as indutâncias em sua formulação. Ainda, algoritmos de controle adicionais aplicados em geradores de ímãs permanentes, como o de máximo controle por ampère (MPTA) que visa gerar o maior torque eletromagnético com a menor corrente, podem ser reavaliados considerando a saturação das indutâncias do gerador. Isso porque é uma hipótese razoável a se considerar que os efeitos da saturação tenham maior impacto no desempenho desse tipo de controle, pois causariam um erro na referência tanto para malha de controle de eixo direto, quanto em quadratura.

Vale ressaltar que, a análise de impacto da saturação das indutâncias de eixos direto e em quadratura para métodos de controle mais robusto, como o de MTPA, é relevante, pois essas estratégias são usualmente aplicadas a geradores maiores e, com o aumento do uso de GSIPs em sistemas de maior potência isso pode se tornar um aspecto relevante para obter maior eficiência possível no controle desses geradores.

Finalmente, para complementar este trabalho seria de grande importância realizar modelagem por MEF para a verificação da saturação das indutâncias em geradores de maior porte, nos quais os experimentos apresentados podem ser inviáveis. Isso pode ser feito não apenas em geradores de ímãs permanentes, mas também em geradores duplamente implementados, amplamente utilizados nos sistemas eólicos. Ainda, considera-se que o levantamento das características das indutâncias de diferentes tipos de geradores, no que diz respeito à montagem do rotor e do estator, poderia gerar novas contribuições relevantes.

# REFERÊNCIAS BIBLIOGRÁFICAS

ABEEÓLICA. Infovento 21. Associação Brasileira de Energia Eólica, 2021. Citado 2 vezes nas páginas [iv](#page-11-0) and [2.](#page-1-0)

ALABOUDY, A. H. K.; DAOUD, A. A.; DESOUKY, S. S.; SALEM, A. A. Converter controls and flicker study of PMSG-based grid connected wind turbines. Ain Shams Engineering Journal, 2012. Citado 4 vezes nas páginas [5,](#page-6-0) [41,](#page-61-1) [42,](#page-62-1) and [43.](#page-63-2)

ALI, R. B.; SCHULTE, H.; MAMI, A. Modeling and Simulation of a small Wind Turbine system based on PMSG generator. 2017 Evolving and Adaptive Intelligent Systems (EAIS), 2017. Citado na página [47.](#page-67-1)

BLONDEL, A. Synchronous motors and converters: theory and methods of calculation and testing. [S.l.]: McGraw-Hill, 1913. Citado 2 vezes nas páginas [iv](#page-11-0) and [18.](#page-38-0)

<span id="page-100-1"></span>BOBEK, V. PMSM Electrical Parameters Measurement. Freescale Semiconductor Application Note, 2013. Citado 3 vezes nas páginas [30,](#page-50-1) [84,](#page-104-0) and [89.](#page-109-2)

<span id="page-100-0"></span>CHEN, Y. S.; ZHU, Z. Q.; HOWE, D. Calculation of d- and q-Axis Inductances of PM Brushless ac Machines Accounting for Skew. IEEE TRANSACTIONS ON MAGNETICS, VOL. 41, NO. 10, 2005. Citado 5 vezes nas páginas [v,](#page-12-0) [30,](#page-50-1) [39,](#page-59-1) [40,](#page-60-0) and [84.](#page-104-0)

DUARTE, O. D. S. ALGORITMO MPPT PARA SISTEMA DE GERAÇÃO DE ENERGIA EÓLICA DE PEQUENO PORTE COM PMSG. Dissertação (Dissertação de Mestrado, Programa de Pós-Graduação em Engenharia Elétrica), 2017. Citado na página [10.](#page-30-0)

<span id="page-100-2"></span>DUARTE, O. S.; PRIGOL, J. P. Estudos Iniciais para a Determinação dos Parâmetros Elétricos de um Gerador Síncrono de ímã Permanente. XIV CEEL, 2016. Citado 2 vezes nas páginas [86](#page-106-0) and [89.](#page-109-2)

DURSUN, E. H.; KULAKSIZ, A. A. MPPT Control of PMSG Based Small-Scale Wind Energy Conversion System Connected to DC-Bus. International Journal of Emerging Electric Power Systems, 2020. Citado na página [44.](#page-64-0)

DUTTA, R.; RAHMAN, M. F. A Comparative Analysis of Two Test Methods of Measuring d- and q-Axes Inductances of Interior Permanent-Magnet Machine. IEEE TRANSACTIONS ON MAGNETICS, VOL. 42, NO. 11, 2006. Citado 2 vezes nas páginas [30](#page-50-1) and [39.](#page-59-1)

ERGENE, L.; EKIN, C. Cross Saturation Inductance Analysis of a Permanent Magnet Synchronous Motor. BALKAN JOURNAL OF ELECTRICAL & COMPUTER ENGINEERING, Vol.6, No.3, 2018. Citado na página [39.](#page-59-1)

<span id="page-101-3"></span>FERREIRA, A. Problemática e Perspectivas da Utilização do Gerador de Ímanes Permanentes na Produção de Energia Eólica. Dissertação (Mestrado em Engenharia Electrotécnica) — Departamento de Engenharia Electrotécnica e de Computadores da Universidade do Porto, 2000. Citado 18 vezes nas páginas [iv,](#page-11-0) [v,](#page-12-0) [ix,](#page-16-0) [4,](#page-5-0) [27,](#page-47-0) [28,](#page-48-0) [29,](#page-49-0) [31,](#page-51-0) [32,](#page-52-0) [33,](#page-53-0) [34,](#page-54-0) [35,](#page-55-0) [36,](#page-56-0) [38,](#page-58-0) [48,](#page-68-0) [60,](#page-80-2) [86,](#page-106-0) and [88.](#page-108-0)

FITZGERALD, A. E.; KINGSLEY, J. C.; UMANS, S. D. Electric Machinery. [S.l.]: McGraw-Hill, 2003. Citado 8 vezes nas páginas [iv,](#page-11-0) [8,](#page-28-0) [10,](#page-30-0) [11,](#page-31-0) [12,](#page-32-0) [26,](#page-46-0) [38,](#page-58-0) and [48.](#page-68-0)

<span id="page-101-4"></span>HAQUE, M. E.; RAHMAN, M. F. Dynamic Model and Parameter Measurement of Interior Permanent Magnet Synchronous Motor. 1999. Citado 2 vezes nas páginas [48](#page-68-0) and [87.](#page-107-0)

<span id="page-101-0"></span>HAUKE, B. Basic Calculation of a Boost Converter's Power Stage. Texas Instrument Application Report SLVA372C, 2009. Citado na página [53.](#page-73-2)

HEIER, S. Grid Integration of Wind Energy: Onshore and Offshore Conversion Systems. [S.l.]: Wiley, 2014. Citado na página [5.](#page-6-0)

IEA. Net Zero by 2050. International Energy Agency, Paris, França, 2020. Citado na página [1.](#page-0-0)

IRENA. World Energy Transitions Outlook: 1.5°C Pathway. International Renewable Energy Agency, 2021. Citado na página [1.](#page-0-0)

KAMOUN, M.; POLOUJADOFF, M. Experimental Study of the Effect of Saturation on the Steady State Operation of a Salient Pole Microalternator. Electric Machines & Power Systems, 10:4, 325-334, 1985. Citado na página [39.](#page-59-1)

<span id="page-101-1"></span>KARTHI, K.; RADHAKRISHNAN, R.; BASKARAN, J.; TITUS, L. S. Analysis of Adaptive MPPT Control Algorithm for Direct Driven Permanent Magnet Synchronous Generator. 2nd International Conference on Power and Embedded Drive Control (ICPEDC), 2019. Citado na página [54.](#page-74-2)

KIMURA, M.; KORI, D.; KOMURA, A.; MIKAMI, H.; IDE, K.; FUJIGAKI, T.; IIZUKA, M.; FUKAYA, M. A Study of Permanent Magnet Rotor for Large Scale Wind Turbine Generator System. XXth International Conference on Electrical Machines, 2012. Citado 2 vezes nas páginas [4](#page-5-0) and [44.](#page-64-0)

KUMAR, S. S.; JAYANTHI, K.; KUMAR, N. S. Maximum Power Point Tracking For a PMSG Based Variable Speed Wind Energy Conversion System using Optimal Torque Control. 2016 International Conference on Advanced Communication Control and Computing Technologies (ICACCCT), 2016. Citado na página [46.](#page-66-2)

<span id="page-101-2"></span>KUMAR, S. S.; JAYANTHI, K.; KUMAR, N. S. Maximum Power Point Tracking For a PMSG Based Variable Speed Wind Energy Conversion System using Optimal Torque Control. 2016 International Conference on Advanced Communication Control and Computing Technologies (ICACCCT), 2016. Citado na página [58.](#page-78-2)

KUNDUR, P. Power System Stability and Control. [S.l.]: McGraw-Hill, 1994. Citado 13 vezes nas páginas [iv,](#page-11-0) [9,](#page-29-0) [10,](#page-30-0) [13,](#page-33-0) [14,](#page-34-0) [15,](#page-35-0) [16,](#page-36-0) [17,](#page-37-0) [19,](#page-39-1) [22,](#page-42-0) [24,](#page-44-1) [25,](#page-45-2) and [38.](#page-58-0)

LABIDI, Z. R.; SCHULTE, H.; MAMI, A. Modeling and Optimal Torque Control of Small Wind Turbines with Permanent Magnet Synchronous Generators. 2017 International Conference on Green Energy Conversion Systems (GECS), 2017. Citado na página [46.](#page-66-2)

<span id="page-102-1"></span>LABIDI, Z. R.; SCHULTE, H.; MAMI, A. Modeling and Optimal Torque Control of Small Wind Turbines with Permanent Magnet Synchronous Generators. 2017 International Conference on Green Energy Conversion Systems (GECS), 2017. Citado 2 vezes nas páginas [56](#page-76-1) and [58.](#page-78-2)

LAHFAOUI, B.; ZOUGGAR, S.; MOHAMMED, B.; ELHAFYANI, M. L. Real time study of P&O MPPT control for small wind PMSG turbine systems using Arduino microcontroller. 8th International Conference on Sustainability in Energy and Buildings, 2016. Citado 2 vezes nas páginas [v](#page-12-0) and [45.](#page-65-0)

LEE, J.; ZHAO, F. GWEC-GLOBAL WIND REPORT 2021. Global Wind Energy Council, 2021. Citado 3 vezes nas páginas [iv,](#page-11-0) [1,](#page-0-0) and [2.](#page-1-0)

MEESSEN, K. J.; THELIN, P.; SOULARD, J.; LOMONOVA, E. A. Inductance calculations of permanent-magnet synchronous machines including flux change and self- and crosssaturations. IEEE Transactions on Magnetics, 2008. Citado na página [4.](#page-5-0)

MELLOR, P.; CHAABAN, F.; BINSS, K. Estimation of parameters and performance of rare-earth permanent-magnet motors avoiding measurement of load angle. IEE PROCEEDINGS-B Vol. 138, n°6, 1991. Citado 2 vezes nas páginas [4](#page-5-0) and [31.](#page-51-0)

MENDES, R. C. F. ESTUDO DO FATOR DE INDUÇÃO AXIAL EM TURBINAS DE EIXO HORIZONTAL. Dissertação (Mestrado em Ciências Mecânicas.) — Departamento de Engenharia Mecânica, Universidade de Brasília, Brasília/DF, 2015. Citado na página [41.](#page-61-1)

<span id="page-102-2"></span>NASIRI, M.; MILIMONFARED, J.; FATHI, S. Modeling, analysis and comparison of TSR and OTC methods for MPPT and power smoothing in permanent magnet synchronous generator-based wind turbines. Energy Conversion and Management, 2014. Citado na página [70.](#page-90-2)

<span id="page-102-3"></span>OLIVEIRA, J. P. J. "Geradores síncronos a imãs permanentes aplicados a aerogeradores: modelagem, obtenção de parâmetros e validação laboratorial". Dissertação (Dissertação de Mestrado, Programa de Pós-Graduação em Engenharia Elétrica), 2018. Citado 7 vezes nas páginas [3,](#page-4-0) [5,](#page-6-0) [8,](#page-28-0) [30,](#page-50-1) [84,](#page-104-0) [85,](#page-105-0) and [86.](#page-106-0)

PINTO, M. de O. Fundamentos de Energia Eólica. Rio de Janeiro/RJ: LTC, 2014. Citado 3 vezes nas páginas [3,](#page-4-0) [41,](#page-61-1) and [43.](#page-63-2)

<span id="page-102-0"></span>RASHID, M. H. Power Electronics: Devices, Circuits, and Applications. [S.l.]: Pearson, 2013. Citado na página [55.](#page-75-3)

ROLAN, A.; LUNA, A.; VAZQUEZ, G.; AGUILAR, D.; AZEVEDO, G. Modeling of a Variable Speed Wind Turbine with a Permanent Magnet Synchronous Generator. IEEE International Symposium on Industrial Electronics (ISIE), 2009. Citado na página [47.](#page-67-1)

SOETEDJO, A.; LOMI, A.; MULAYANTO, W. P. Modeling of Wind Energy System with MPPT Control. *Proceedings of the 2011 International Conference on Electrical* Engineering and Informatics, 2011. Citado na página [6.](#page-7-0)

SOUZA, M. H. Determinação de parâmetros de máquinas síncronas pelos ensaios de resposta em frequência: Proposta de metodologia com inversor de frequência. Dissertação (Mestrado) — Escola Politécnica da Universidade de São Paulo. Departamento de Engenharia de Energia e Automações Elétricas, São Paulo/SP, 2011. Citado na página [30.](#page-50-1)

<span id="page-103-3"></span>STOYANOV, L.; LAZAROV, V.; ZARKOV, Z.; POPOV, E. Influence of Skin Effect on Stator Windings Resistance of AC Machines for Electric Drives. XVI-th International Conference on Electrical Machines, Drives and Power Systems ELMA, 2019. Citado na página [87.](#page-107-0)

STUMBERGER, B.; STUMBERGER, G.; DOLINAR, D.; HAMLER, A.; TRLEP, M. Evaluation of Saturation and Cross-Magnetization Effects in Interior Permanent-Magnet Synchronous Motor. IEEE TRANSACTIONS ON INDUSTRY APPLICATIONS, VOL. 39, NO. 5, 2003. Citado 3 vezes nas páginas [30,](#page-50-1) [39,](#page-59-1) and [40.](#page-60-0)

VÁSQUEZ, F. A. M. Análise de Geradores Síncronos de Ímãs Permanentes em Sistemas Hidrocinéticos. Dissertação (Mestrado em Ciências Mecânicas.) Departamento de Engenharia Mecânica, Universidade de Brasília, Brasília/DF, 2014. Citado 13 vezes nas páginas [iv,](#page-11-0) [8,](#page-28-0) [11,](#page-31-0) [12,](#page-32-0) [14,](#page-34-0) [15,](#page-35-0) [16,](#page-36-0) [17,](#page-37-0) [18,](#page-38-0) [19,](#page-39-1) [21,](#page-41-0) [22,](#page-42-0) and [44.](#page-64-0)

<span id="page-103-1"></span>WU, B.; ZARGARI, N.; LANG, Y.; KOURO, S. Power Conversion and Control of Wind Energy Systems. [S.l.]: Wiley-IEEE Press, 2011. Citado 19 vezes nas páginas [iv,](#page-11-0) [v,](#page-12-0) [vi,](#page-13-0) [5,](#page-6-0) [6,](#page-7-0) [25,](#page-45-2) [26,](#page-46-0) [38,](#page-58-0) [43,](#page-63-2) [44,](#page-64-0) [45,](#page-65-0) [46,](#page-66-2) [47,](#page-67-1) [48,](#page-68-0) [56,](#page-76-1) [57,](#page-77-2) [58,](#page-78-2) [60,](#page-80-2) and [75.](#page-95-1)

<span id="page-103-0"></span>YANG, X.; PATTERSON, D.; HUDGINS, J. Permanent Magnet Generator Design and Control for Large Wind Turbines. IEEE Power Electronics and Machines in Wind Applications, 2012. Citado 5 vezes nas páginas [vi,](#page-13-0) [3,](#page-4-0) [4,](#page-5-0) [5,](#page-6-0) and [53.](#page-73-2)

<span id="page-103-2"></span>ZARKOV, Z.; DEMIRKOV, B. Power Control of PMSG for Wind Turbine Using Maximum Torque per Ampere Strategy. 2017 15th International Conference on Electrical Machines, Drives and Power Systems (ELMA), 2017. Citado 4 vezes nas páginas [vii,](#page-14-0) [56,](#page-76-1) [58,](#page-78-2) and [59.](#page-79-1)

# <span id="page-104-0"></span>METODOLOGIAS PARA DETERMINAÇÃO EXPERIMENTAL DE PARÂMENTROS DE GERADORES SÍNCRONOS DE ÍMÃS PERMANENTES

Como citado no Capítulo [1,](#page-21-0) o crescente uso dos GSIPs nos sistemas eólicos impõe o desafio de realizar ensaios para determinação precisa de parâmetros de geradores desse tipo, não só das indutâncias de eixo direto e em quadratura, mas também da resistência do estator  $(R<sub>S</sub>)$ , número de polos  $(P)$  e fluxo magnético do rotor  $(\Psi_{PM})$ , curva de tensão em vazio  $(E_0)$ , uma vez que esses parâmetros são empregados para determinar o desempenho da máquina, tanto na análise transitória quanto no regime permanente [\(CHEN](#page-100-0) et al., [2005\)](#page-100-0). Nesse Apêndice são apresentados métodos experimentais desenvolvidos em diferentes trabalhos para esse propósito.

## A.1 DETERMINAÇÃO EXPERIMENTAL DA RESISTÊNCIA DO ESTATOR  $(R_S)$

Para valores de resistência razoavelmente altos, da ordem de  $1x10<sup>1</sup>\Omega$ , é possível fazer a medição direta do valor da resistência do estator utilizando um multímetro [\(BOBEK, 2013\)](#page-100-1).

Usualmente nos GSIPs ligados em estrela o ponto de conexão neutro não está acessível, portanto é medida com multímetro as resistências de linha [\(A.1\)](#page-105-1) (Figura [A.1\)](#page-105-2), cujo sistema de equações pode ser resolvido para obter as resistências de fase [\(A.2\)](#page-105-3) [\(OLIVEIRA, 2018\)](#page-102-3).

<span id="page-105-1"></span>
$$
\begin{cases}\nR_{AB} = R_A + R_B \\
R_{BC} = R_B + R_C \\
R_{CA} = R_C + R_A\n\end{cases}
$$
\n(A.1)

<span id="page-105-2"></span><span id="page-105-0"></span>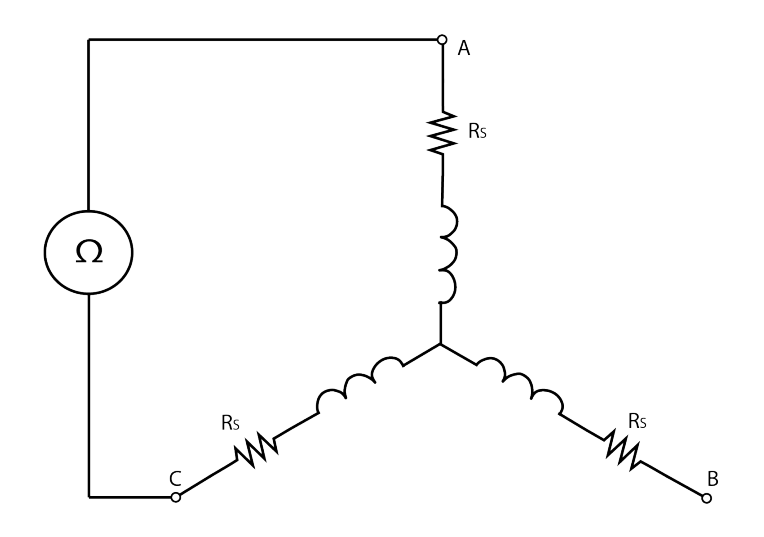

Figura A.1. Ensaio para determinação da resistência do estator por medição direta

<span id="page-105-3"></span>
$$
\begin{cases}\nR_A = \frac{R_{AB} - R_{BC} + R_{CA}}{2} \\
R_B = \frac{R_{AB} + R_{BC} - R_{CA}}{2} \\
R_C = \frac{-R_{AB} + R_{BC} + R_{CA}}{2}\n\end{cases}
$$
\n(A.2)

Vale ressaltar que as resistências entre as fases do estator têm aproximadamente o mesmo valor, uma vez que os enrolamentos têm as mesmas características construtivas. Utilizando essa simplificação, a resistência de qualquer uma das fases  $(R<sub>S</sub>)$  é dada pela metade da média entre as resistências de linha [\(A.3\)](#page-105-4) [\(OLIVEIRA, 2018\)](#page-102-3).

<span id="page-105-4"></span>
$$
R_S = \frac{R_{AB} + R_{BC} + R_{CA}}{6} \tag{A.3}
$$

Caso a ordem de grandeza da resistência seja suficientemente pequena a ponto de ser incompatível com a precisão de medida direta de resistência por equipamentos como o multímetro é possível fazer a medição indireta da resistência de linha. Uma das maneiras de se obter indiretamente essa medida é aplicar uma tensão contínua nos terminais, medir a corrente e a tensão (Figura [A.2\)](#page-106-1), considerando os equipamentos de <span id="page-106-0"></span>medida como ideais, calcular a resistência utilizando a lei de ohm [\(A.4\)](#page-106-2) [\(DUARTE;](#page-100-2) [PRIGOL, 2016\)](#page-100-2).

<span id="page-106-2"></span><span id="page-106-1"></span>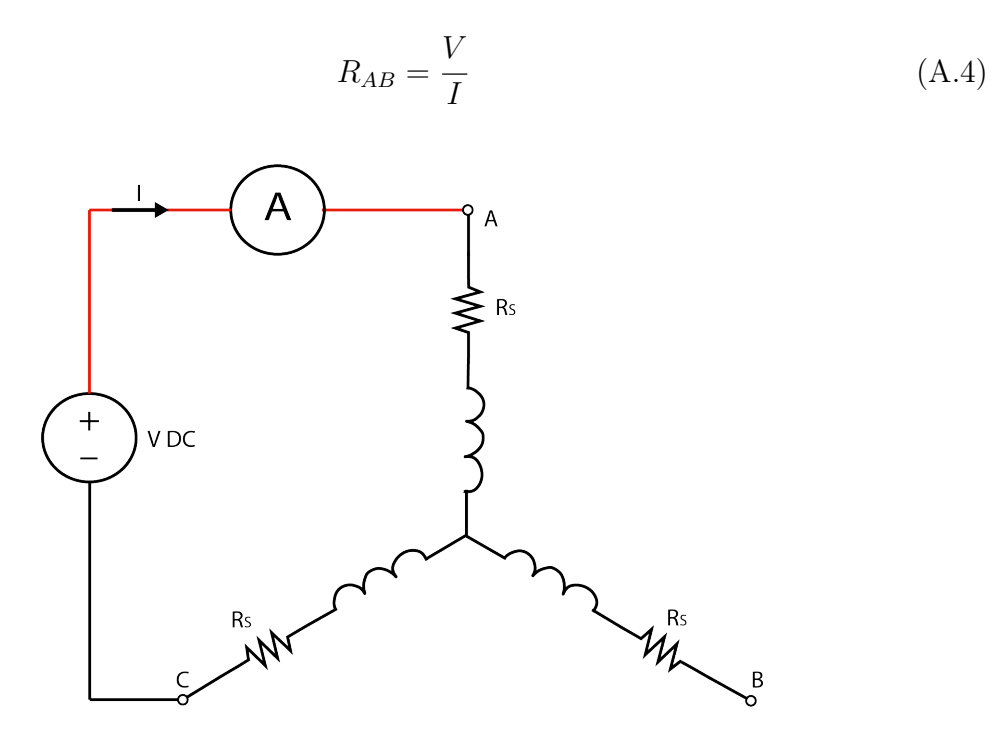

Figura A.2. Ensaio para determinação da resistência do estator por medição indireta

#### A.1.1 Correção do efeito da temperatura

A resistência é fortemente dependente da temperatura na qual a máquina opera, sendo necessária a sua correção. Considerando que o efeito de alteração da resistência com a temperatura é linear, essa correção é dada pela equação [\(A.5\)](#page-106-3) [\(FERREIRA,](#page-101-3) [2000\)](#page-101-3)[\(OLIVEIRA, 2018\)](#page-102-3).

<span id="page-106-3"></span>
$$
R_2 = R_1 \frac{K + T_2}{K + T_1}
$$
\n(A.5)

Sendo,

- 1.  $T_1$  a temperatura de medição, em °C;
- 2.  $R_1$  a resistência na temperatura de medição, em  $\Omega$ ;
- 3.  $T_2$  a temperatura de operação, em °C;
- <span id="page-107-0"></span>4.  $R_2$  a resistência na temperatura de operação, em $\Omega;$
- 5. K o negativo da temperatura, em °C, no qual a resistência do material de fabricação dos enrolamentos seria 0Ω.

#### A.1.2 Correção do efeito pelicular

Para máquinas síncronas de ímãs permanentes médias e pequenas o efeito pelicular é desprezível, podendo ser desconsiderado sem causar prejuízos à análise da máquina [\(HAQUE; RAHMAN, 1999\)](#page-101-4). Nos casos em que for necessário a determinação do aumento da resistência em função da frequência devido ao efeito pelicular, a resistência, em função da frequência, pode ser calculada por [\(A.6\)](#page-107-1)[\(STOYANOV](#page-103-3) et al., [2019\)](#page-103-3).

<span id="page-107-1"></span>
$$
R(f) = R\left(\varphi(\xi) + \frac{N_n^2 - 1}{3}\Psi(\xi)\right)
$$
 (A.6)

Sendo ${\cal N}_n$ o número de bobinas do enrolamento do estator, R a resistência medida em corrente contínua e f a frequência da corrente alternada. As funções  $\varphi(\xi)$  e  $\Psi(\xi)$ são dadas por  $(A.7)$  e  $(A.8)$ , respectivamente [\(STOYANOV](#page-103-3) *et al.*, [2019\)](#page-103-3).

<span id="page-107-2"></span>
$$
\varphi(\xi) = \xi \frac{sh(2\xi) + sin(2\xi)}{ch(2\xi) - cos(2\xi)}
$$
(A.7)

<span id="page-107-3"></span>
$$
\Psi(\xi) = 2\xi \frac{sh(\xi) - \sin(\xi)}{ch(\xi) + \cos(\xi)}\tag{A.8}
$$

O parâmetro ξ é dado por [A.9.](#page-107-4)

<span id="page-107-4"></span>
$$
\xi = h \sqrt{\frac{f}{50}} \sqrt{\frac{b}{a}} \sqrt{\frac{\Upsilon}{50}}
$$
\n(A.9)

Sendo,

- 1. h a altura dos condutores, em cm;
- 2. b a largura dos condutores, em cm;
- 3. a a largura dos slots do estator, em cm;
- 4.  $\Upsilon$  a condutividade do material dos condutores, em  $\frac{m}{\Omega m m^2}$ ;
## A.2 DETERMINAÇÃO EXPERIMENTAL DA CURVA DE TENSÃO EM VA-ZIO  $(E_0)$

A determinação da tensão em vazio  $(E_0)$  é feita acionando o gerador em vazio e medindo, para os casos onde o neutro não é acessível, a tensão de linha nos terminais  $E_{0l}$  (Figura [A.3\)](#page-108-0), para diferentes valores de rotação, aumentados até atingir o valor de rotação máximo da máquina [\(FERREIRA, 2000\)](#page-101-0).

<span id="page-108-0"></span>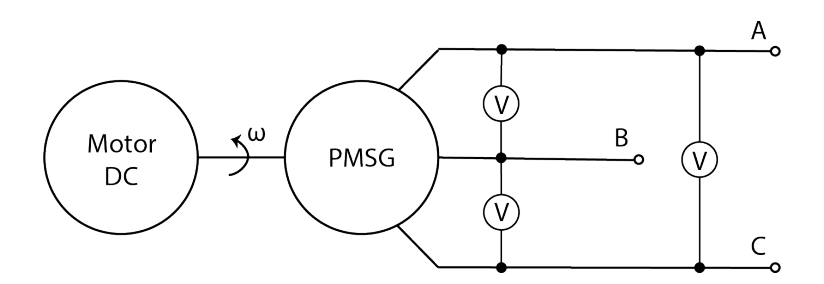

Figura A.3. Ensaio para determinação da curva de tensão em vazio do gerador

Os valores obtidos no ensaio realizado em [\(FERREIRA, 2000\)](#page-101-0) são utilizados para determinar, por regressão linear, a equação da curva tensão em vazio, mostrada na Figura [A.4,](#page-108-1) cuja equação, para máquina analisada no trabalho supracitado, é dada por  $(A.10).$  $(A.10).$ 

<span id="page-108-2"></span>
$$
E_0 = 1,735f - 0,036 = 0,087n - 0,036
$$
\n
$$
(A.10)
$$

Sendo, n a velocidade mecânica de rotação do gerador, em RPM, f a frequência do sinal de tensão, em Hz, E<sup>0</sup> a tensão em vazio por fase, em V.

<span id="page-108-1"></span>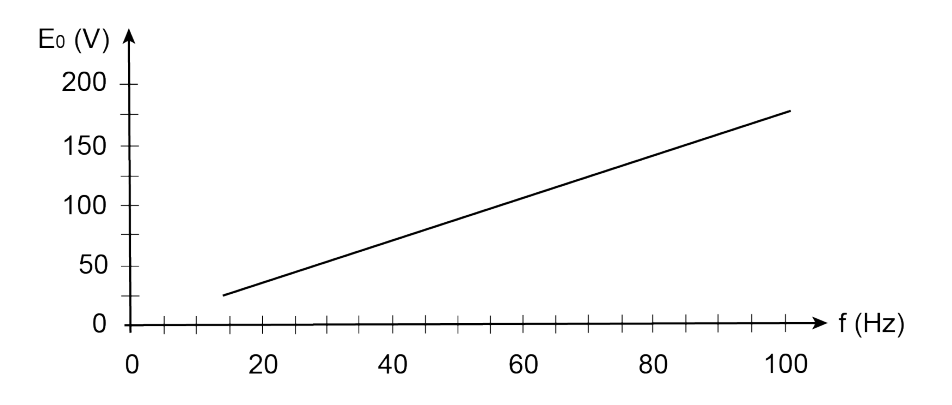

Figura A.4. Variação da tensão em vazio com a frequência  $(E_0 \times f)$ , obtida experimentalmente em [\(FERREIRA, 2000\)](#page-101-0)

## A.3 DETERMINAÇÃO EXPERIMENTAL DO NÚMERO DE POLOS DO RO-TOR  $(P)$

Nem sempre a informação do número de polos do rotor está disponível e o acesso ao rotor pode ser muito trabalhoso, pois é preciso desmontar a máquina. Da equação [\(2.6\)](#page-31-0) vem que o número de polos pode ser calculado por [\(A.11\)](#page-109-0). Ao realizar essa conta, o resultado será um número próximo de um valor inteiro, em velocidades baixas de rotação o erro é maior, pois as medidas de rotação mecânica  $(\omega_m)$  e frequência elétrica (f) são menos precisas [\(DUARTE; PRIGOL, 2016\)](#page-100-0).

<span id="page-109-0"></span>
$$
P = \frac{f120}{\omega_m} \tag{A.11}
$$

## A.4 DETERMINAÇÃO EXPERIMENTAL DO FLUXO MAGNÉTICO DO RO-TOR  $(\Psi_{PM})$

Assim como os ensaios para determinação da curva de tensão em vazio, a determinação experimental do fluxo magnético produzido pelos ímãs permanentes do rotor é feita acionando o gerador em vazio e medindo a amplitude e a frequência da tensão de fase ( $E_0$ ). O fluxo magnético  $\Psi_{PM}$ , em Weber, é dado por [\(A.12\)](#page-109-1). São preferíveis medições feitas em velocidades altas de rotação, para evitar erros de medição [\(BOBEK,](#page-100-1) [2013\)](#page-100-1).

<span id="page-109-1"></span>
$$
\Psi_{PM} = \frac{E_0}{\omega} = \frac{E_0}{2\pi f} \tag{A.12}
$$